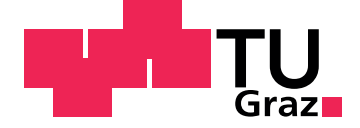

Michael Kiechl, BSc

# **Aufstandskraftregelung**

**eines Radaufhängungs- und Bremsenprüfstands**

**Masterarbeit**

zur Erlangung des akademischen Grades Diplom-Ingenieur

Masterstudium: Elektrotechnik

eingereicht an der **Technischen Universität Graz**

Betreuer Ass.Prof. Dipl.-Ing. Dr.techn. Martin Steinberger Institut für Regelungs- und Automatisierungstechnik

Mitbetreuer Ass.Prof. Dipl.-Ing. Dr.techn. Cornelia Lex Institut für Fahrzeugtechnik

Fakultät für Elektrotechnik und Informationstechnik

Graz, Dezember 2019

# **Eidesstattliche Erklärung**

Ich erkläre an Eides statt, dass ich die vorliegende Arbeit selbstständig verfasst, andere als die angegebenen Quellen/Hilfsmittel nicht benutzt, und die den benutzten Quellen wörtlich und inhaltlich entnommenen Stellen als solche kenntlich gemacht habe. Das in tugrazonline hochgeladene Textdokument ist mit der vorliegenden Masterarbeit identisch.

Datum Unterschrift

# <span id="page-2-0"></span>**Abstract**

This work deals with modeling and improving the vertical tire force control of a chassis test bed. At first, the relevant system components are identified and possible measuring points within the system are recorded. Subsequently, models are identified using a non-recursive least squares (LS) estimation where transfer functions of order *n* with dead time *d* are assumed as model structure. The system responses of the obtained models are then compared with the measured system responses via a quality or error measure. This leads to specific orders and dead times. In order to ensure that the parameterized models meet the requirements, their response is evaluated in various simulation test cases and verified using measurement data. The simulation models are able to reproduce the stable operation of the plant. Additionally, oscillations of the plant output can be provoked under the same conditions as on the test bed. Hence, the models are suitable for testing new control approaches. A feed forward control and a feed forward control with PI controller is tested in simulation and on the actual system. Both approaches work well in the simulation and on the test bed. They improve the control behavior of the considered test bed.

# <span id="page-3-0"></span>**Kurzfassung**

Diese Arbeit beschäftigt sich mit der Modellierung und Verbesserung der Radaufstandskraftregelung eines Fahrwerkprüfstands. Zu Beginn werden die betroffenen Systemkomponenten identifiziert und mögliche Messpunkte innerhalb des Systems festgehalten. Im Anschluss wird ein experimentelles Modell der Regelstrecke mit Hilfe der nichtrekursiven Methode der kleinsten Quadrate (LS) identifiziert. Als Modelle werden zeitdiskrete Übertragungsfunktionen unbekannter Ordnung *n* und Totzeit *d* angenommen. Anschließend werden die Systemantworten der so gewonnenen Übertragungsfunktionen über ein Gütebzw. Fehlermaß mit den gemessenen Systemantworten verglichen, um so eine bestimmte Ordnung und Totzeit festzulegen. Um sicherzustellen, dass das parametrierte Modell den Anforderungen genügt wird es simulativ in verschiedenen Testfällen geprüft und mittels Messdaten verifiziert. Das Simulationsmodell kann den stabilen Betrieb der Anlage nachbilden. Zusätzlich kann das Aufschwingen der Regelgröße in der Simulation unter denselben Bedingungen wie am Prüfstand nachgebildet werden. Das Modell genügt den Anforderungen und eignet sich somit zum Testen von Verbesserungsansätzen. Als Verbesserungsansätze werden die Möglichkeiten einer Steuerung und Vorsteuerung mit PI-Regler zuerst am Modell und im Anschluss an der Anlage getestet. Beide Ansätze funktionieren sowohl in der Simulation als auch am Prüfstand einwandfrei und verbessern das Regelverhalten des Systems.

# **Inhaltsverzeichnis**

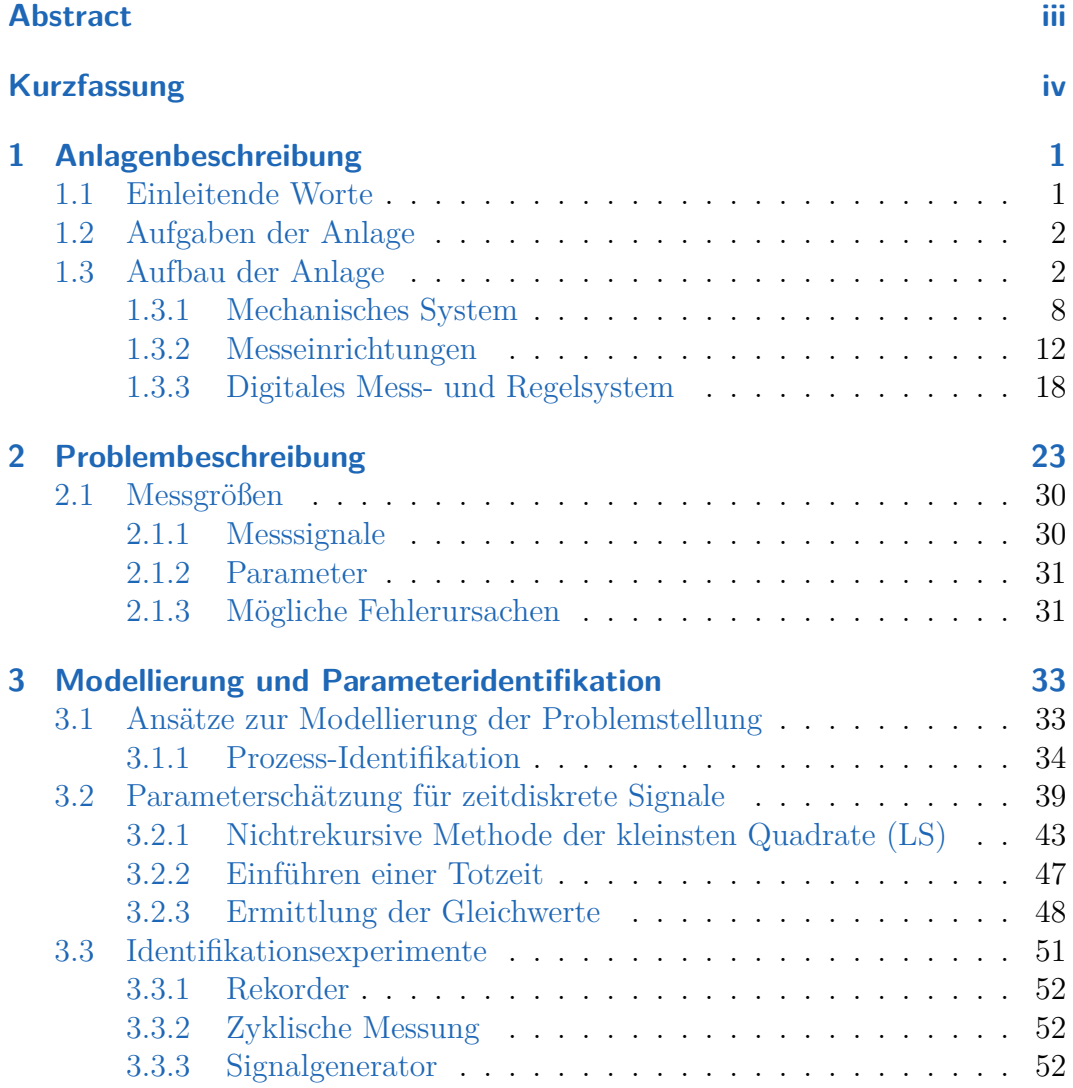

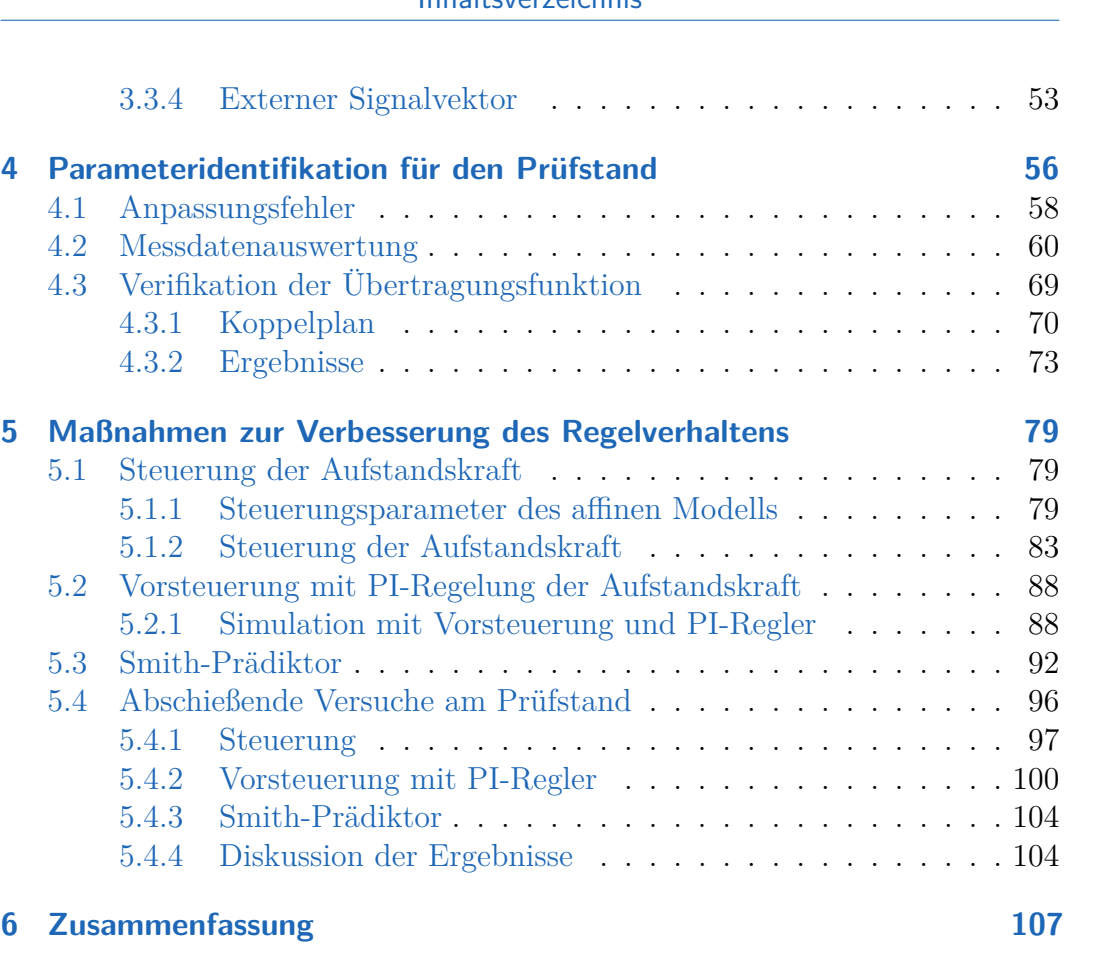

Inhaltsverzeichnis

# **[Bibliographie](#page-117-0) 109**

# **Abbildungsverzeichnis**

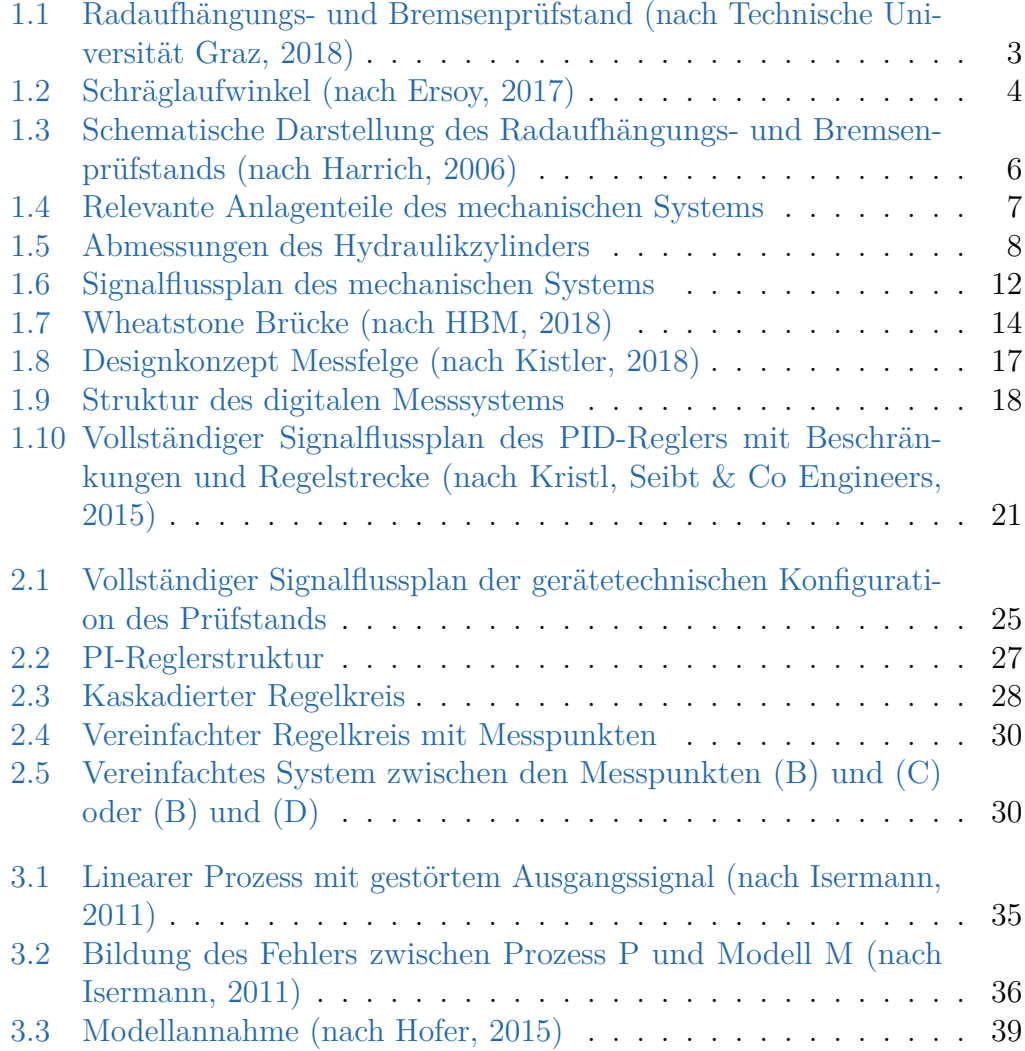

## Abbildungsverzeichnis

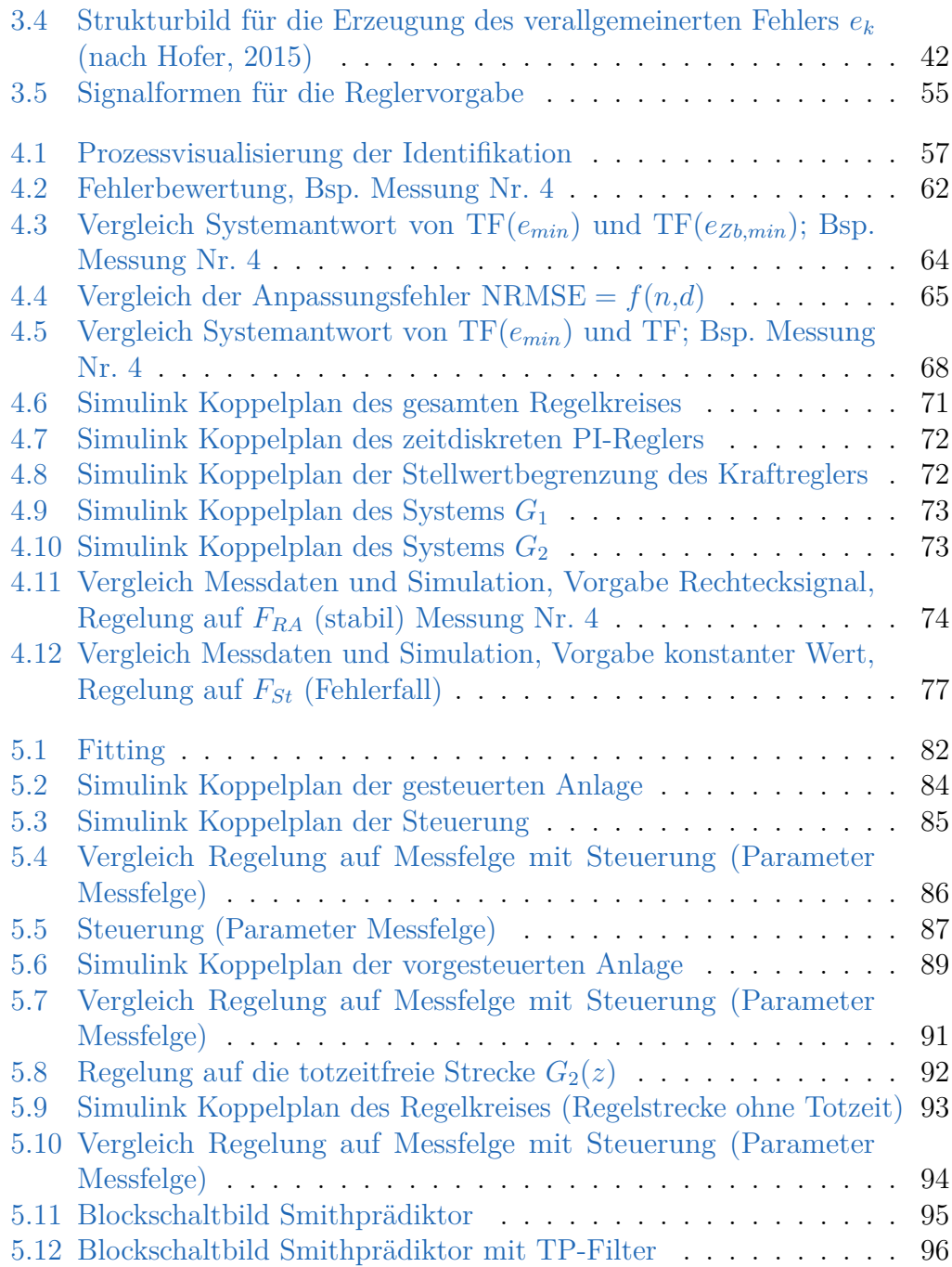

## Abbildungsverzeichnis

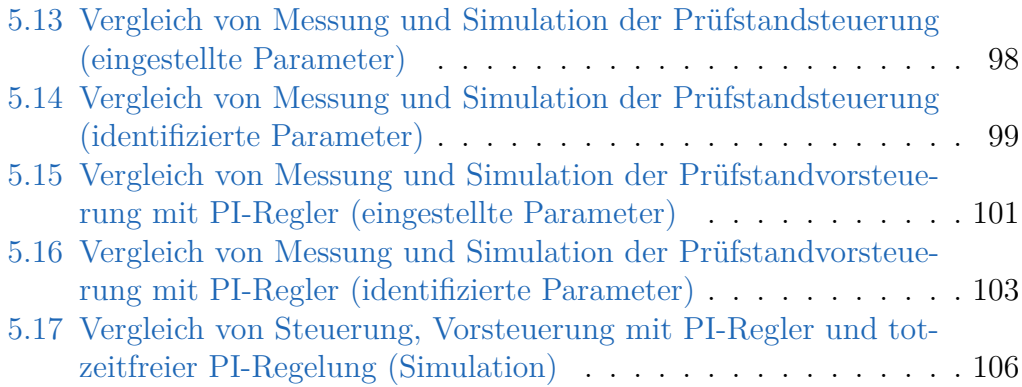

<span id="page-9-0"></span>Dieses Kapitel beschäftigt sich im Wesentlichen mit dem Aufgabengebiet und dem damit verbundenen Anforderungsprofil des Radaufhängungs- und Bremsenprüfstands. Außerdem wird der Aufbau der Anlage im Allgemeinen betrachtet. Auf die Eigenschaften einiger, für diese Arbeit relevanten Teile des Prüfstands, wird näher eingegangen.

## <span id="page-9-1"></span>**1.1 Einleitende Worte**

Trotz der immer besser werdenden Simulationsberechnungen in der Automobilentwicklung sind Untersuchungen mit Hilfe von Prüfständen unverzichtbar. Mit ihnen sind objektive Bewertungen des Verhaltens ganzer Baugruppen unter Berücksichtigung aller relevanten Einflussgrößen möglich. Es können beliebige Fahrwerke auf ihre Haltbarkeit und eventuelle Schwachstellen geprüft werden. Der Verschleiß einzelner Fahrwerkskomponenten und ihr daraus resultierendes Langzeitverhalten lassen sich anhand von standardisierten Belastungstests im Dauerlauf ermitteln. Über die Lebensdauer des gesamten Fahrwerks kann durch diese Prüfungen jedoch keine zuverlässige Aussage getroffen werden, da das Zusammenspiel der einzelnen Fahrwerksteile nicht berücksichtigt wird. Lebensdauer und Abnutzungserscheinungen des gesamten Fahrwerks können also nur über einen längeren Zeitraum unter realen bzw. realitätsnahen Bedingungen ermittelt werden. Der kombinierte Radaufhängungs- und Bremsenprüfstand wird genau diesen Anforderungen gerecht und prüft eine Halbachse des Fahrwerks im Dauerlauf. Es können standardisierte Belastungstests, aus Fahrversuchen gemessene Straßenkollektive oder auch Forschungsversuche, automatisiert, unter immer gleichen Bedingungen, beliebig oft, nachgefahren werden. Die Reproduzierbarkeit der einzelnen Testläufe ermöglicht eine relativ sichere Identifikation und Verifikation der Parameter von Simulations- bzw. Berechnungsmodellen.

# <span id="page-10-0"></span>**1.2 Aufgaben der Anlage**

Am Radaufhängungs- und Bremsenprüfstand können sowohl standardisierte Tests als auch Forschungstests wie z.B. thermale Untersuchungen an Reibbremsen oder Reibwertuntersuchungen durchgeführt werden. Die Messaufgaben sind dabei sehr vielfältig und beinhalten unter anderem:

- Vermessen von Bremsen und Bremsbelägen
	- **–** Bremsleistungen (stationär und transient)
	- **–** Bremsakustik auf Komponenten und Systemebene (mit Fahrwerkseinfluss)
- Validierung diverser Simulationsmodelle z.B.
	- **–** Bremsenmodelle
	- **–** Reifenmodelle
- NVH (Noise Vibration and Harshness) Untersuchungen mit Fahrwerkseinfluss
- Radaufhängungen
	- **–** Festigkeits- und Betriebsfestigkeitsuntersuchungen

Als Noise, Vibration, Harshness (NVH) werden hör- oder spürbare Schwingungen in z.B. Kraftfahrzeugen bezeichnet. (Tschöke, [2014\)](#page-119-0)

- Der untere, rein fühlbare Frequenzbereich der Schwingungen bis 20 Hz wird Vibration genannt. Ein typisches Beispiel hierfür wären fahrbahnerregte Schwingungen.
- Als Harshness (Rauigkeit) werden sowohl hör- als auch fühlbare Schwingungen im Bereich von 20 Hz bis 100 Hz bezeichnet. Als Beispiel kann hier das Leerlaufschütteln eines Verbrennungsmotors genannt werden.
- Der hörbare Frequenzbereich von 50 Hz bis 20 kHz wird Noise (Geräusch) genannt. Das können z.B. Geräusche von Motor und Getriebe sein.

# <span id="page-10-1"></span>**1.3 Aufbau der Anlage**

Der Aufbau des kombinierten Radaufhängungs- und Bremsenprüfstand unterscheidet sich grundsätzlich von herkömmlichen Achs- und Fahrwerksprüfständen.

Der Reifen der Testanordnung fährt in dieser Anlage auf einer Antriebsrolle. Damit kann der Kraftschluss zwischen Reifen und Fahrbahn realistisch simuliert werden. Es ergeben sich folgende Vorteile:

- Reale Einleitung der Kräfte und Momente in das Fahrwerk
- Möglichkeit der Einbringung von schädigungsrelevanter Bremswärme in die Prüfteile
- Noise Vibration and Harshness (NVH)-Untersuchungen an Fahrwerken unter kontrollierten Bedingungen

<span id="page-11-0"></span>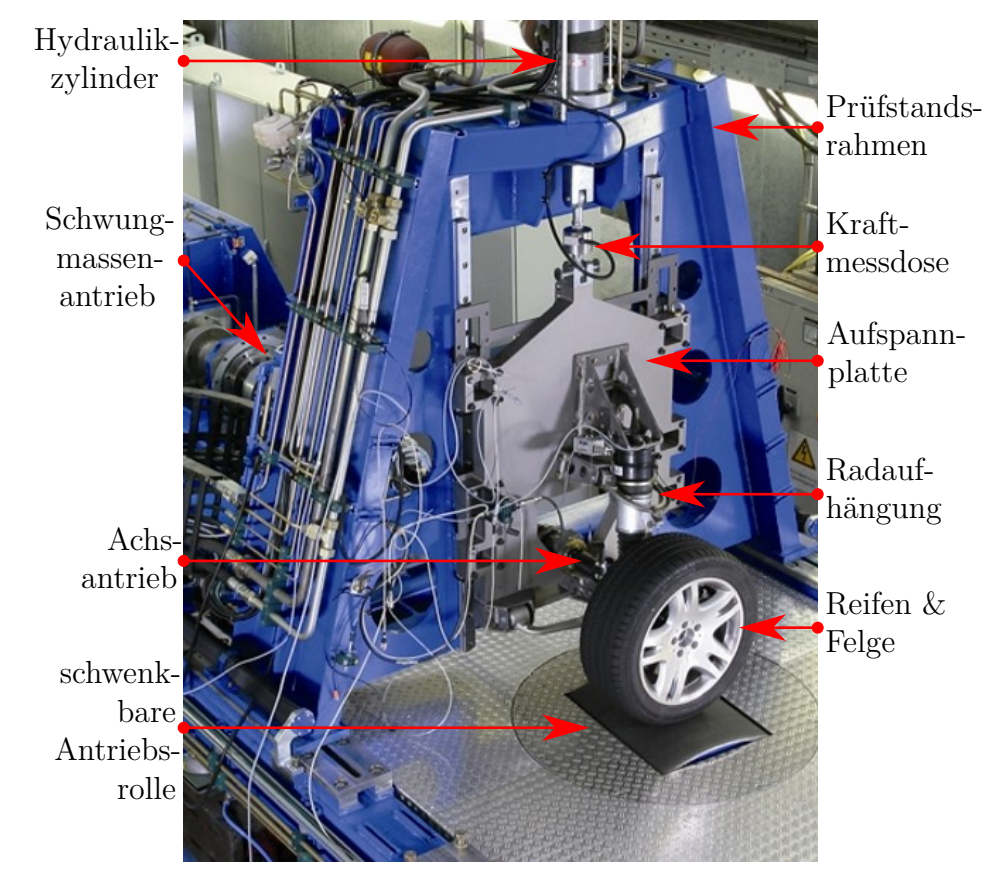

Abbildung 1.1: Radaufhängungs- und Bremsenprüfstand (nach Technische Universität Graz, [2018\)](#page-118-0)

In Abb. [1.1](#page-11-0) ist ein Bild des Fahrwerkprüfstands zu sehen. Wie bereits beschrieben, besteht der Prüfling aus einer kompletten Halbachse (Reifen, Felge

und Radaufhängung). Das Rad (Reifen und Felge) wird mit Hilfe des Achsantriebs, gekoppelt über einen Schwungmassenantrieb, auf Drehzahl gebracht. Die Radaufhängung ist an einer Aufspannplatte befestigt. Die Aufspannplatte ist mit Gleitlagern am Prüfstandsrahmen befestigt und wird mittels Hydraulikzylinder am oberen Ende des Rahmens in vertikale Richtung bewegt. Damit können beliebige, vertikal wirkende Kräfte (Radaufstandskräfte) auf das Fahrwerk simuliert werden. Die schwenkbar gelagerte Antriebsrolle ragt aus dem Boden des Prüfstands. Über die Drehzahl der Lauftrommel und den bereits erwähnten Achsenantrieb stellt sich der gewünschte Längsschlupf am Reifen ein. Proportional zum Längsschlupf ergeben sich die auf den Reifen wirkenden Lastmomente bzw. Reifenlängskräfte. Der Seitenwinkel der Rolle entspricht dabei dem sogenannten Schräglaufwinkel *α*.

Der Schräglaufwinkel *α* ist der Winkel zwischen dem Geschwindigkeitsvektor *~v* des Fahrzeugs im Radaufstandspunkt M und der Radmittelebene (siehe Abb. [1.2\)](#page-12-0). Damit kann der Querschlupf bzw. die daraus resultierenden Reifenseitenkräfte nachgebildet werden. Eine hydraulische Bremsanlage simuliert die durch eine Betriebsbremsanlage verursachten Verzögerungskräfte (Ersoy, [2017\)](#page-117-1).

<span id="page-12-0"></span>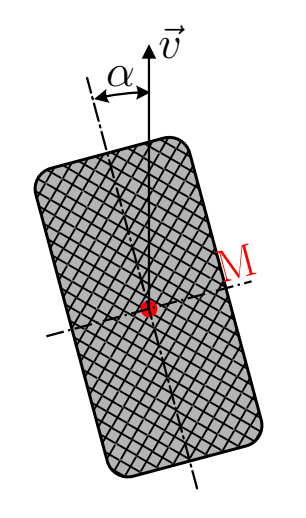

Abbildung 1.2: Schräglaufwinkel (nach Ersoy, [2017\)](#page-117-1)

In Abb. [1.3](#page-14-0) sind die wichtigsten Anlagenteile zur Simulation aller auf den Reifen und die Radaufhängung wirkenden Kräfte in einer schematischen Illustration

dargestellt. Alle Anlagenteile sind grün eingefärbt, der Prüfling rot und der Weg des Hydraulikmittels blau. Die hellgrünen Pfeile zeigen die geregelten Anlagenteile. Die gelben Blöcke stellen die in die Anlage integrierten Messgeräte dar. Zusätzlich zu den in Abb. [1.1](#page-11-0) sichtbaren Anlagenteilen ist hier auch die hydraulische Bremsanlage (1) abgebildet. Die schematische Darstellung des Prüflings (2) beinhaltet eine Halbachse inklusive Achsantrieb und die zu prüfende Betriebsbremsanlage. Der für die Radaufstandskräfte *FRA* zuständige Hydraulikzylinder befindet sich in Ausschnitt (3). (4) zeigt den Schwungmassenantrieb mit Kopplung des Achsantriebs über einen Längsausgleich. Die schwenkbar gelagerte Antriebsrolle befindet sich in Ausschnitt (5). Durch die Ähnlichkeit des Aufbaus mit dem Antriebsstrang eines Fahrzeugs lassen sich die wirkenden Kräfte und Momente besonders gut nachstellen.

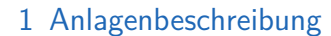

<span id="page-14-0"></span>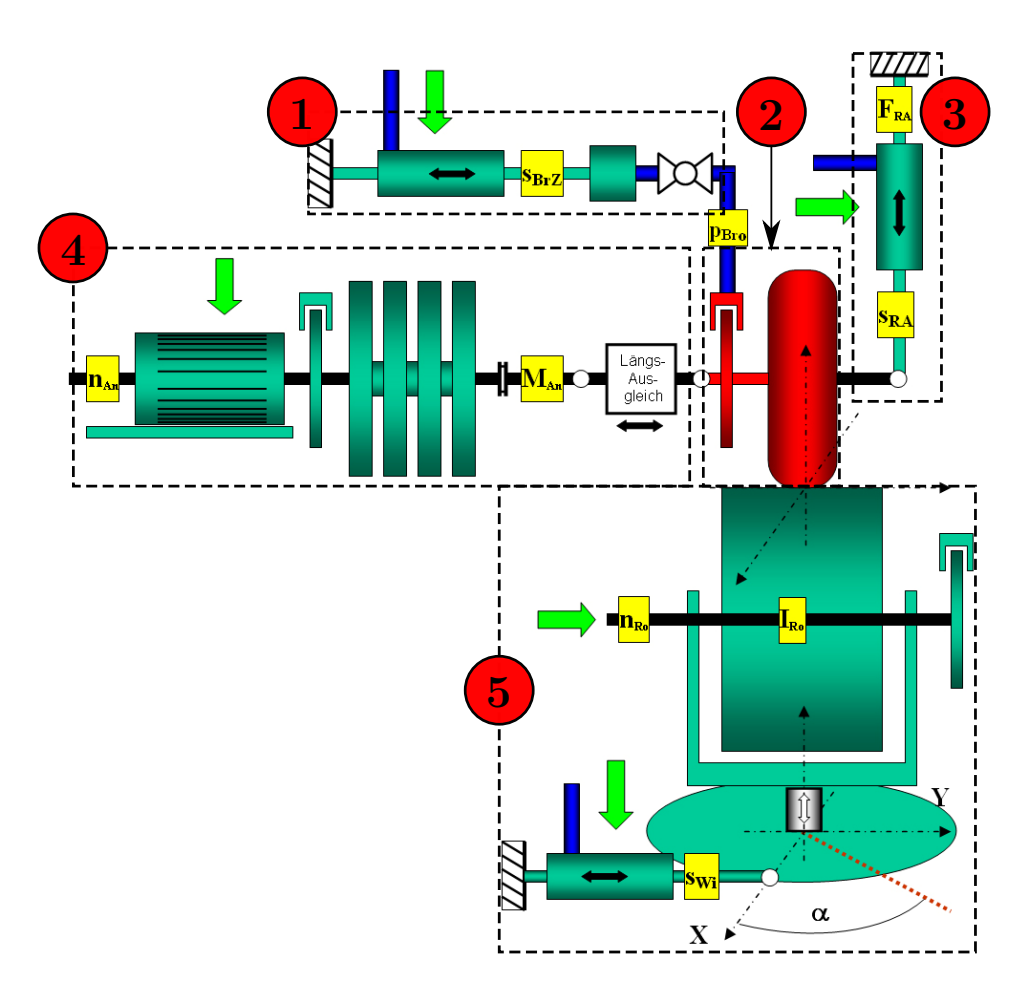

Abbildung 1.3: Schematische Darstellung des Radaufhängungs- und Bremsenprüfstands (nach Harrich, [2006\)](#page-117-2)

Diese Arbeit beschäftigt sich jedoch ausschließlich mit der Dynamik und der Regelung des Hydraulikzylinders (3) in Kombination mit verschiedenen Fahrwerksanordnungen (2). Das schränkt die zu untersuchenden Anlagenteile stark ein.

# <span id="page-15-0"></span>Prüfstandsrahmen unannnsnin Proportionalventil Hydraulikzylinder Positionsmessung Kraftmessdose Aufspannplatte Aufhängung, Messfelge & Reifen Antriebsrolle

Abbildung 1.4: Relevante Anlagenteile des mechanischen Systems

In Abb. [1.4](#page-15-0) sind alle für diese Arbeit relevanten Anlagenteile dargestellt. Der Prüfstandsrahmen dient der Befestigung bzw. Lagerung der betrachteten Teile. Über den Hydraulikzylinder können Kräfte in vertikaler Richtung (Stempelkraft  $F_{St} = F_Z$ ) ins System gebracht werden. Mit Hilfe der Kraftmessdose wird die Stempelkraft *FSt* gemessen. Die Stempelposition wird kontaktlos durch das Positionsmessgerät erfasst. Die Aufspannplatte ist vertikal beweglich am Prüfstandsrahmen gelagert. Sie dient der Befestigung des Prüflings. Der Prüfling, bestehend aus Aufhängung, (Mess-)Felge und Reifen, steht auf der Antriebsrolle des Prüfstands. Mit Hilfe der Messfelge wird die Radaufstandskraft *FRA* gemessen. In Abschnitt [1.3.1](#page-16-0) werden die wichtigsten mechanischen Eigenschaften

der relevanten Anlagenteile näher betrachtet. Auf die verwendeten Messgeräte wird in Abschnitt [1.3.2](#page-20-2) näher eingegangen.

## <span id="page-16-0"></span>**1.3.1 Mechanisches System**

Das mechanische System besteht im Wesentlichen aus einem Proportionalventil, einem Hydraulikzylinder, einer Aufspannplatte und einem Fahrwerk mit Messfelge und Reifen. Der Hydraulikzylinder wird mit Hilfe eines geregelten Proportionalventils betätigt. Die Hydraulikmittelquelle wird dabei als ideal (konstanter Druck *pS*) angenommen. Dieses Ventil stellt über einen internen Regelkreis eine vorgegebene Ventilöffnung *sRA,SV* zwischen −100 % und 100 % ein. Der damit verbundene Durchfluss *QSV* erzeugt wiederum einen Druck *p<sup>Z</sup>* im Hydraulikzylinder. Die daraus resultierende Kraft *F<sup>Z</sup>* [\(1.1\)](#page-17-0) drückt die Kolbenstange des Zylinders gegen die Aufspannplatte und den daran befestigten Prüfling gegen die Antriebsrolle. Dies hat eine Kraft in vertikaler Richtung auf den Reifen zur Folge (Radaufstandskraft *FRA*). In Abb. [1.6](#page-20-1) ist das eben beschriebene mechanische System als Signalflussplan dargestellt.

## **Hydraulikzylinder**

<span id="page-16-1"></span>In Abb. [1.5](#page-16-1) ist der bemaßte Hydraulikzylinder schematisch dargestellt.

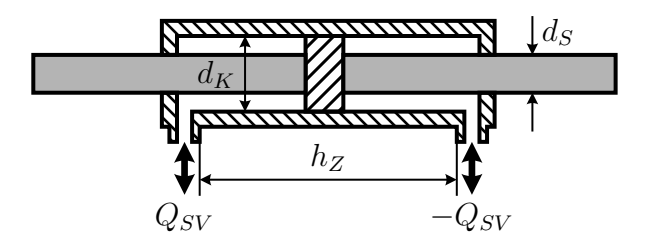

Abbildung 1.5: Abmessungen des Hydraulikzylinders

Der Kolbendurchmesser wird *d<sup>K</sup>* genannt und der Stempeldurchmesser *dS*. Der Nutzhub des Zylinders wird mit *h<sup>Z</sup>* bezeichnet, wobei *h<sup>Z</sup>* dem Hub des Zylinder abzüglich 2 · 10 mm Sicherheitsdämpfungsbereich entspricht (Hänchen, [2018\)](#page-117-7).

<span id="page-17-1"></span>Tabelle 1.1: Technische Daten des Hydraulikzylinders (siehe Hänchen, [2018\)](#page-117-7)

|     | $d_K$ $d_S$ $h_Z$ $p_S$ $F_{Z,S}$ |        |       |      |
|-----|-----------------------------------|--------|-------|------|
| mm  |                                   | mm mm  | bar   | kN.  |
| 80. |                                   | 60 330 | - 320 | - 70 |

In Tabelle [1.1](#page-17-1) sind die Beträge der eben beschriebenen Abmessungen des Zylinders eingetragen. Diese stammen vom Typenschild des Hydraulikzylinders. Außerdem wird die berechnete Zylinderkraft bei Systemdruck *FZ,S* und der Systemdruck *p<sup>S</sup>* angegeben.

Für den Druck im Zylinder *p<sup>Z</sup>* und die Stempelkraft *F<sup>Z</sup>* gilt:

<span id="page-17-0"></span>
$$
p_Z = p_S - \Delta p
$$
  

$$
F_Z = p_Z A_K \Rightarrow p_Z = \frac{F_Z}{A_K}
$$
 (1.1)

Der Druckabfall ∆*p* entsteht am Proportionalventil und hängt vom tatsächlichen Durchfluss *Q* ab. Er lässt sich wie folgt mit Hilfe des Nenndurchflusses *Q<sup>N</sup>* und des damit verbundenen Nenndruckabfalls ∆*p<sup>N</sup>* beschreiben:

$$
Q = Q_N \sqrt{\frac{\Delta p}{\Delta p_N}} \Rightarrow \Delta p = \Delta p_N \left(\frac{Q}{Q_N}\right)^2 \tag{1.2}
$$

Die wirksame Kolbenfläche *A<sup>K</sup>* berechnet sich wie folgt:

$$
A_K = \left(d_K^2 - d_S^2\right)\frac{\pi}{4}
$$
\n(1.3)

Wirkt der volle Systemdruck *p<sup>S</sup>* auf den Kolben, erhält man die sogenannte Zylinderkraft bei Systemdruck

$$
F_{Z,S} = 32 \,\mathrm{N/mm^2} \Big( (80 \,\mathrm{mm})^2 - (60 \,\mathrm{mm})^2 \Big) \frac{\pi}{4} \approx 70 \,\mathrm{kN}.\tag{1.4}
$$

Der Zylinder ist mechanisch auf diesen Druck bzw. auf diese Kraft ausgelegt. Dieser Wert kann nur im statischen Fall erreicht werden  $(v = 0 \Rightarrow Q = 0)$ , da der Betriebsdruck *p<sup>Z</sup>* im Zylinder mindestens um den Druckabfall am Proportionalventil ∆*p* kleiner als der Systemdruck *p<sup>S</sup>* [\(1.1\)](#page-17-0) ist.

In Tabelle [1.2](#page-18-0) sind die wichtigsten Leistungsanforderungen an die Anlage und somit auch an den Hydraulikzylinder zusammengefasst. Diese Werte stellen gleichzeitig die Leistungsgrenzen der hydraulischen Maschine dar.

<span id="page-18-0"></span>Tabelle 1.2: Leistungsgrenzen des Hydraulikzylinders (siehe Harrich, [2006\)](#page-117-2)

| $F_{St,max}$ | $f_{St,max}$ | $a_{St,max}$ | $v_{St,max}$ | $s_{St,max}$ |
|--------------|--------------|--------------|--------------|--------------|
| kΝ           | Hz.          | $\rm m/s^2$  | $\rm m/s$    | mm           |
| 25           | 35           | 10           | 1.1          | 330          |

Die Grenzen aus Tabelle [1.2](#page-18-0) stammen vom Typenschild des Fahrwerksprüfstandes. *FSt,max* ist die maximal zulässige Stempelkraft, *fSt,max* die höchstmögliche Pulsfrequenz, *aSt,max* entspricht der Maximalbeschleunigung des Systems, *vSt,max* der Maximalgeschwindigkeit und *sSt,max* stellt den maximalen Zylinderhub dar.

Beschränkt man sich auf die höchst zulässige Stempelkraft *FSt,max* und setzt diese in Gleichung [\(1.1\)](#page-17-0) ein folgt für den dafür benötigten Zylinderdruck

$$
p_{Z,max} = \frac{4 \cdot 25 \,\text{kN}}{\pi \left( \left(80 \,\text{mm}\right)^2 - \left(60 \,\text{mm}\right)^2 \right)} \approx 11{,}37 \,\text{N/mm}^2 \stackrel{\triangle}{=} 113{,}7 \,\text{bar.} \tag{1.5}
$$

Aus der geforderten Maximalgeschwindigkeit des Stempels *vSt,max* errechnet sich der benötigte Durchfluss *Q* und der daraus resultierende Druckabfall ∆*p* am Proportionalventil:

$$
Q = vA \Rightarrow 1,1 \,\mathrm{m/s} \left( (80 \,\mathrm{mm})^2 - (60 \,\mathrm{mm})^2 \right) \frac{\pi}{4} \approx 145 \,\mathrm{l/min} \Rightarrow
$$
  
\n
$$
\Delta p = \Delta p_N \left( \frac{Q}{Q_N} \right)^2 = 70 \,\mathrm{bar} \left( \frac{145 \,\mathrm{l/min}}{90 \,\mathrm{l/min}} \right)^2 \approx 181,7 \,\mathrm{bar} \Rightarrow
$$
  
\n
$$
p_Z = p_S - \Delta p = 320 \,\mathrm{bar} - 181,7 \,\mathrm{bar} = 138,3 \,\mathrm{bar}
$$
 (1.6)

Für die Beschleunigungskraft *F<sup>a</sup>* gilt

$$
F_a = ma = 200 \text{ kg} 10 \text{ m/s}^2 = 2 \text{ kN}.
$$
 (1.7)

#### **Proportionalventil**

In Tabelle [1.3](#page-19-0) befinden sich die Nenndaten des verbauten Proportionalventils der Firma MOOG vom Typ D661 (MOOG, [2018\)](#page-118-2). Dieses besteht aus einer Haupt- und Vorstufe mit integrierter Lageregelung der Steuerkolbenstellung bzw. Ventilöffnung *sRA,SV* . Über die Kolbenstellung des Ventils wird der Volumenstrom *QSV* des Hydrauliköls vorgegeben.

<span id="page-19-0"></span>Tabelle 1.3: Nenndaten Proportionalventil mit integrierter 24V Elektronik (siehe MOOG, [2018\)](#page-118-2)

|  | $p_{HS}$ $p_{VS}$ $\Delta p_N$ $Q_N$ $U_V$ $U_A$ |  |                          |
|--|--------------------------------------------------|--|--------------------------|
|  | bar bar $\frac{1}{\text{min}}$ V                 |  | V                        |
|  |                                                  |  | 320 260 70 90 24 $+/-10$ |

*pHS* ist der Hauptstufendruck des Proportionalventils, er entspricht dem Systemdruck  $p_S$ . Der Hilfsstufendruck wird mit  $p_{VS}$  bezeichnet,  $U_V$  ist der Betrag der Versorgungsspannung und *U<sup>A</sup>* ist der Spannungsbereich des Ausgangssignals. Der Druckabfall  $\Delta p_N$  tritt bei Nenndurchfluss  $Q_N$  auf.

Die Wegregelung des Vorsteuerventils der Hauptstufe mit Positionsaufnehmer wird über die eingebaute Elektronik realisiert. Die Führungsgröße (Volumenstrom-Sollwert = Steuerkolbenstellung-Sollwert) wird auf den Wegregler des Ventils geschaltet. Dieser treibt einen entsprechenden Strom durch die Spule des Vorsteuerventils. Der über einen Oszillator gespeiste, induktive Wegaufnehmer misst die Position des Hauptsteuerkolbens (Istwert, Messsignal). Durch einen Demodulator gleichgerichtet wird dieser Istwert zum Positionsregler zurückgeführt und dort mit dem Sollwert verglichen. Die Positionsregelung regelt das Vorsteuerventil solange an, bis Soll- und Istwert gleich sind. Die Position des Hauptsteuerkolbens ist also proportional zum elektrischen Eingangssignal. Über den verwendeten Regler selbst sind leider keine weiteren Informationen in der Beschreibung des Herstellers vorhanden.

### **Aufspannplatte**

Die Aufspannplatte ist, wie ein Schlitten, mit Gleitlagern am Prüfstandrahmen befestigt. An ihr wird das zu untersuchende Fahrwerk angebracht. Mit einer Masse von  $m_{Platte} \sim 150 \text{ kg}$  beeinflusst sie das dynamische Verhalten des Prüfstands stark. Die Parameter des Fahrwerks werden als unbekannt angenommen, da in der Regel sehr unterschiedliche Fahrwerksaufbauten getestet werden. Abschließend wird das betrachtete mechanische System in einem Blockschaltbild zusammengefasst.

<span id="page-20-1"></span>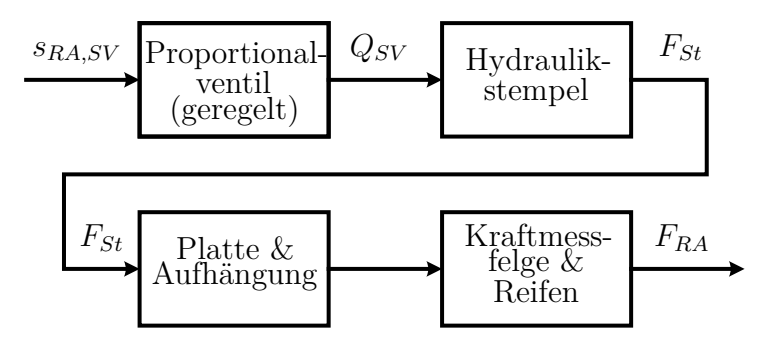

Abbildung 1.6: Signalflussplan des mechanischen Systems

## <span id="page-20-0"></span>**1.3.2 Messeinrichtungen**

### <span id="page-20-2"></span>**Positionsaufnehmer**

Der Zylinderkolbenweg *sRA* wird kontaktlos über einen induktiven Positionsaufnehmer gemessen. Tabelle [1.4](#page-21-0) schafft einen Überblick über die wichtigsten Eckdaten des Positionsmessgeräts vom Typ RH M 0350M D63 1 P102 der Firma Temposonics. Die Messdatenübertragung erfolgt digital über eine im Messgerät integrierte PROFI Bus Schnittstelle (MTS, [2018\)](#page-118-3).

<span id="page-21-0"></span>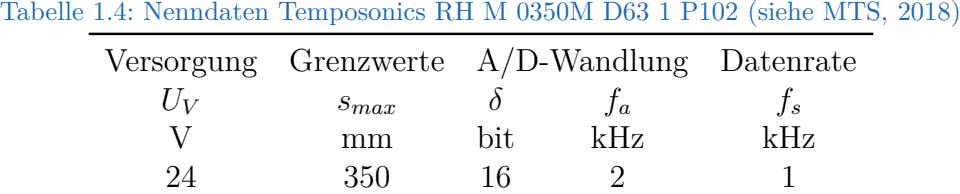

*smax* steht für den aktiven Messbereich oder auch die maximale Messlänge des Positionsmessgeräts.  $\delta$  stellt die Positionsauflösung dar wobei 16 bit  $\approx 0.0015\%$ von  $s_{max}$  entsprechen (Minimum 1 $\mu$ m).  $f_a$  entspricht der Abtastfrequenz des A/D-Wandlers und *U<sup>V</sup>* ist der Betrag der Versorgungsspannung. Wenn die Wandelrate *f<sup>a</sup>* ein Vielfaches der Datenrate *f<sup>s</sup>* ist, werden die Messwerte gemittelt.

Die maximale absolute Positionsauflösung ∆*s* beträgt

$$
\Delta s = \frac{1}{2^{\delta}} \cdot s_{St,max} = \frac{1}{2^{16 \text{ bit}}} \cdot 330 \text{ mm} \approx 5 \,\mu\text{m}.\tag{1.8}
$$

### **Kraftaufnehmer**

Die Stempelkraft *FSt* wird über einen Kraftaufnehmer (Kraftmessdose) zwischen Zylinderkolben und Aufspannplatte gemessen. Die Kraftmessung erfolgt mit Hilfe einer Dehnungsmessstreifen-Vollbrücke kurz DMS-Vollbrücke. Dieser DMS basierte Sensor arbeitet mit einer sogenannten Wheatstone Brücke. Diese Brückenschaltung besteht aus vier, in Abhängigkeit von der wirkenden Kraft veränderlichen, Widerständen die wie in Abb. [1.7](#page-22-0) zu sehen, verschaltet sind.

<span id="page-22-0"></span>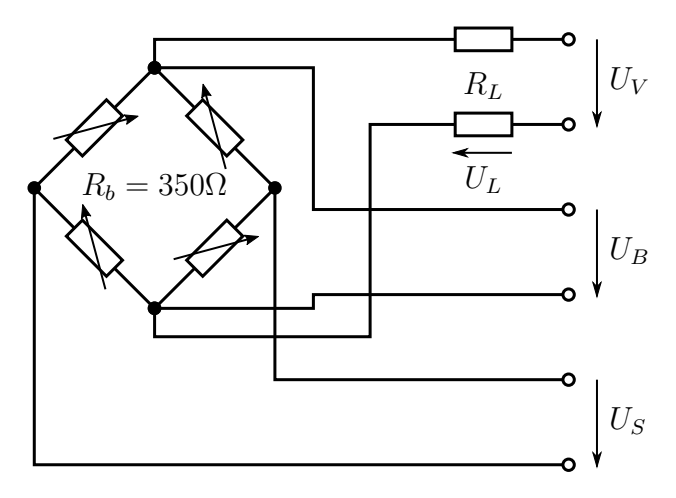

Abbildung 1.7: Wheatstone Brücke (nach HBM, [2018\)](#page-117-3)

Alle DMS-Sensoren müssen mit einer geeigneten Versorgungsspannung *U<sup>V</sup>* betrieben werden. Um die Brückenspannung *U<sup>B</sup>* zu kontrollieren ist dieser Sensor in Sechsleiterschaltung ausgeführt. Das ermöglicht eine Regelung der Brückenspannung *U<sup>B</sup>* über den Messverstärker. Der Vorteil dieser Schaltung liegt darin, dass der elektrische Widerstand der Versorgungsleitung *RL*, den Kennwert der Sensoren nicht ändert. Auch die, durch Temperaturschwankungen verursachten, Änderungen der Kabelwiderstände gehen nicht in das Messergebnis ein. Die Messsignalübertragung *U<sup>S</sup>* zwischen Messbrücke und Messverstärker erfolgt analog. Durch die sehr hohen Eingangswiderstände von modernen Messverstärkern muss der Spannungsabfall an den Messleitungen nicht berücksichtigt werden. Tabelle [1.5](#page-22-1) schafft einen Überblick über die wichtigsten Eckdaten des Zug- und Druckkraftaufnehmers vom Typ U2B Kraftaufnehmer der Firma HBM (HBM, [2018\)](#page-117-3).

|    | Grenzwerte                      |       |                  | Messbrücke      |       |                   |  |
|----|---------------------------------|-------|------------------|-----------------|-------|-------------------|--|
|    | $F_N$ $F_{max}$ $Tol$ $C_{nom}$ |       |                  | $U_V$           | $U_B$ | $U_{\mathcal{S}}$ |  |
| kN | $\%$                            | $\%$  | $\rm{mV}/\rm{V}$ |                 |       | mV                |  |
| 50 | 150                             | (0,1) | $\sim 2$         | $0.512 \quad 5$ |       | $\pm 10$          |  |

<span id="page-22-1"></span>Tabelle 1.5: Nenndaten HBM U2B Kraftaufnehmer (siehe HBM, [2018\)](#page-117-3)

Die Nennlast *F<sup>N</sup>* entspricht der oberen Grenze des Messbereichs. In diesem

Fall gilt die Nennlast für Zug- und Druckkräfte. Die Genauigkeitsklasse bzw. Toleranz *T ol* gilt innerhalb der Grenzen des Messbereichs. *Fmax* entspricht der maximalen, prozentual zu *F<sup>N</sup>* angegebenen Gebrauchslast des Kraftaufnehmers. Die Gebrauchslast ist die Last, mit welcher der Sensor über die Nennlast hinaus belastet werden darf, ohne dass sich seine spezifizierten Eigenschaften ändern.  $U_V$  ist der Referenzwert der Versorgungsspannung. Der Nennkennwert  $C_{nom}$  ist der Sollwert des Ausgangssignals des passiven Sensors.

Das Ausgangssignal *US,N* der Brückenschaltung wird für eine Brückenspannung von  $U_B = 5$  V berechnet:

$$
U_{S,N} = C_{nom} \cdot U_B = 2 \, \text{mV/v} \cdot 5 \, \text{V} = 10 \, \text{mV} \tag{1.9}
$$

Die Empfindlichkeit *CF,nom* gibt an wie fein die Spannungsauflösung des Messverstärkers sein muss um eine Kraftauflösung von ∆*F* = 1 N zu erreichen. Für eine Brückenspannung von *U<sup>B</sup>* = 5 V und eine anliegende Nennlast von  $F_N = 50$  kN folgt:

$$
C_{F,nom} = \frac{U_{S,N}}{F_N} = \frac{10 \text{ mV}}{50 \text{ kN}} = 0.2 \,\mu\text{V/N} \tag{1.10}
$$

Die Rolle des Messverstärkers mit A/D-Wandlung wird vom Q.bloxx A106 Modul der Firma Gantner instruments übernommen. Die Berechnung der wirkenden Kraft aus der gemessenen Brückenspannung sowie die Kalibrierung der Brücke kann mittels Software über diesen Baustein erfolgen. Die Messdatenübertragung nach dem Gantner Modul erfolgt digital über ETHER-CAD. Die wichtigsten Nenndaten dieses Moduls sind in Tabelle [1.6](#page-23-0) zusammengefasst (Gantner Instruments GmbH, [2017\)](#page-117-8).

| Messverstärker A/D-Wandlung Datenrate |                   |                                    |  |                      |  |       |
|---------------------------------------|-------------------|------------------------------------|--|----------------------|--|-------|
|                                       | $U_V$ $U_S$ $R_b$ |                                    |  | $\delta$ $f_a$ $f_q$ |  | $f_s$ |
| $\mathbf V$                           |                   | $\text{mV/V}$ $\Omega$ bit kHz kHz |  |                      |  | kHz   |
|                                       |                   | $5 \pm 2.5 > 300$ 24 10            |  |                      |  |       |
|                                       |                   |                                    |  |                      |  |       |

<span id="page-23-0"></span>Tabelle 1.6: Nenndaten Q.bloxx A106 Universelles Modul für Messbrücken (siehe Gantner Instruments GmbH, [2017\)](#page-117-8)

Der Ausgang des Messverstärkers liefert die Versorgungsspannung der Brückenschaltung *U<sup>V</sup>* . Um die Strombelastbarkeit dieses Kanals nicht zu überschreiten, ist ein minimaler Brückenwiderstand *R<sup>b</sup>* vorgegeben. Die Auflösung des A/D-Wandlers wurde mit *δ* bezeichnet. *f<sup>a</sup>* entspricht der Wandelrate des A/D-Umsetzers. *f<sup>g</sup>* ist die Grenzfrequenz des Antialiasing Filters. Die Datenrate des digitalen Messsignals wird *f<sup>s</sup>* genannt. Wenn die vom Modul verlangte Datenrate *f<sup>s</sup>* kleiner ist als die Wandelrate *fa*, erfolgt eine Mittelung der erfassten Daten.

### **Messfelge**

Die Radaufstandskraft *FRA* wird mit Hilfe einer Messfelge gemessen. Abbildung [1.8](#page-25-0) stellt das Designkonzept der Messfelge vom Typ RoaDyn S635 T52 der Firma Kistler schematisch dar und zeigt wie die Messung der Belastungen erfolgt. Die Kraftmessung innerhalb dieser Felge wird mit Hilfe von fünf Messdosen bewerkstelligt. Die Auswertung, Aufbereitung und Umrechnung der Messdosensignale erfolgt in der eigens dafür vorgesehenen Bordelektronik vom Typ 9891A der Firma Kistler. Diese liefert alle auftretenden Schnittkräfteund Momente zwischen Felge und Radnabe. Bei der Firmware der Bordelektronik handelt es sich um eine Sonderversion, die auf eine digitale Filterung der Messdaten verzichtet. Ein analoger Butterworth Filter kommt bei der Analog-digital-Wandlung als Antialiasing Filter zum Einsatz. Die weitere Messsignalübertragung erfolgt mittels CAN Bus (Kistler, [2018\)](#page-117-4).

<span id="page-25-0"></span>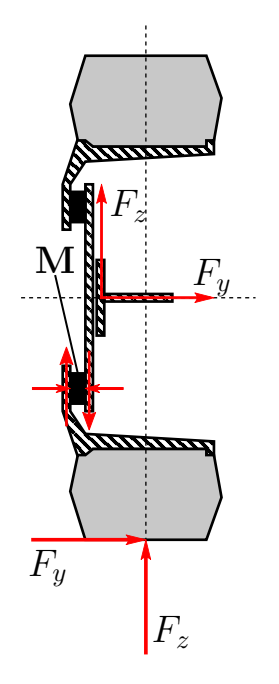

Abbildung 1.8: Designkonzept Messfelge (nach Kistler, [2018\)](#page-117-4)

Die in vertikaler Richtung auf den Reifen wirkende Kraft wird in Abb. [1.8](#page-25-0) mit *F<sup>z</sup>* bezeichnet. Diese Kraft entspricht der Radaufstandskraft *FRA*. Die in horizontaler Richtung wirkende Kraft wird mit *F<sup>y</sup>* bezeichnet. Diese Kraft entspricht der Querkraft auf den Reifen. Die in Abb. [1.8](#page-25-0) mit M bezeichnete Messdose nimmt diese Kräfte auf. Der gesamte Messablauf ist in einem Flussdiagramm in der Betriebsanleitung der Messfelge (Kistler [\(2018\)](#page-117-4) Unterpunkt E) dargestellt.

<span id="page-25-1"></span>In Tabelle [1.7](#page-25-1) sind die wichtigsten Daten der Messfelge und der Bordelektronik zusammengefasst.

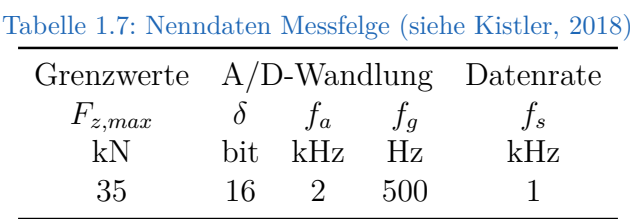

Die maximal zulässige, auf die Messfelge wirkende, Vertikalkraft heißt *Fz,max*. Die Auflösung des A/D-Wandlers der Messfelge wurde mit *δ* bezeichnet. *f<sup>a</sup>* entspricht der Abtastrate des Wandlers. *f<sup>g</sup>* steht für die Grenzfrequenz des analogen Antialiasing Filters des A/D-Wandlers. *f<sup>s</sup>* entspricht der maximal zur Verfügung stehenden Signalrate der Bordelektronik nach der Messdatenverarbeitung.

## <span id="page-26-0"></span>**1.3.3 Digitales Mess- und Regelsystem**

<span id="page-26-1"></span>In Abb. [1.9](#page-26-1) ist das digitale Mess- und Regelsystem des Prüfstands schematisch dargestellt. Die Messgeräte sind am untersten Ende der Zeichnung als Blöcke zusammengefasst (Kristl, Seibt & Co Engineers, [2015\)](#page-118-1).

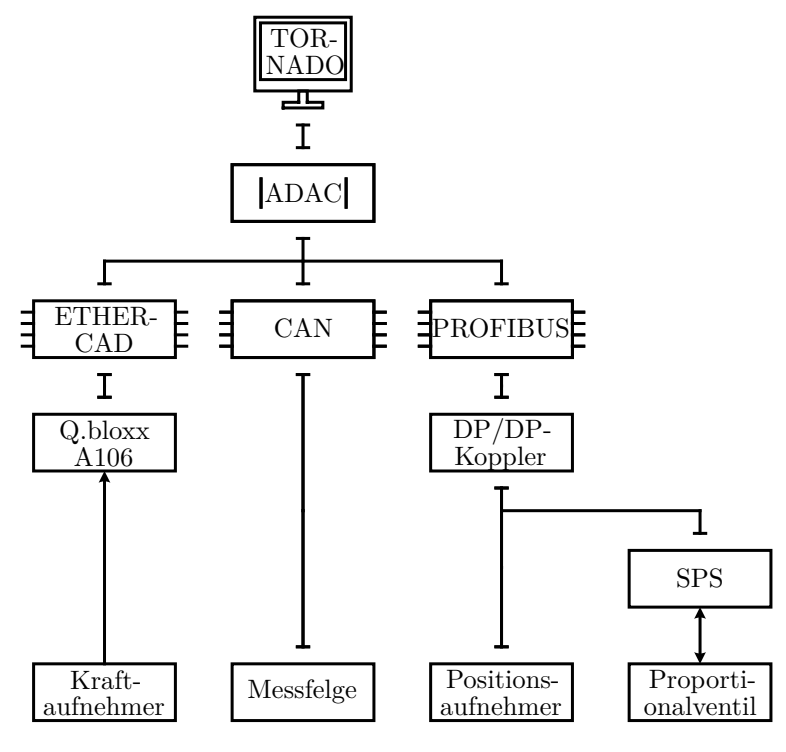

Abbildung 1.9: Struktur des digitalen Messsystems

An der Spitze des Systems steht ein PC mit Tornado Software. Dabei handelt es sich um ein frei konfigurierbares Softwaretool, optimiert für Prüftechnik

sowie Messdatenerfassung- und Verarbeitung. Mit Hilfe dieser Software und des digitalen Mess- und Regelsystems ADAC können alle Messsignale zentral und in Echtzeit erfasst und verarbeitet werden. Wie in Abb. [1.9](#page-26-1) ersichtlich können zur Messdatenerfassung die unterschiedlichsten Schnittstellen verwendet werden. Die Erfassungsrate ist dabei für jeden Kanal einzeln definierbar und beträgt für die in Abb. [1.9](#page-26-1) dargestellten Kanäle *f<sup>s</sup>* = 1 kHz. Die Digitalisierung der analogen Messgrößen erfolgt mit Hilfe sogenannter Q.bloxx-Module der Firma Gantner instruments. Dabei handelt es sich um 24 bit ADU's (Analog-digital-Umsetzer) mit einer Abtastrate von *f<sup>s</sup>* = 10 kHz pro Kanal. Zwischen Positionsaufnehmer und der PROFIBUS-Schnittstelle des ADAC befindet sich ein sogenannter DP/DP-Koppler. Der DP/DP-Koppler verbindet zwei PROFIBUS-DP (DP*. . .* Decentralized Peripherals) Netze miteinander und erlaubt die Datenübertragung zwischen den Mastern der beiden DP Netze. Die Bordelektronik der Messfelge ist direkt über CAN-Bus mit dem ADAC verbunden. Die Ein- und Ausgänge des Proportionalventils sind über eine SPS und den DP/DP-Koppler in das Messsystem über die Profibus-Schnittstelle eingebunden. Nach der Erfassung der Messdaten im Digitalrechnersystem kann eine Filterung mittels digitaler Filter erfolgen. Standardmäßig wird dazu ein Butterworth-Filter zweiter Ordnung mit wählbarer Grenzfrequenz *f<sup>g</sup>* verwendet.

Die in Tornado konfigurierbaren Regler sind PID-Regler. Das Regelverhalten wird durch drei Funktionen bestimmt:

• **P-Anteil:** Bei der P-Regelfunktion ist die Stellgröße *y* proportional zur Regeldifferenz. Der P-Faktor *k<sup>P</sup>* gibt an, um welchen Betrag sich die Stellgröße ändert, wenn sich die Regeldifferenz *e* um den Betrag 1 ändert.

$$
y = k_P \cdot e \tag{1.11}
$$

• **I-Anteil:** Bei der Bildung des I-Anteils ist die Stellgröße *y* proportional zum Zeitintegral der Regeldifferenz *e*.

$$
y = k_I \cdot \int e \, dt \tag{1.12}
$$

• **D-Anteil:** Bei der Bildung des D-Anteils ist die Stellgröße *y* proportional

zum zeitlichen Differenzial der Regeldifferenz *e*.

$$
y = k_D \cdot \frac{\text{d}e}{\text{d}t} \tag{1.13}
$$

Somit ergibt sich für den PID-Regler die in Gleichung [\(1.14\)](#page-28-0) dargestellte Funktion. Die Faktoren  $k_P$ ,  $k_I$  und  $k_D$  sind frei wählbar und können je nach Wirkung des Stellgliedes auch negative Werte annehmen.

<span id="page-28-0"></span>
$$
y = k_P \cdot e + k_I \cdot \int e \, dt + k_D \cdot \frac{de}{dt} \tag{1.14}
$$

Das Flussdiagramm in Abb. [1.10](#page-29-0) zeigt das Reglerschema.

<span id="page-29-0"></span>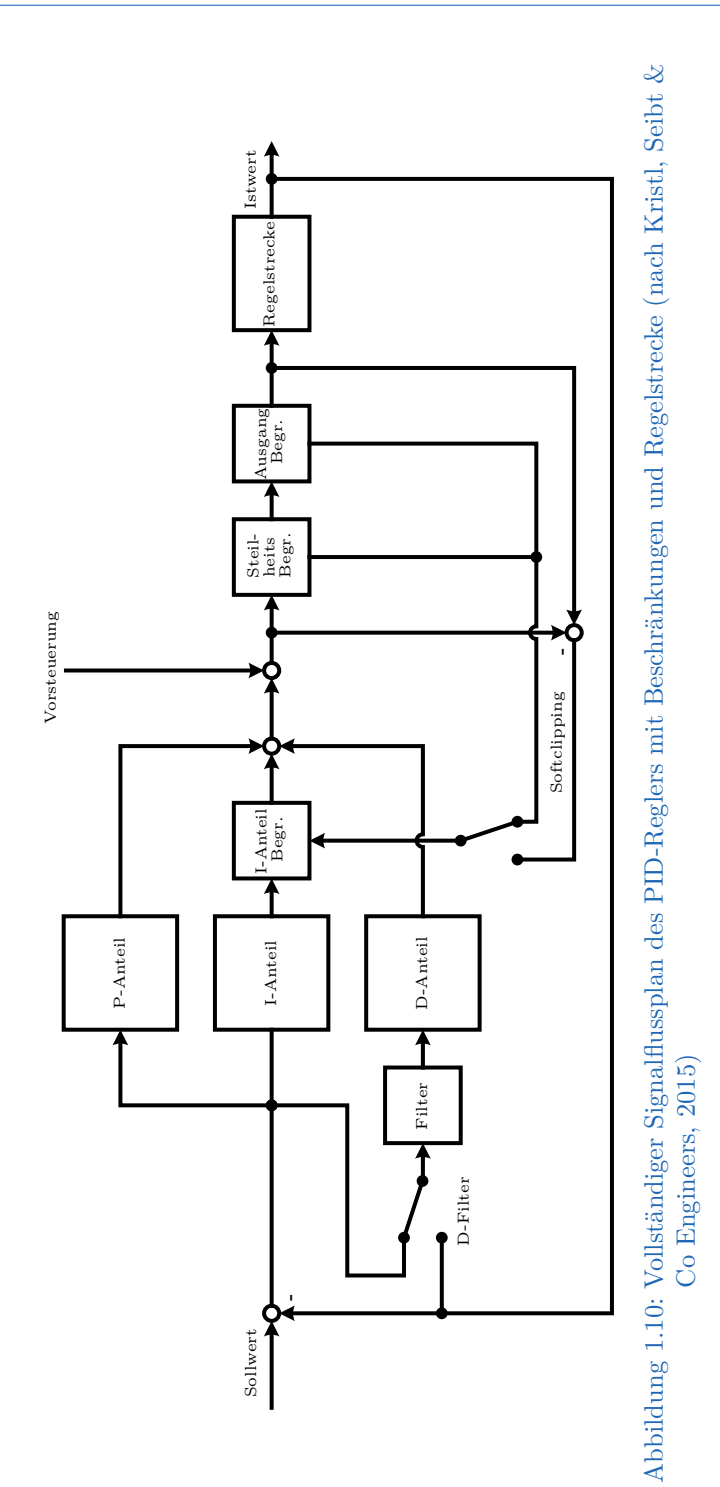

- **D-Anteil:** Die Berechnung des D-Anteils erfolgt entweder vom Istwert oder der Regelabweichung. Vor der D-Anteil-Bildung kann eine TP-Filterung erfolgen.
- **Integralanteil-Begrenzung:**
	- **–** Durch die Festlegung einer Unter- bzw. Obergrenze (Integralanteil min. und Integralanteil max.), mit einer entsprechenden Variable, kann der Integralanteil des Reglers begrenzt werden. Die Integration wird beim Erreichen der Begrenzung angehalten.
	- **–** Beim Softclipping wird die Differenz zwischen unbegrenztem und begrenztem Stellausgang zurückgekoppelt, wodurch der I-Anteil begrenzt wird. Dies funktioniert nur dann, wenn der Stellausgang begrenzt wird.
	- **–** Beim Erreichen der Stellausgangsbegrenzung wird die Integration angehalten.
- **Begrenzung Stellausgang:** Durch die Festlegung einer Unter- bzw. Obergrenze (Stellausgang min. und Stellausgang max.), mit einer entsprechenden Variable, wird verhindert, dass der Stellausgang Werte außerhalb des definierten Bandes einnimmt.
- **Steilheitsbegrenzung Stellausgang:** Für den Stellausgang kann eine Steilheitsbegrenzung definiert werden. Durch Auswahl eines Variablenwertes wird die Änderung am Stellausgang auf die vorgegebene Stellausgangseinheit pro Sekunde begrenzt. Die Begrenzung ist sowohl bei steigendem als auch bei fallendem Stellausgang wirksam.
- **Vorsteuerung:** Es kann ein zusätzliches Vorsteuersignal auf den Stellausgang des Reglers geschaltet werden.

# <span id="page-31-0"></span>**2 Problembeschreibung**

Wie bereits in der Einleitung erwähnt, soll der Prüfstand, unter möglichst realitätsnahen Bedingungen, die aus Fahrversuchen gemessenen Straßenkollektive im Dauerlauf abfahren. Außerdem werden im Zuge von z.B. internen Reifenforschungsprojekten generische Profile für diverse Versuche (z.B. Sprungfunktionen, Rampen, Sinusläufe etc.) vorgegeben und nachgefahren.

Das Messrad, bestehend aus Messfelge und Reifen, wird verwendet um die Radaufstandskräfte *FRA* und Reifenseitenkräfte *FRS* zu messen. Beim Durchlaufen der Fahrversuche ist es jedoch wichtig die originale Welle-Naben-Verbindung mit der dazugehörigen Felge zu verwenden, da eine Untersuchung dieser Teile oft Bestandteil der Prüfung ist. Außerdem könnte die relativ hohe Eigenmasse der Messfelge das Fahrwerksverhalten in einigen Fällen unzulässig stark beeinflussen. Um dies zu vermeiden wird nach einem Testdurchlauf mit Messfelge (Regelung auf *FRA* und *FRS*) der Verlauf der indirekten Messgrößen, wie etwa der des Rollenwinkels *α* ∼ *FRS* oder des Vertikalzylinderwegs *sRA* ∼ *FRA*, aufgezeichnet. Anschließend kann auf die indirekten Messgrößen *sRA* und *α* geregelt werden.

Die indirekten Messgrößen weisen einen meistens nicht-linearen Zusammenhang mit den gemessenen Belastungen auf. Einige Messsignale werden zusätzlich durch den Verschleiß des Prüflings (Reifenverschleiß oder Bauteilabnützung) beeinflusst. Bei Regelung auf  $s_{RA}$  und  $\alpha$  ist also mit einer verschleißbedingten Abweichung der eigentlichen Regelgrößen vom Sollwert zu rechnen. Außerdem existieren z.B. für sehr große bzw. für sehr kleine Reifen keine Messfelgen. Um die Fehler durch die Regelung auf die indirekten Messgrößen zu minimieren und um generell nicht auf verfügbare Messfelgen beschränkt zu sein, soll nun auf die Stempelkraft *FSt* geregelt werden. Als Führungsgröße soll weiterhin die aus Fahrversuchen gemessene Radaufstandskraft *FRA* verwendet werden.

Beim Regeln auf diese Kraft kann es bereits bei der Vorgabe einer konstanten Führungsgröße zum Aufschwingen des Regelkreises inklusive Notstopp der Anlage kommen. Abhilfe kann hier eine TP-Filterung, bei sehr niedriger Grenzfrequenz (z.B. *f<sup>g</sup>* = 1 Hz), der Stempelkraft schaffen. Allerdings schränkt das die Dynamik des Prüfstands ein und ein Schwingen des Stempels mit einer Amplitude von ca. 500 N bleibt erhalten.

Ziel dieser Arbeit ist es einen Weg zur stabilen Regelung der Stempelkraft *FSt* zu finden. Dabei ist zu beachten, dass die grundlegende Regelstrategie zwar erweitert, aber nicht ersetzt werden soll. Dazu ist es sinnvoll das gesamte Regelsystem als Blockschaltbild (Abb. [2.1\)](#page-33-0) zu erfassen um mögliche Messpunkte auszumachen und eventuelle Fehlerquellen identifizieren zu können.

<span id="page-33-0"></span>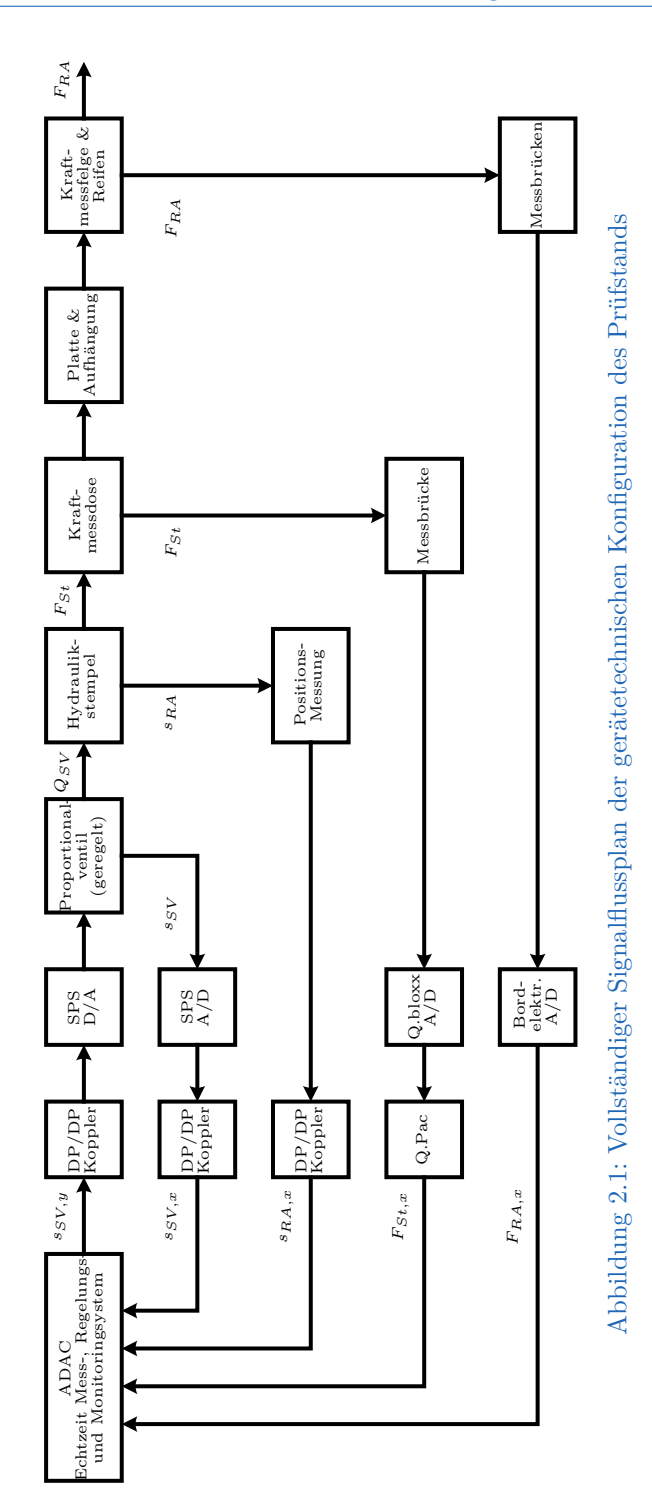

### 2 Problembeschreibung

Abbildung [2.1](#page-33-0) zeigt den vollständigen Signalflussplan der gerätetechnischen Konfiguration des Prüfstands. Die jeweilige Messkette, der zu messenden Größen, wird in den Rückkoppelzweigen des Signalflussplans abgebildet. Die Regelung findet im ADAC statt. Die Regelstrecke beinhaltet alle in Abb. [2.1](#page-33-0) dargestellten Blöcke zwischen dem Digital-Analog-Umsetzer, der SPS und der Messfelge mit Reifen. Die Messketten der einzelnen Messgrößen bestehen im Wesentlichen aus einem Messgerät mit nachgeschaltetem A/D-Wandler. Die digitalisierten Werte werden über ein Bus-System an den ADAC weitergeleitet und dort verarbeitet. Die in Abb. [2.1](#page-33-0) dargestellten Signale haben folgende Bedeutung:

- *s<sub>SV,y</sub>* ... Stellventil-Öffnung, Vorgabe
- $s_{SV}$ ... Stellventil-Öffnung
- *sSV,x . . .* Stellventil-Öffnung, Messung
- $Q_{SV}$ ... Durchfluss
- *s<sub>RA</sub>* ... Stempelposition
- *sRA,x . . .* Stempelposition, Messung
- $F_{St}$ ... Stempelkraft
- *FSt,x . . .* Stempelkraft, Messung
- *FRA . . .* Radaufstandskraft
- *FRA,x . . .* Radaufstandskraft, Messung

Alle vom ADAC erfassten Messgrößen oder berechneten Größen, inkl. aller in den Reglern vorkommenden Signalen, können über sogenannte Recorder gespeichert werden. Das ist bei der weiteren Vorgehensweise sehr von Vorteil, da z.B. auf die Radaufstandskraft *FRA* oder den Stempelweg *sRA* geregelt werden kann und zusätzlich die Stempelkraft *FSt* aufgenommen wird. Das ermöglicht eine stabile Regelung des Prüfstands bei gleichzeitiger Protokollierung der Stempelkraft *FSt*. Die Regler sind im ADAC mit folgenden Struktureigenschaften (Abb. [2.2\)](#page-35-0) realisiert:

- **PI-Regler:** Die Regler werden als PI-Regler betrieben. Die D-Anteil Berechnung wird deaktiviert.
- **Integralanteil-Begrenzung:** Die Integralanteil-Begrenzung erfolgt durch die Festlegung einer fixen Unter- und Obergrenze des Integralanteils. Sie wird in Abb. [2.2](#page-35-0) direkt im Integral-Block mit einem Begrenzer-Symbol dargestellt.
- **Stellausgang-Begrenzung:** Es erfolgt eine Begrenzung des Stellausgangs mit Unter- und Obergrenze. In Abb. [2.2](#page-35-0) wird diese Begrenzung mit

Hilfe eines Begrenzer-Blocks direkt nach der Stellgröße *u*(*t*) dargestellt. Zusätzlich wird der Stellausgang auch steilheitsbegrenzt. Die Steilheitsbegrenzung wird durch den Block vor der beschränkten Stellgröße *ub*(*t*) dargestellt.

• **Vorsteuerung:** Am Stellausgang werden keine zusätzlichen Steuergrößen aufgeschaltet.

<span id="page-35-0"></span>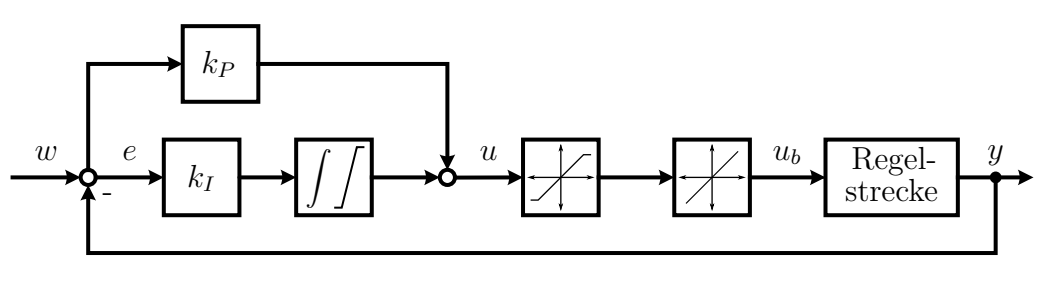

Abbildung 2.2: PI-Reglerstruktur

Die in Abb. [2.2](#page-35-0) dargestellten Signale haben folgende Bedeutung:

- *w . . .* Regelvorgabe
- *u . . .* Stellgröße
- *e . . .* Regelfehler
- *u<sup>b</sup> . . .* Stellgröße, beschränkt
- *y . . .* Regelgröße.

Die Regelung des in Abb. [2.1](#page-33-0) dargestellten Systems erfolgt mit Hilfe einer Kaskaden-Regelung im ADAC. Der äußere Regelkreis kann wahlweise auf die Stempelkraft *FSt* oder die Radaufstandskraft *FRA* regeln. Über den inneren Regelkreis wird die Stempelposition *sRA* geregelt. Alle digitalen Signale werden vom ADAC erfasst und können gespeichert werden. Der Signalflussplan des kaskadierten Regelkreises wird in Abb. [2.3](#page-36-0) schematisch dargestellt.
<span id="page-36-0"></span>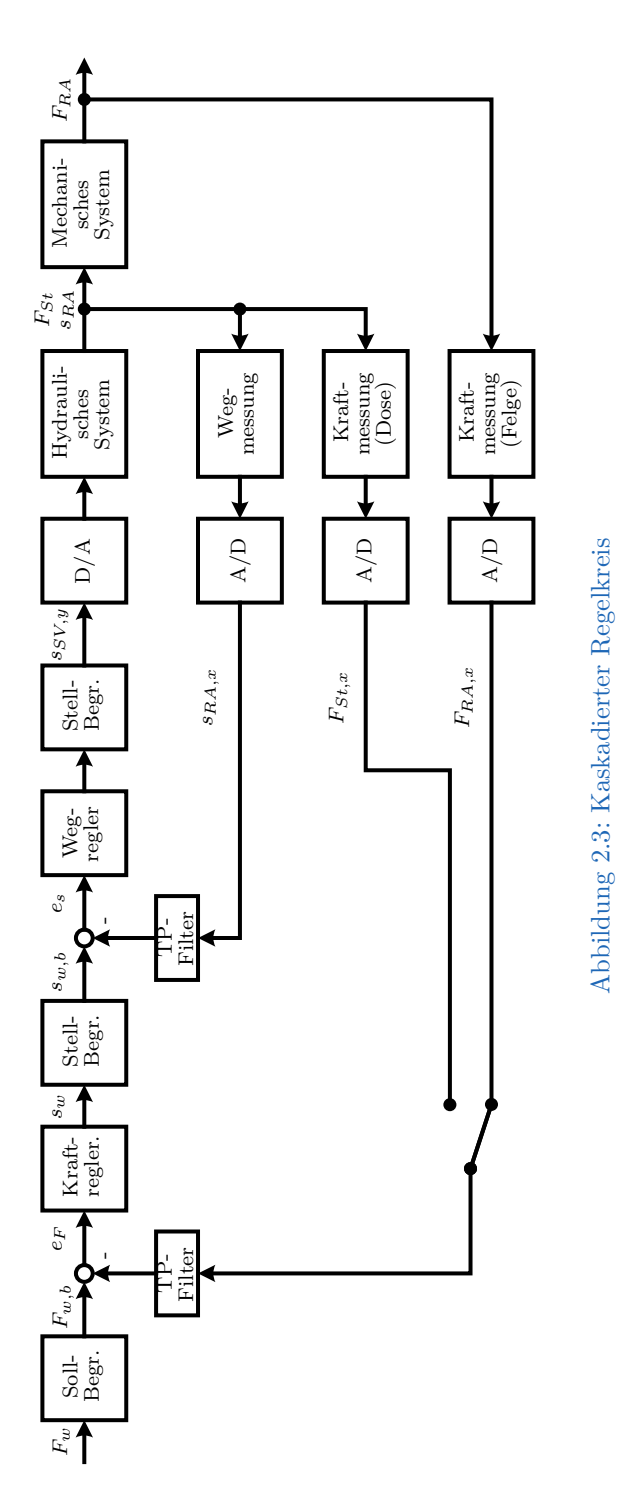

Die Tiefpassfilter (TP-Filter) in Abb. [2.3](#page-36-0) sind wahlweise zu- bzw. abschaltbar. Standardmäßig sind diese Filter jedoch deaktiviert. Die Sollwertbegrenzung (Soll-Begr.) in Abb. [2.3](#page-36-0) besteht, wie die Stellwertbegrenzung (Stell-Begr.), sowohl aus einer Unter- und Obergrenze als auch aus einer Steilheitsbegrenzung. Die Stellwertbegrenzung des äußeren Regelkreises ist gleichzeitig die Sollwertbegrenzung des inneren Regelkreises und funktioniert auch, wenn der äußere Regler deaktiviert ist und direkt auf die Position geregelt werden soll. Die Regelstrecke, wie in Abb. [2.1](#page-33-0) dargestellt, wird in Abb. [2.3](#page-36-0) auf zwei Blöcke aufgeteilt.

- **Das hydraulische System** besteht aus einem Proportionalventil, dem Hydraulikstempel und der Kraftmessdose. Die Eingangsgröße dieses Systems ist die Stellventilöffnungsvorgabe *sRA,SV* , die Ausgansgrößen des Systems sind die Stempelposition *sRA* und die Stempelkraft *FSt*.
- **Das mechanische System** besteht aus Platte, Aufhängung, Kraftmessfelge und Reifen. Es belastet das hydraulische System mit der Masse aller zu bewegenden Teile und der Radaufstandskraft *FRA*. Eingangsgrößen sind die Stempelposition *sRA* und die Stempelkraft *FSt*, Ausgangsgröße ist die Radaufstandskraft *FRA*.

Der Wegregler gibt dem Proportionalventil eine Stellventilöffnung *sRA,SV* zwischen −100 % und 100 % vor. Das Proportionalventil stellt diese Ventilöffnung mit Hilfe eines integrierten Regelkreises ein. Unter der Annahme einer idealen Hydraulikmittelquelle, mit konstantem Druck *pHs*, resultiert aus der Ventilöffnung und dem Druckunterschied zwischen Proportionalventil und Hydraulikzylinder ein bestimmter Durchfluss *QSV* (Volumenstrom) der die Kammer des Hydraulikzylinders füllt und den Kolben in Bewegung setzt. Der Druck im Hydraulikzylinder hängt von der wirkenden Stempelkraft *FSt* und dem Kolbendurchmesser  $d_K$  (Gleichung  $(1.1)$ ) ab.

Der Zylinder wirkt wie ein Integrator auf den Volumenstrom. Da das Proportionalventil und der Hydraulikzylinder zusätzlich einen gewissen Hydraulikmittel-Eigenverbrauch aufweisen entsteht hier ein potenzielles Problem für die experimentelle Parameteridentifikation des Systems. Da die Positionsregelung der Anlage funktioniert können diese Schwierigkeiten umgangen werden indem der innere Regelkreis als Teil der Regelstrecke betrachtet wird. Dieses Vorgehen nimmt der Identifikationsaufgabe einiges an Komplexität ab. Abbildung [2.4](#page-38-0) zeigt das auf diese Art vereinfachte System.

<span id="page-38-0"></span>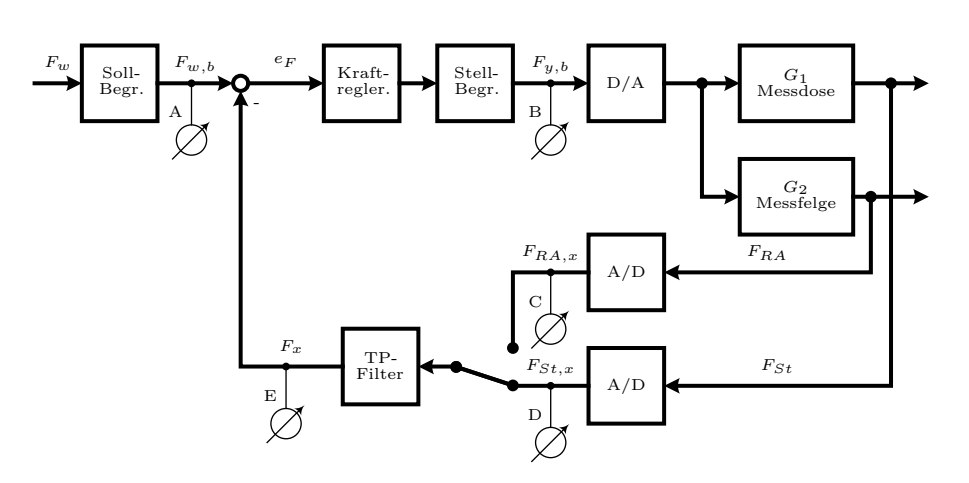

Abbildung 2.4: Vereinfachter Regelkreis mit Messpunkten

Abbildung [2.4](#page-38-0) zeigt den vereinfachten Regelkreis mit den wichtigsten Messpunkten. Betrachtet man z.B. die Strecke zwischen den Messpunkten (B) und (C) oder (B) und (D) so erkennt man leicht, dass es sich dabei um dieselbe Konfiguration wie in Abbildung [2.5](#page-38-1) handelt.

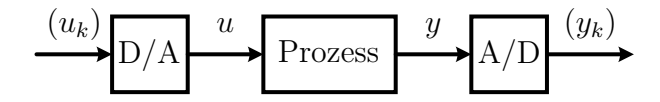

<span id="page-38-1"></span>Abbildung 2.5: Vereinfachtes System zwischen den Messpunkten (B) und (C) oder (B) und (D)

# **2.1 Messgrößen**

Um das Verhalten des Prüfstands später analysieren zu können, müssen einige Signale gemessen und die eingestellten Parameter protokolliert werden. Im Folgenden werden die wichtigsten Messgrößen genannt und beschrieben.

## **2.1.1 Messsignale**

Die benötigten Messsignale werden mit der höchstmöglichen Abtastfrequenz  $f_a = 1$  kHz aufgezeichnet. Die folgenden Signale werden gemessen:

2 Problembeschreibung

- *F<sup>w</sup> . . .* Sollwert Kraft
- *Fw,b . . .* Sollwert Kraft beschränkt
- *F<sup>y</sup> . . .* Stellwert Kraft (entspricht bei Kaskadenregelung *sw*)
- *FSt,x . . .* Istwert Stempelkraft
- *FRA,x . . .* Istwert Radaufstandskraft
- $s_w$ ... Sollwert Weg
- *sw,b . . .* Sollwert Weg beschränkt
- $s_y$ ... Stellwert Weg
- *sy,b . . .* Stellwert Weg beschränkt (entspricht der Stellventil Vorgabe *sRA,SV* )
- $s_x \ldots$  Istwert Weg

## **2.1.2 Parameter**

Die Parameter und Beschränkungen der beiden PI-Regler werden bei jedem Versuch, mit einer Abtastfrequenz von  $f_a = 10$  Hz, aufgezeichnet. Damit ist sichergestellt, dass auch Änderungen der Parameter im laufenden Betrieb protokolliert werden. Folgende Größen werden Aufgezeichnet:

- *k<sup>P</sup> . . .* Proportionalfaktor
- $k_I$ ...Integralfaktor
- *w*<sup>∆</sup> *. . .* Gradienten-Beschränkung Sollwert
- *y*<sup>∆</sup> *. . .* Gradienten-Beschränkung Stellwert
- *wmin, wmax . . .* Min-Max-Beschränkung Sollwert
- *ymin, ymax . . .* Min-Max-Beschränkung Stellwert

## **2.1.3 Mögliche Fehlerursachen**

Die Fehlerursache bzw. Fehlerursachen sind unbekannt. Es kann nur mit Sicherheit gesagt werden, dass die Regelung auf die Radaufstandskraft *FRA* funktioniert, die Regelung auf die Stempelkraft jedoch nicht. Anschließend werden einige mögliche Fehlerquellen aufgezeigt.

• **Reglerparameter:** Die Reglerparameter sind ungünstig eingestellt und sorgen in Kombination mit der geänderten Regelstrecke für Instabilitäten.

## 2 Problembeschreibung

- **Begrenzungen:** Die Begrenzungen sind so gewählt, dass der Regelkreis den Fehler nicht oder nur sehr langsam ausregeln kann. Bei einem kaskadierten Regelkreis kann die Wahl der Begrenzungen im inneren Regler zum Überschwingen des äußeren Regelkreises führen.
- **Regelstrecke:** Es können z.B. Stick-Slip-Effekte in den Lagern der Aufspannplatte oder direkt im Hydraulikzylinder zum Aufschwingen des Regelkreises führen.
- **Messkette:** Während die Verzögerungszeiten bei der A/D-Wandlung, Filterung und Umrechnung der Messwerte überschaubar gering sind (*f<sup>s</sup>* = 1 kHz), können bei der Datenübertragung innerhalb der Bus-Systeme einige ms anfallen. Bei PROFIBUS-DP Netzwerken sind z.B. Werte zwischen 5 und 10 ms bei der Datenübertragung zwischen zwei Geräten realistisch. Prinzipiell hängt die Verzögerungszeit bei der Datenübertragung aber von sehr vielen Faktoren ab und ist nur schwer festzumachen.

# **3 Modellierung und Parameteridentifikation**

Dieses Kapitel beinhaltet eine kurze Übersicht der verschiedenen Möglichkeiten zur Modellierung des in der Problemstellung beschriebenen Systems. Das in weiterer Folge verwendete Modell, samt der zugehörigen Parameterschätzmethode, wird im Anschluss genauer beschrieben. Der Inhalt dieses Kapitels orientiert sich vorwiegend an Isermann [\(2011\)](#page-117-0) und Hofer [\(2015\)](#page-117-1).

# **3.1 Ansätze zur Modellierung der Problemstellung**

Prinzipiell kann die Modellbildung über ein physikalisch basiertes Modell (theoretische Modellbildung) oder aber auch die experimentelle Modellbildung (Prozess-Identifikation) erfolgen. Über die theoretische Modellbildung erhält man in der Regel ein System gewöhnlicher und/oder partieller Differenzialgleichungen. Dieses Differentialgleichungssystem entspricht einem theoretischen Modell mit einer vorgegebenen Struktur und bestimmten Parametern. Die Parameter werden aus physikalischen Koeffizienten und/oder Grunddaten der Anlage berechnet.

Bei der experimentellen Modellbildung, auch Identifikation genannt, versucht man das mathematische Modell aus Messungen zu erhalten. Dabei werden gemessene Ein- und Ausgangssignale mit einer Identifikationsmethode so ausgewertet, dass der Zusammenhang zwischen den Signalen in einem mathematischen Modell ausgedrückt wird. Das Ergebnis der Identifikation ist dann ein experimentelles Modell. Der funktionale Zusammenhang der Parameter des experimentellen Modells, mit den physikalischen Daten des Systems, bleibt dabei unbekannt.

Die Wahl zwischen den beiden Modellbildungsarten hängt im Wesentlichen vom Verwendungszweck des Modells ab.

- **Das theoretische Modell** muss verwendet werden, wenn das dynamische Verhalten eines Systems schon beim Entwurf simuliert werden soll. Die Grunddaten aller Anlagenteile sollten bekannt oder explizit berechenbar sein. Ist dies nicht der Fall müssen die Parameter aus Messungen mit Hilfe einer geeigneten Parameterschätzmethode ermittelt werden. Der Aufwand der Modellierung steigt mit der geforderten Genauigkeit des Modells vergleichsweise schnell an.
- **Das experimentelle Modell** kann das dynamische Verhalten eines Systems, innerhalb bestimmter Grenzen, genau beschreiben und ist meistens einfacher zu ermitteln als ein vergleichbares theoretisches Modell. Die Grunddaten der Anlagenteile müssen nicht bekannt sein. Das experimentelle Modell eignet sich, in Abhängigkeit des verwendeten mathematischen Modells, gut bis sehr gut für die Regleranpassung eines bestehenden Systems. Der Aufwand der Modellierung fällt meistens geringer aus als beim theoretischen Modell. Nichtlineare Systemkomponenten erhöhen den Aufwand der experimentellen Modellbildung hingegen sehr.

Beim Fahrwerksprüfstand handelt es sich um ein bestehendes System dessen Regelung auf eine veränderte Regelstrecke angepasst werden soll, um den mit dem Wechsel verbundenen Fehler zu eliminieren. Die Grunddaten einiger Anlagenteile sind entweder nicht oder nur ungefähr bekannt. Das systemtechnische Verhalten der Anlagenteile kann nicht einzeln untersucht werden. Messungen können grundsätzlich nur im geschlossenen Regelkreis durchgeführt werden und die Fehlerursache ist nicht bekannt. Aufgrund dieser Tatsachen fällt die Entscheidung bei der Modellierung des Systems auf die experimentelle Modellbildung.

## **3.1.1 Prozess-Identifikation**

Betrachtet wird ein linearer Prozess (oder System) wie in Abb. [3.1](#page-43-0) dargestellt. Es besteht ein eindeutiger Zusammenhang zwischen dem Eingangssignal *u*(*t*) und dem Ausgangssignal *x*(*t*). Auf diesen Prozess wirken Störungen ein, die aufgrund der Linearität des Prozesses als konzentriertes Störsignal *v*(*t*) zum

<span id="page-43-0"></span>Nutzsignal *x*(*t*) addiert werden können. Das ungestörte Ausgangssignal *x*(*t*) kann nicht gemessen werden.

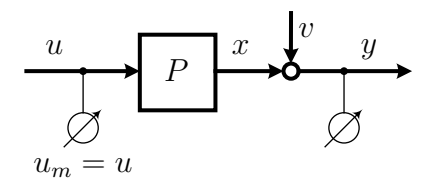

Abbildung 3.1: Linearer Prozess mit gestörtem Ausgangssignal (nach Isermann, [2011\)](#page-117-0)

Unter Identifikation versteht man die Ermittlung eines mathematischen Modells des Prozesses *P* mit Hilfe des gemessenen Eingangssignals *u*(*t*) und des gestörten Ausgangssignals *y*(*t*). Um dieses Ziel zu erreichen, wird ein Fehler *e*(*t*) zwischen Prozess *P* und Modell *M* gebildet (siehe Abb. [3.2\)](#page-44-0). Dieser Fehler wird mit Hilfe eines geeigneten Identifikationsverfahrens minimiert. Zur Identifikation stehen nur Ein- und Ausgangssignale des Prozesses zur Verfügung, daher kann auch nur das Ein-/Ausgangsverhalten des Prozesses bestimmt werden. Die inneren Vorgänge des Prozesses können damit nicht beschrieben werden.

<span id="page-44-3"></span><span id="page-44-2"></span><span id="page-44-0"></span>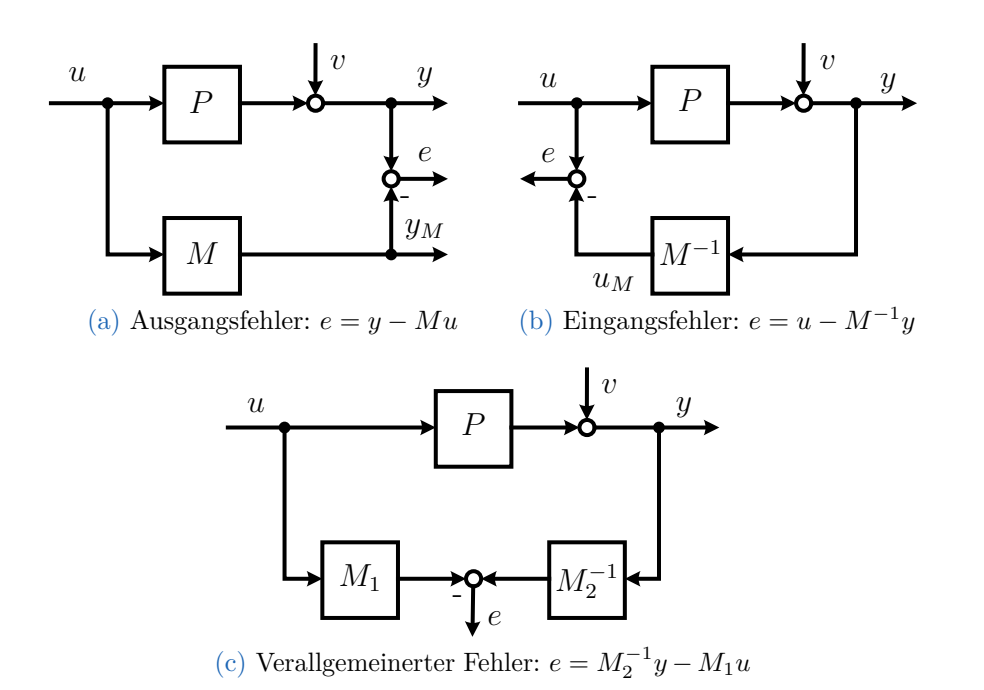

<span id="page-44-1"></span>Abbildung 3.2: Bildung des Fehlers zwischen Prozess P und Modell M (nach Isermann, [2011\)](#page-117-0)

Abbildung [3.2](#page-44-0) zeigt die Bildung verschiedener Fehlersignale zwischen Prozess *P* und Modell *M*. Aus mathematischen Gründen werden Fehler bevorzugt, die linear von den Modellparametern abhängen. Für Differentialgleichungen, Differenzengleichungen oder Übertragungsfunktionen ist das beim verallgemeinerten Fehler (Abb. [3.2c\)](#page-44-1) der Fall (Isermann, [2011\)](#page-117-0).

Betrachtet man ausschließlich lineare Prozesse mit konzentrierten Parametern und nur einem Ein- und Ausgang, können nach Isermann [\(2011\)](#page-117-0) folgende Merkmale zur Klassifikation von Identifikationsmodellen verwendet werden:

#### • **Art der mathematischen Modelle**

- **–** *Parametrische Modelle:* Die Parameter sind explizit in den Gleichungen enthalten (Differentialgleichungen, Übertragungsfunktionen).
- **–** Nichtparametrische Modelle: Funktionen in Form von Wertetafeln oder Kurvenverläufen enthalten die Parameter implizit (Gewichtsfunktionen, Frequenzgangwerte).
- **Art der im Modell verwendeten Signale**
- **–** Kontinuierliche Signale: Kontinuierliche Amplitude und Zeit
- **–** *Zeitdiskrete Signale:* Diskrete Zeit und/oder kontinuierliche Amplitude (Abtastsignale)

## • **Eingangssignale**

- **–** *deterministisch* oder
- **–** stochastisch

## • **Fehler zwischen Modell und Prozess**

- **–** Ausgangsfehler, (Abb. [3.2a\)](#page-44-2)
- **–** Eingangsfehler, (Abb. [3.2b\)](#page-44-3)
- **–** *verallgemeinerter Fehler* (Abb. [3.2c\)](#page-44-1)

## • **Kopplung von Prozess und Rechner**

- **–** offline oder
- **–** *online*

## • **Art der Signalverarbeitung**

- **–** Blockverarbeitung oder
- **–** *Echtzeitverarbeitung*

## • **Art der algorithmischen Verarbeitung**

- **–** *nichtrekursiv* oder
- **–** rekursiv

## • **Art der nichtrekursiven Verarbeitung**

- **–** direkt (ein Rechenlauf) oder
- **–** iterativ (mehrere Läufe)

Für den Fahrwerksprüfstand treffen die kursiv geschriebenen Klassifikationsmerkmale zu. Im Folgenden wird deshalb auch nur noch auf diese eingegangen. Für einen vollständigen Überblick sei auf Isermann [\(2011\)](#page-117-0) verwiesen.

## **Parametrische Modelle**

Parametrische Modelle sind besser zur Regleranpassung geeignet als nichtparametrische. Zur Identifikation von parametrischen Modellen muss eine bestimmte Modellstruktur angenommen werden. Am besten eignen sich Modelle deren

Struktur bereits aus der theoretischen Modellbildung bekannt ist. Als Identifikationsmethode kommen, wegen der zuvor definierten Klassifikationsmerkmale, nur noch Parameterschätzmethoden in Frage. Dafür werden Differenzengleichungen irgendeiner, aber nicht zu hoher Ordnung und Totzeit verwendet. Die Eingangssignale können nach Belieben gewählt werden und auch größere Störsignale sind zulässig. Die erreichbare Genauigkeit des Modells ist sehr hoch. Aus diesen Gründen sind Parameterschätzmethoden vielseitig einsetzbar und machen auch unter schlechten Stör-/Nutzsignal-Verhältnissen die Ermittlung von Modellen möglich.

## **Testsignale**

Zur Identifikation kann man entweder die im Betrieb auftretenden Signale verwenden oder eigens Testsignale erzeugen. Die Testsignale sollten nach Isermann [\(2011\)](#page-117-0) grundsätzlich bestimmte Anforderungen erfüllen:

- einfach und reproduzierbar zu erzeugen,
- einfach mathematisch beschreibbar,
- realisierbar mit den gegebenen Stelleinrichtungen,
- anwendbar auf den Prozess und
- gute Anregung der interessierenden Prozessdynamik und des Signalamplitudenbereiches.

Folgende Signalformen werden häufig verwendet:

- **Nichtperiodisch:** Sprung- und Rechteckimpuls
- **Periodisch:** Sinus- Dreieck- und Rechteckschwingung

#### **Identifikation im geschlossenen Regelkreis**

Stabile Prozesse können bei geöffnetem Regelkreis identifiziert werden. Die Identifikation von Prozessen mit proportionalem Übertragungsverhalten kann normalerweise ebenfalls bei geöffnetem Regelkreis erfolgen. Bei Prozessen mit integralem Übertragungsverhalten (z.B Hydraulikzylindern) ist eine Identifikation bei geöffnetem Regelkreis, mit geeigneten Testsignalen prinzipiell möglich. Um den Einfluss von Störungen während eines Experiments ausregeln zu können

und um das Risiko von kritischen Betriebszuständen zu minimieren ist eine Identifikation im geschlossenen Regelkreis jedoch häufig von Vorteil. Für instabile Prozesse kommt nur eine Identifikation im geschlossenen Regelkreis in Frage. Ist die Stellgröße *u* des Prozesses messbar kann eine direkte Parameterschätzung erfolgen. Ist ein externes Signal wie z.B. die Führungsgröße *w* des Prozesses messbar, kann eine indirekte Identifikation mit Parameterschätzmethoden erfolgen.

# **3.2 Parameterschätzung für zeitdiskrete Signale**

Im Wesentlichen handelt es sich bei der Prüfstandsautomatisierung um eine gerätetechnische Konfiguration wie in Abb. [3.3](#page-47-0) dargestellt. Es werden also die Eingangsfolge (*uk*) und die Ausgangsfolge (*yk*) des Prozesses aufgenommen. Die Identifikationsaufgabe besteht nun in der Ermittlung der Parameter, eines mathematischen Modells, basierend auf diesen Messwerten. Die Störfolge (*vk*) beeinflusst die Ausgangsfolge des Prozesses und erschwert damit die Identifikationsaufgabe. Als mathematisches Modell zur Beschreibung des Prozesses wird eine zeitdiskrete Übertragungsfunktion gewählt.

<span id="page-47-0"></span>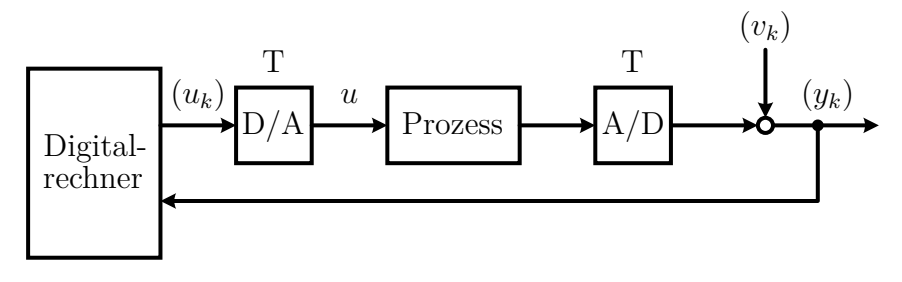

Abbildung 3.3: Modellannahme (nach Hofer, [2015\)](#page-117-1)

Abbildung [3.3](#page-47-0) zeigt die verallgemeinerte, gerätetechnische Konfiguration der Problemstellung. Allgemein kann für das zeitdiskrete Modell eines linearen Prozesses

<span id="page-47-1"></span>
$$
y_k + a_1 y_{k-1} + \dots + a_n y_{k-n} = b_0 u_k + b_1 u_{k-1} + \dots + b_m u_{k-m},
$$
  
für  $m < n$  (3.1)

geschrieben werden. Im Folgenden wird vereinfacht  $n = m$  angenommen.  $y_{k-i}$ und *uk*−*<sup>i</sup>* sind messbare Prozesssignale. Gleichung [\(3.1\)](#page-47-1) dient als Ausgangsmodell für die Methode der kleinsten Fehlerquadrate. Es wird angenommen, dass der zu identifizierende Prozess stabil und zeitinvariant ist. Es gilt, dass:

<span id="page-48-0"></span>
$$
u_k = U_k - U_{00}
$$
  
\n
$$
y_k = Y_k - Y_{00}
$$
\n(3.2)

Dabei sind  $u_k$  und  $y_k$  die Änderungen der absoluten Signalwerte  $U_k$  und  $Y_k$ von den Mittelwerten *U*<sup>00</sup> und *Y*00. Außerdem wird angenommen, dass

- der Prozess für  $k < 0$  im Gleichgewichtszustand ist,
- die Ordnung *n* des Modells bekannt ist,
- das Eingangssignal  $u_k$  und sein Gleichwert  $U_{00}$  exakt messbar sind,
- das Störsignal  $v_k$  stationär ist mit dem Erwartungswert  $\mathbb{E}\{v_k\} = 0$  und
- der Gleichwert  $Y_{00}$  ist exakt bekannt ist.

Damit gilt für die Anfangswerte der gleichwertbereinigten Messsignale:

$$
y_{-1} = y_{-2} = y_{-n} = 0
$$
  
\n
$$
u_{-1} = u_{-2} = u_{-n} = 0
$$
\n(3.3)

Nach Anwendung des Verschiebungssatzes auf Gleichung [\(3.1\)](#page-47-1) erhält man folgende Gleichung im Bildbereich:

$$
y(z) + a_1 z^{-1} y(z) + \dots + a_n z^{-n} y(z) =
$$
  
\n
$$
b_0 u(z) + b_1 z^{-1} u(z) + \dots + b_n z^{-n} u(z)
$$
\n(3.4)

Die Übertragungsfunktion *H*(*z*) des Prozessmodells wird wie folgt definiert:

$$
H(z) = \frac{y(z)}{u(z)} = \frac{b_0 + b_1 z^{-1} + \dots + b_n z^{-n}}{1 + a_1 z^{-1} + \dots + a_n z^{-n}} =: \frac{B(z)}{A(z)}
$$
(3.5)

Der Parametervektor

$$
\boldsymbol{\lambda}^{\mathsf{T}} = \begin{bmatrix} a_1 & \cdots & a_n \mid b_0 & \cdots & b_n \end{bmatrix} \tag{3.6}
$$

des Prozessmodells enthält  $2n + 1$  Komponenten, da  $a_0 = 1$  ist und nicht geschätzt werden muss. Setzt man  $b_0 = 0$  erhält man ein nicht sprungfähiges System und muss noch einen Parameter weniger schätzen.

Jetzt sollen die Parameter eines Modells im Digitalrechner so angepasst werden, dass bei gleicher Eingangsfolge  $(u_k)$  die Ausgangsfolge des Modells  $(\hat{y}_k)$  möglichst gut mit der gemessenen Ausgangsfolge (*yk*) übereinstimmt. Wie bereits erwähnt verwendet man bei der Parameteridentifikation von Übertragungsfunktionen den verallgemeinerten Fehler.

Das Modell im Digitalrechner analog zur Übertragungsfunktion des Prozessmodells:

$$
\hat{H}(z) = \frac{\hat{B}(z)}{\hat{A}(z)} = \frac{\hat{b}_0 + \hat{b}_1 z^{-1} + \dots + \hat{b}_n z^{-n}}{1 + \hat{a}_1 z^{-1} + \dots + \hat{a}_n z^{-n}}
$$
(3.7)

Der Parametervektor des Modells im Digitalrechner:

$$
\hat{\boldsymbol{\lambda}}^{\mathsf{T}} = \begin{bmatrix} \hat{a}_1 & \cdots & \hat{a}_n \end{bmatrix} \hat{b}_0 \cdots \hat{b}_n \end{bmatrix} \tag{3.8}
$$

Das Ziel der Parameteridentifikation lautet:

$$
\lambda = \hat{\lambda} \tag{3.9}
$$

Für das Prozessmodell gilt im Bildbereich (*x*(*z*) kann nicht gemessen werden):

$$
x(z) = H(z)u(z)
$$
  
\n
$$
y(z) = x(z) + v(z)
$$
\n(3.10)

Analog dazu schreibt man im Zeitbereich:

$$
x_k + a_1 x_{k-1} + \dots + a_n x_{k-n} = b_0 u_k + b_1 u_{k-1} + \dots + b_n u_{k-n}
$$
  

$$
y_k = x_k + v_k
$$
 (3.11)

bzw.

$$
y_k + a_1 y_{k-1} + \dots + a_n y_{k-n} = b_0 u_k + b_1 u_{k-1} + \dots + b_n u_{k-n} + v_k + a_1 v_{k-1} + \dots + a_n v_{k-n}
$$
\n(3.12)

Für das Modell im Digital Rechner gilt im Bildbereich:

$$
\hat{y}(z) = \hat{H}(z)u(z)
$$
\n(3.13)

Analog dazu gilt im Zeitbereich:

$$
\hat{y}_k + \hat{a}_1 \hat{y}_{k-1} + \dots + \hat{a}_n \hat{y}_{k-n} = \hat{b}_0 u_k + \hat{b}_1 u_{k-1} + \dots + \hat{b}_n u_{k-n}
$$
(3.14)

Das Postulat an den Modellfehler lautet:

<span id="page-50-0"></span>Wenn  $\lambda = \hat{\lambda}$  und  $(v_k) = 0$ , dann muss der Modellfehler  $(e_k)$  verschwinden

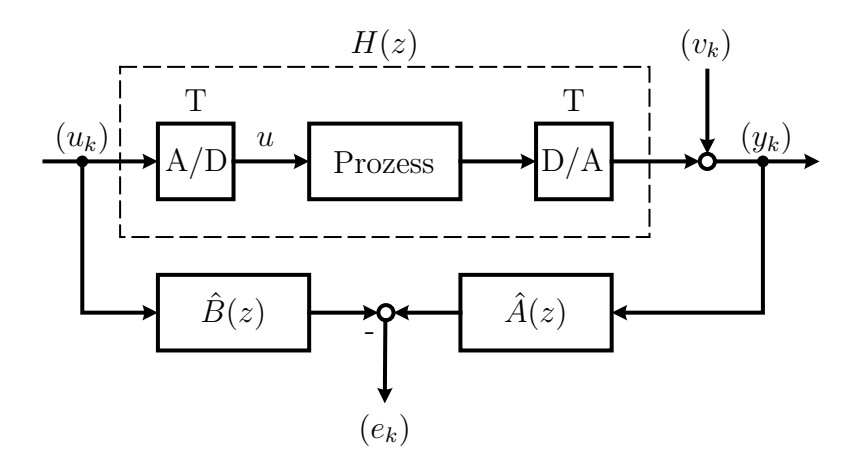

Abbildung 3.4: Strukturbild für die Erzeugung des verallgemeinerten Fehlers *e<sup>k</sup>* (nach Hofer, [2015\)](#page-117-1)

Die Differenzengleichung für den verallgemeinerten Fehler (*ek*) nach Abb. [3.4](#page-50-0) lautet:

<span id="page-50-1"></span>
$$
e_k = y_k + \hat{a}_1 y_{k-1} + \dots + \hat{a}_n y_{k-n} - (\hat{b}_0 u_k + \hat{b}_1 u_{k-1} + \dots + \hat{b}_n u_{k-n}) \tag{3.15}
$$

Hier ist gut zu sehen, dass die Folgenelemente von (*ek*) nur linear von den gesuchten Parametern $\hat{a}_i$  und  $\hat{b}_i$  abhängen.

Im Bildbereich kann mit Hilfe von Gleichung [\(3.16\)](#page-51-0)

<span id="page-51-0"></span>
$$
e(z) = \hat{A}(z)y(z) - \hat{B}(z)u(z)
$$
  
\n
$$
y(z) = v(z) + \frac{B(z)}{A(z)}u(z)
$$
  
\n
$$
e(z) = \hat{A}(z)\frac{B(z)}{A(z)}u(z) + \hat{A}(z)v(z) - \hat{B}(z)u(z) =
$$
  
\n
$$
= 0, \text{ für }\begin{cases} \hat{A}(z) = A(z) \\ \hat{B}(z) = B(z) \\ v(z) = 0 \end{cases}
$$
\n(3.16)

gezeigt werden, dass (*ek*) dem Postulat an den Modellfehler genügt.

## <span id="page-51-1"></span>**3.2.1 Nichtrekursive Methode der kleinsten Quadrate (LS)**

Die Eingangsfolge  $(u_k)$  und die Ausgangsfolge  $(y_k)$  werden von  $k = 0$  bis  $k = N$  gemessen. Es ist zu beachten, dass zur Schätzung der  $2n + 1$  Parameter mindestens  $2n + 1$  Gleichungen nötig sind. Es muss also gelten  $N \geq 2n$ . Um den Einfluss der Störsignale (*vk*) effektiv zu unterdrücken sind jedoch sehr viel mehr Gleichungen nötig, also gilt *N* ≫ 2*n*.

Für den Modellfehler gilt:

$$
e_0 = y_0 + \hat{a}_1 y_{-1} + \dots + \hat{a}_n y_{-n} - (\hat{b}_0 u_0 + \hat{b}_1 u_{-1} + \dots + \hat{b}_n u_{-n})
$$
  
\n
$$
e_1 = y_1 + \hat{a}_1 y_0 + \dots + \hat{a}_n y_{1-n} - (\hat{b}_0 u_1 + \hat{b}_1 u_0 + \dots + \hat{b}_n u_{1-n})
$$
  
\n
$$
\vdots
$$
  
\n
$$
e_N = y_N + \hat{a}_1 y_{N-1} + \dots + \hat{a}_n y_{N-n} - (\hat{b}_0 u_N + \hat{b}_1 u_{N-1} + \dots + \hat{b}_n u_{N-n})
$$
\n(3.17)

Der Parametervektor

$$
\hat{\boldsymbol{\lambda}}^{\mathsf{T}} = \begin{bmatrix} \hat{a}_1 & \cdots & \hat{a}_n \end{bmatrix} \begin{bmatrix} \hat{b}_0 & \cdots & \hat{b}_n \end{bmatrix}
$$

des Modells soll so gewählt werden, dass die Zielfunktion

$$
V = e_0^2 + e_1^2 + \dots + e_N^2 = \sum_{k=0}^{N} e_k^2 \to \min
$$
 (3.18)

des Modellfehlers (*ek*) minimal wird.

Einführung der Matrizenschreibweise:

$$
\mathbf{e} := \begin{bmatrix} e_0 \\ e_1 \\ \vdots \\ e_N \end{bmatrix} \quad \mathbf{y} := \begin{bmatrix} y_0 \\ y_1 \\ \vdots \\ y_N \end{bmatrix} \tag{3.19}
$$

Die Vektoren **e** und **y** besitzen die Dimension  $(N + 1) \times 1$ .

$$
\mathbf{M} := \begin{bmatrix} -y_{-1} & \cdots & -y_{-n} & u_0 & \cdots & u_{-n} \\ -y_0 & \cdots & -y_1 & u_1 & \cdots & u_{1-n} \\ \vdots & & \vdots & & \vdots \\ -y_{N-1} & \cdots & -y_{N-n} & u_N & \cdots & u_{N-n} \end{bmatrix}
$$
(3.20)

Die Matrix **M** (Messmatrix) besitzt die Dimension  $(N + 1) \times (2n + 1)$ . Für den Vektor der Modellfehlerfolge **e** folgt also:

$$
\mathbf{e} = \mathbf{y} - \mathbf{\hat{y}} = \mathbf{y} - \mathbf{M}\hat{\mathbf{\lambda}} \tag{3.21}
$$

Für die Zielfunktion kann geschrieben werden:

$$
V = \sum_{k=n}^{N} e_k^2 = e^{\mathsf{T}} e = (\mathbf{y} - \mathbf{M}\hat{\lambda})^{\mathsf{T}} (\mathbf{y} - \mathbf{M}\hat{\lambda}) =
$$
  
\n
$$
= (\mathbf{y}^{\mathsf{T}} - \hat{\lambda}^{\mathsf{T}} \mathbf{M}^{\mathsf{T}}) (\mathbf{y} - \mathbf{M}\hat{\lambda}) =
$$
  
\n
$$
= \mathbf{y}^{\mathsf{T}} \mathbf{y} - \mathbf{y}^{\mathsf{T}} \mathbf{M}\hat{\lambda} - \hat{\lambda}^{\mathsf{T}} \mathbf{M}^{\mathsf{T}} \mathbf{y} + \hat{\lambda}^{\mathsf{T}} \mathbf{M}^{\mathsf{T}} \mathbf{M}\hat{\lambda} =
$$
  
\n
$$
= \mathbf{y}^{\mathsf{T}} \mathbf{y} + \hat{\lambda}^{\mathsf{T}} \mathbf{M}^{\mathsf{T}} \mathbf{M}\hat{\lambda} - 2\mathbf{y}^{\mathsf{T}} \mathbf{M}\hat{\lambda}
$$
\n(3.22)

Die Optimierungsaufgabe

$$
\min_{\hat{\lambda}} V \tag{3.23}
$$

führt zur notwendigen Bedingung:

$$
\frac{\partial V}{\partial \hat{\lambda}} = 0 \tag{3.24}
$$

Allgemein kann für die Ableitung nach einem Vektor

$$
\frac{\partial (\mathbf{a}^{\mathsf{T}} \mathbf{x})}{\partial \mathbf{x}} = \mathbf{a}
$$
\n
$$
\frac{\partial (\mathbf{x}^{\mathsf{T}} \mathbf{A} \mathbf{x})}{\partial \mathbf{x}} = (\mathbf{A} + \mathbf{A}^{\mathsf{T}}) \mathbf{x}
$$
\n(3.25)

geschrieben werden. Falls **A** symmetrisch ist, also  $\mathbf{A} = \mathbf{A}^T$  gilt, erhält man:

$$
\frac{\partial (\mathbf{x}^{\mathsf{T}} \mathbf{A} \mathbf{x})}{\partial \mathbf{x}} = 2\mathbf{A} \mathbf{x}
$$
 (3.26)

Die Matrix **M**<sup>T</sup>**M** ist symmetrisch und hat unabhängig von der Messzeit die Dimension  $(2n+1) \times (2n+1)$ . Aus diesem Grund kann die Optimierungsaufgabe wie folgt formuliert werden:

<span id="page-53-0"></span>
$$
\frac{\partial V}{\partial \hat{\lambda}} = 0
$$
  
2 $(\mathbf{M}^{\mathsf{T}} \mathbf{M}) \hat{\lambda} - 2(\mathbf{y}^{\mathsf{T}} \mathbf{M})^{\mathsf{T}} = 0$   
2 $[(\mathbf{M}^{\mathsf{T}} \mathbf{M}) \hat{\lambda} - (\mathbf{M}^{\mathsf{T}} \mathbf{y})] = 0$   
 $(\mathbf{M}^{\mathsf{T}} \mathbf{M}) \hat{\lambda} - \mathbf{M}^{\mathsf{T}} \mathbf{y} = 0$  (3.27)

Um diesen Term nach *λ*ˆ auflösen zu können muss die Matrix **M**<sup>T</sup>**M** invertierbar sein. Eine Matrix  $M<sup>T</sup>M$  ist immer positiv semidefinit, d.h.

$$
\mathbf{x}^{\mathsf{T}}\left(\mathbf{M}^{\mathsf{T}}\mathbf{M}\right)\mathbf{x} \ge 0 \quad \text{gilt für} \quad \forall \mathbf{x} \in \mathbb{R}^{n} \tag{3.28}
$$

Ein einfacher Beweis:

$$
\mathbf{z} := \mathbf{M}\mathbf{x} \quad \mathbf{x}^{\mathsf{T}} \left( \mathbf{M}^{\mathsf{T}} \mathbf{M} \right) \mathbf{x} = \mathbf{z}^{\mathsf{T}} \mathbf{z} = \sum_{i=1}^{m} z_i^2 \ge 0 \tag{3.29}
$$

Ist die Matrix **M** spaltenregulär (die Spalten von **M** sind linear unabhängig), gilt  $M<sup>T</sup>M$  ist positiv definit. Also ist

$$
\mathbf{x}^{\mathsf{T}} \left( \mathbf{M}^{\mathsf{T}} \mathbf{M} \right) \mathbf{x} > 0 \quad \forall \mathbf{x} \in \mathbb{R}^n \neq \mathbf{0} \tag{3.30}
$$

und daraus folgt, dass  $M<sup>T</sup>M$  regulär ist. In diesem Fall kann Gleichung [\(3.27\)](#page-53-0) eindeutig nach  $\hat{\lambda}$  aufgelöst werden:

$$
\hat{\lambda} = (\mathbf{M}^{\mathsf{T}} \mathbf{M})^{-1} \mathbf{M}^{\mathsf{T}} \mathbf{y}
$$
\n(3.31)

Damit ist gleichzeitig auch die hinreichende Bedingung für ein Minimum von  $V = e^{\mathsf{T}}e$ 

$$
\frac{\partial^2 V}{\partial \hat{\lambda}^2} > 0 \tag{3.32}
$$

erfüllt, denn es gilt:

$$
\frac{\partial^2 V}{\partial \hat{\lambda}^2} = 2\mathbf{M}^\mathsf{T} \mathbf{M} > 0 \tag{3.33}
$$

Die Matrix  $(M<sup>T</sup>M)<sup>-1</sup>M<sup>T</sup>$  wird Pseudo-Inverse von **M** genannt. Die direkte Berechnung von  $\hat{\lambda}$  scheidet wegen dem zu hohen Auslöschungsfehler (Skalarprodukte mit sehr vielen Komponenten) aus. Es gibt verschiedenen Möglichkeiten die Pseudo-Inverse, in weiterer Folge mit **M**<sup>+</sup> bezeichnet, zu berechnen:

- QR-Zerlegung
- Singulärwertzerlegung (SVD Singular Value Decomposition)

Auf die Berechnung der Pseudo-Inversen **M**<sup>+</sup> mit den oben genannten Methoden wird hier nicht weiter eingegangen. Für eine vollständige Herleitung nach beiden Verfahren sei auf das Skript *Computerunterstützte Modellbildung und Simulation* (Hofer, [2015\)](#page-117-1) verwiesen. Die Berechnung der Pseudo-Inversen über die SVD wird auch im Programm MATLAB mit dem Befehl pinv durchgeführt. Die numerischen Eigenschaften der SVD sind in den meisten Fällen besser als die der QR-Zerlegung.

## **3.2.2 Einführen einer Totzeit**

Die lineare Differenzengleichung aus [\(3.1\)](#page-47-1) lässt sich sehr einfach um eine ganzzahlige, diskrete Totzeit

$$
d = \frac{T_d}{T_0} \tag{3.34}
$$

erweitern. Wobei *T<sup>d</sup>* die bereits bekannte Totzeit des Prozesses darstellt und *T*<sup>0</sup> der Abtastzeit des Systems entspricht.

$$
y_k + a_1 y_{k-1} + \dots + a_n y_{k-n} = b_0 u_{k-d} + b_1 u_{k-d-1} + \dots + b_n u_{k-d-n} \qquad (3.35)
$$

Für den Bildbereich folgt:

$$
y(z) + a_1 z^{-1} y(z) + \dots + a_n z^{-n} y(z) =
$$
  
\n
$$
\left[ b_0 u(z) + b_1 z^{-1} u(z) + \dots + b_n z^{-n} u(z) \right] z^{-d}
$$
\n(3.36)

Die Zugehörige Übertragungsfunktion im Bildbereich sieht folgendermaßen aus:

$$
H(z) = \frac{y(z)}{u(z)} = \frac{b_0 + b_1 z^{-1} + \dots + b_n z^{-n}}{1 + a_1 z^{-1} + \dots + a_n z^{-n}} z^{-d} =: \frac{B(z)}{A(z)} z^{-d}
$$
(3.37)

Dasselbe gilt auch für das Modell im Digitalrechner. Am Parametervektor  $\hat{\lambda}$ ändert sich also nichts. Für den verallgemeinerten Fehler gilt im Zeitbereich analog zu Gleichung [\(3.15\)](#page-50-1).

$$
e_k = y_k + \hat{a}_1 y_{k-1} + \dots + \hat{a}_n y_{k-n} - (\hat{b}_0 u_{k-d} + \hat{b}_1 u_{k-d-1} + \dots + \hat{b}_n u_{k-d-n})
$$
 (3.38)

Die Eingangsfolge  $(u_k)$  und die Ausgangsfolge  $(y_k)$  werden von  $k = 0$  bis  $k = N$ gemessen. Wie in Abschnitt [3.2.1](#page-51-1) gilt, dass für 2*n* + 1 Parameter mindestens  $2n + 1$  Gleichungen nötig sind. Es muss also wieder gelten  $N \gg 2n$ . Für den Modellfehler gilt:

$$
e_0 = y_0 + \hat{a}_1 y_{-1} + \dots + \hat{a}_n y_{-n} - (\hat{b}_0 u_{-d} + \hat{b}_1 u_{-d-1} + \dots + \hat{b}_n u_{-d-n})
$$
  
\n
$$
e_1 = y_1 + \hat{a}_1 y_0 + \dots + \hat{a}_n y_{1-n} - (\hat{b}_0 u_{1-d} + \hat{b}_1 u_{-d} + \dots + \hat{b}_n u_{1-d-n})
$$
  
\n
$$
\vdots
$$
  
\n
$$
e_N = y_N + \hat{a}_1 y_{N-1} + \dots + \hat{a}_n y_{N-n} - (\hat{b}_0 u_{N-d} + \hat{b}_1 u_{N-d-1} + \dots + \hat{b}_n u_{N-d-n})
$$
  
\n(3.39)

Einführung der Matrizenschreibweise:

$$
\mathbf{e} := \begin{bmatrix} e_0 \\ e_1 \\ \vdots \\ e_N \end{bmatrix} \quad \mathbf{y} := \begin{bmatrix} y_0 \\ y_1 \\ \vdots \\ y_N \end{bmatrix} \tag{3.40}
$$

Die Vektoren **e** und **y** besitzen die Dimension  $(N + 1) \times 1$ .

$$
\mathbf{M} := \begin{bmatrix} -y_{-1} & \cdots & -y_{-n} & u_{-d} & \cdots & u_{-d-n} \\ -y_0 & \cdots & -y_{1-n} & u_{1-d} & \cdots & u_{1-d-n} \\ \vdots & & \vdots & & \vdots \\ -y_{N-1} & \cdots & -y_{N-n} & u_{N-d} & \cdots & u_{N-d-n} \end{bmatrix}
$$
(3.41)

Die Matrix **M** besitzt die Dimension  $(N+1) \times (2n+1)$ . Die Optimierungsaufgabe wird genau wie in Abschnitt [3.2.1](#page-51-1) gelöst.

## **3.2.3 Ermittlung der Gleichwerte**

Meistens ist der Gleichwert *Y*<sup>00</sup> des Ausgangssignals und vereinzelt der Gleichwert  $U_{00}$  des Eingangssignals nicht bekannt. Es gibt verschiedene Möglichkeiten die Gleichwerte zu bestimmen. Diese werden im Folgenden kurz beschrieben.

#### **Mittelwertbildung**

Bei zeitinvarianten Prozessen mit stationären Signalen und  $\mathbb{E}\left\{n_k\right\} = 0$  können die Gleichwerte vor der Parameterschätzung berechnet werden. Dafür kann z.B. die Mittelwertbildung der absoluten Signalwerte im eingeschwungenen Zustand verwendet werden. *N*

$$
Y_{00} = \frac{1}{N} \sum_{k=1}^{N} Y_k
$$
  

$$
U_{00} = \frac{1}{N} \sum_{k=1}^{N} U_k
$$
 (3.42)

Die Signaländerungen *u<sup>k</sup>* und *y<sup>k</sup>* können nach Gleichung [\(3.2\)](#page-48-0) gebildet werden. Die Parameter  $\hat{\lambda}$  werden dann wie bereits beschrieben geschätzt.

#### **Differenzenbildung**

Die Differenzenbildung

$$
\begin{aligned} \Delta Y_k &= Y_k - Y_{k-1} = \\ &= [y_k + Y_{00}] - [y_{k-1} + Y_{00}] = \\ &= y_k - y_{k-1} = \Delta y_k \end{aligned} \tag{3.43}
$$

eliminiert den Gleichwert *Y*00. Wendet man die Differenzenbildung beim Ausund Eingangssignal an, muss lediglich der Datenvektor *y<sup>k</sup>* durch ∆*y<sup>k</sup>* und *u<sup>k</sup>* durch ∆*u<sup>k</sup>* ersetzen werden. Die Parameterschätzung wird wie bereits beschrieben durchgeführt. Die Differenzenbildung von Signalen vergrößert allerdings die Amplituden von hochfrequenten Störsignalen. Das Stör-/ Nutzsignal-Verhältnis verschlechtert sich also.

### **Implizite Schätzung eines Gleichwertparameters**

Wenn man [\(3.2\)](#page-48-0) in [\(3.1\)](#page-47-1) einsetzt und die diskrete Totzeit *d* berücksichtigt erhält man folgende Differenzengleichung:

$$
Y_k + a_1 Y_{k-1} + \dots + a_n Y_{k-n} - \underbrace{(1 + a_1 + \dots + a_n)Y_{00}}_{Y_{00}^*} =
$$
  

$$
b_0 U_{k-d} + b_1 U_{k-d-1} + \dots + b_n U_{k-d-n} - \underbrace{(b_0 + b_1 + \dots + b_n)U_{00}}_{U_{00}^*}
$$
 (3.44)

Für das Modell im Digitalrechner gilt dasselbe. Mit

$$
K_0 = Y_{00}^* - U_{00}^* \quad \text{bzw.} \quad \hat{K}_0 = \hat{Y}_{00}^* - \hat{U}_{00}^* \tag{3.45}
$$

kann für den verallgemeinerten Fehler geschrieben werden:

$$
e_k = y_k + \hat{a}_1 y_{k-1} + \dots + \hat{a}_n y_{k-n} -
$$
  

$$
(\hat{b}_0 u_{k-d} + \hat{b}_1 u_{k-d-1} + \dots + \hat{b}_n u_{k-d-n}) - \hat{K}_0
$$
 (3.46)

Der Parametervektor  $\hat{\lambda}$  wird um  $\hat{K}_0$  erweitert:

$$
\hat{\boldsymbol{\lambda}}^{\mathsf{T}} = \begin{bmatrix} \hat{K}_0 & \hat{a}_1 & \cdots & \hat{a}_n \end{bmatrix} \quad \hat{b}_0 \quad \cdots \quad \hat{b}_n \end{bmatrix} \tag{3.47}
$$

Er enthält nun also  $2(n + 1)$  Parameter. Die Eingangsfolge  $(u_k)$  und die Ausgangsfolge  $(y_k)$  werden von  $k = 0$  bis  $k = N$  gemessen. Wie in Abschnitt [3.2.1](#page-51-1) gilt, dass zur Bestimmung von  $2(n + 1)$  Parametern mindestens  $2(n + 1)$  Gleichungen benötigt werden. Es muss also gelten  $N \geq 2n + 1$ . Um den Einfluss der Störsignale (*vk*) effektiv zu unterdrücken gilt *N* ≫ 2*n* + 1.

Für den Modellfehler gilt:

$$
e_0 = y_0 + \hat{a}_1 y_{-1} + \dots + \hat{a}_n y_{-n} - (\hat{b}_0 u_{-d} + \hat{b}_1 u_{-d-1} + \dots + \hat{b}_n u_{-d-n}) - \hat{K}_0
$$
  
\n
$$
e_1 = y_1 + \hat{a}_1 y_0 + \dots + \hat{a}_n y_{1-n} - (\hat{b}_0 u_{1-d} + \hat{b}_1 u_{-d} + \dots + \hat{b}_n u_{1-d-n}) - \hat{K}_0
$$
  
\n
$$
\vdots
$$
  
\n
$$
e_N = y_N + \hat{a}_1 y_{N-1} + \dots + \hat{a}_n y_{N-n} - (\hat{b}_0 u_{N-d} + \hat{b}_1 u_{N-d-1} + \dots + \hat{b}_n u_{N-d-n}) - \hat{K}_0
$$
  
\n(3.48)

Einführung der Matrizenschreibweise:

$$
\mathbf{e} := \begin{bmatrix} e_0 \\ e_1 \\ \vdots \\ e_N \end{bmatrix} \quad \mathbf{y} := \begin{bmatrix} y_0 \\ y_1 \\ \vdots \\ y_N \end{bmatrix} \tag{3.49}
$$

Die Vektoren **e** und **y** besitzen die Dimension  $(N - n - d + 1) \times 1$ .

$$
\mathbf{M} := \begin{bmatrix} 1 & -y_{-1} & \cdots & -y_{-n} & u_{-d} & \cdots & u_{-d-n} \\ 1 & -y_0 & \cdots & -y_{1-n} & u_{1-d} & \cdots & u_{1-d-n} \\ \vdots & \vdots & & \vdots & & \vdots \\ 1 & -y_{N-1} & \cdots & -y_{N-n} & u_{N-d} & \cdots & u_{N-d-n} \end{bmatrix}
$$
(3.50)

Die Matrix **M** besitzt die Dimension  $(N + 1) \times (2(n + 1))$ . Die Optimierungsaufgabe wird genau wie in Abschnitt [3.2.1](#page-51-1) gelöst.

Aus den verschiedenen Methoden zur Ermittlung der Gleichwerte muss für jedes Identifikationsexperiment die passende ausgesucht werden. Allgemein gilt, dass Differenzenbildung bei Messwerten das Stör-/ Nutzsignal-Verhältnis verschlechtert und damit die Parameterschätzung negativ beeinflusst.

# **3.3 Identifikationsexperimente**

Für die Identifikation werden nur Testläufe ohne Fahrwerk, also mit einer starren Verbindung zwischen Reifen und Aufspannplatte verwendet. Die Hydraulikflüssigkeit und einige Hydraulikschläuche des Prüfstands werden zwischen den Experimenten im Zuge einer Routinewartung gewechselt. Als Aufzeichnungsmethoden werden, um eventuelle Fehlmessungen ausschließen zu können, Rekorder und/oder zyklische Messungen verwendet. Die Testsignalvorgabe erfolgt mit Hilfe eines im Prüfstand integrierten Signalgenerators oder über einen Prüfprogrammablauf mit der Vorgabe eines externen Signalvektors.

## **3.3.1 Rekorder**

Beim Rekorder handelt es sich um ein in die Prüfstands-Software integriertes Tool zur Aufzeichnung, Visualisierung und Speicherung (permanente Aufzeichnung) des zeitlichen Verlaufs von Messdaten. Dabei kann die Abtastfrequenz der einzelnen Messsignale frei gewählt werden. Es ist möglich mehrere Rekorder gleichzeitig zu verwenden (z.B. Parameter und Messsignale getrennt). Die permanente Speicherung der Messdaten kann per Aktivierungsbedingung erfolgen, startet aber evtl. erst einige hundert ms danach. Da der Rechen- und Speicheraufwand (vieler Messsignale) mit zunehmender Frequenz sehr schnell steigt sollte sie nicht höher als unbedingt notwendig gewählt werden.

## **3.3.2 Zyklische Messung**

Bei der zyklischen Messung handelt es sich um eine grundlegende Funktion zur Aufzeichnung und Speicherung von Signalen mit Hilfe der Prüfstands-Software. Die zyklische Messung kann z.B. durch einen Skript Befehl während eines Prüfprogrammablaufs annähernd verzögerungsfrei gestartet werden. Die Messdaten werden dann nicht visualisiert, sondern lediglich gespeichert. Die Abtastfrequenz der einzelnen Messsignale kann frei gewählt werden. Der Rechenund Speicheraufwand ist im Vergleich zum Rekorder bei gleicher Abtastfrequenz um einiges geringer.

## **3.3.3 Signalgenerator**

Am einfachsten lässt sich die Kraft- oder Wegvorgabe des Regelsystems mit Hilfe des in der Tornado Software vorhandenen Signalgenerators realisieren. Es können drei unterschiedliche Signalformen erzeugt werden:

- Sinus,
- Dreieck und
- Rechteck.

Frequenz *fS*, Mittelwert *M* und Amplitude *A* können frei gewählt werden. Der Signalgenerator liefert das gewünschte Signal direkt als Vorgabewert des Reglers. Die Messung muss separat gestartet werden. Die Messdaten können entweder über die Funktion zyklisches Messen oder mit Hilfe eines Rekorders erfasst werden. Tabelle [3.1](#page-61-0) zeigt die Eigenschaften der eingestellten Signale zur Kraftvorgabe.

<span id="page-61-0"></span>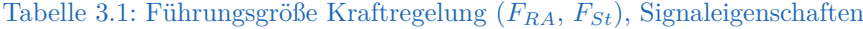

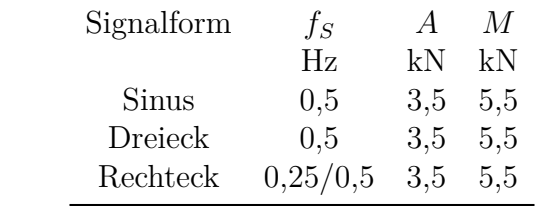

Die Signaleigenschaften der Führungsgröße zur Wegregelung werden für jedes Experiment so ermittelt, dass die gemessene Radaufstandskraft *FRA*, im statischen Fall, mit den Vorgabewerten aus Tabelle [3.1](#page-61-0) übereinstimmen.

## **3.3.4 Externer Signalvektor**

Eine weitere, etwas flexiblere Möglichkeit besteht in der Erstellung eines Prüfprogrammablaufs mit der Vorgabe eines beliebigen Signalvektors. Dazu ist es zunächst notwendig die gewünschten Signale zu diskretisieren und als Vektoren zu speichern. Anschließend wird ein Skript des genauen Programmablaufs erstellt. In der Regel beginnt ein solches mit dem Anfahren des gewählten Ausgangspunktes des Experiments (z.B. dem Mittelwert eines stationären Signals). Als Nächstes soll die Messung gestartet werden um die darauffolgende Signalvorgabe und Systemantwort aufzuzeichnen. Als Aufzeichnungsmethode hat sich die zyklische Messung für diesen Fall bewährt. Als externe Signale werden

- Sinus-,
- Dreieck-,
- Rechtecksignale,
- eine Treppenfunktion und
- ein Sprung

gewählt. Die verwendeten Signale sind in Abb. [3.5](#page-63-0) dargestellt.

## <span id="page-63-0"></span>2 3,75 5,5 7,25 9  $F_{RA,w}$  in  $\rm{kN}$ (a) Sinussignal 2 3,75 5,5 7,25 9 (b) Dreiecksignal 3,75 5,5 7,25 9  $F_{RA,w}$  in kN 7 8 9

#### 3 Modellierung und Parameteridentifikation

Abbildung 3.5: Signalformen für die Reglervorgabe

5,5

6

0 5 10 15 20

*t* in s Signal - Offset

(d) Treppensignal

 $2\begin{array}{|c|c|c|c|}\n\hline\n1 & 1 & 1 & 1 \\
\hline\n0 & 5 & 10 & 15 & 20\n\end{array}$ 

(c) Rechtecksignal

*t* in s

-Signal — Offset

Einzelne Sprünge werden im sogenannten Handbetrieb der Anlage vorgenommen. Dabei wird der Sollwert direkt vom Nutzer als Zahlenwert vorgegeben. Die Signaleigenschaften der Stellgröße zur Wegregelung werden für jedes Experiment so ermittelt, dass die gemessene Radaufstandskraft *FRA*, im statischen Fall, mit den Vorgabewerten aus Tabelle [3.1](#page-61-0) übereinstimmen.

# **4 Parameteridentifikation für den Prüfstand**

Die diskrete Totzeit *d* und die Systemordnung *n* sind, im Gegensatz zu den im vorigen Kapitel getroffenen Annahmen, nicht genau bekannt. Um die Methode der kleinsten Fehlerquadrate verwenden zu können wird ein grober Bereich von möglichen Systemordnungen und Totzeiten festgelegt, in welchem die tatsächlichen Werte vermutet werden. Anschließend wird eine Parameterschätzung für jede Kombination aus Ordnung *n* und diskreter Totzeit *d* innerhalb der definierten Grenzen durchgeführt. Mit Hilfe einer geeigneten Methode zur Bewertung der Anpassungsgüte bzw. des Anpassungsfehlers, zwischen der gemessenen und geschätzten Systemantwort  $(\mathbf{y}, \hat{\mathbf{y}})$ , soll dann aus den verschiedenen Übertragungsfunktionen eine, mit geeigneter Ordnung *n* und diskreter Totzeit *d*, ausgewählt werden. Steht die mathematische Struktur des Modells als Übertragungsfunktion mit Ordnung *n* und diskreter Totzeit *d* fest, müssen anschließend nur noch die jeweiligen Parameter des vorangegangenen Identifikationsexperiments abgerufen werden. Abbildung [4.1](#page-65-0) visualisiert den Ablauf des Programms zur Parameterschätzung.

<span id="page-65-0"></span>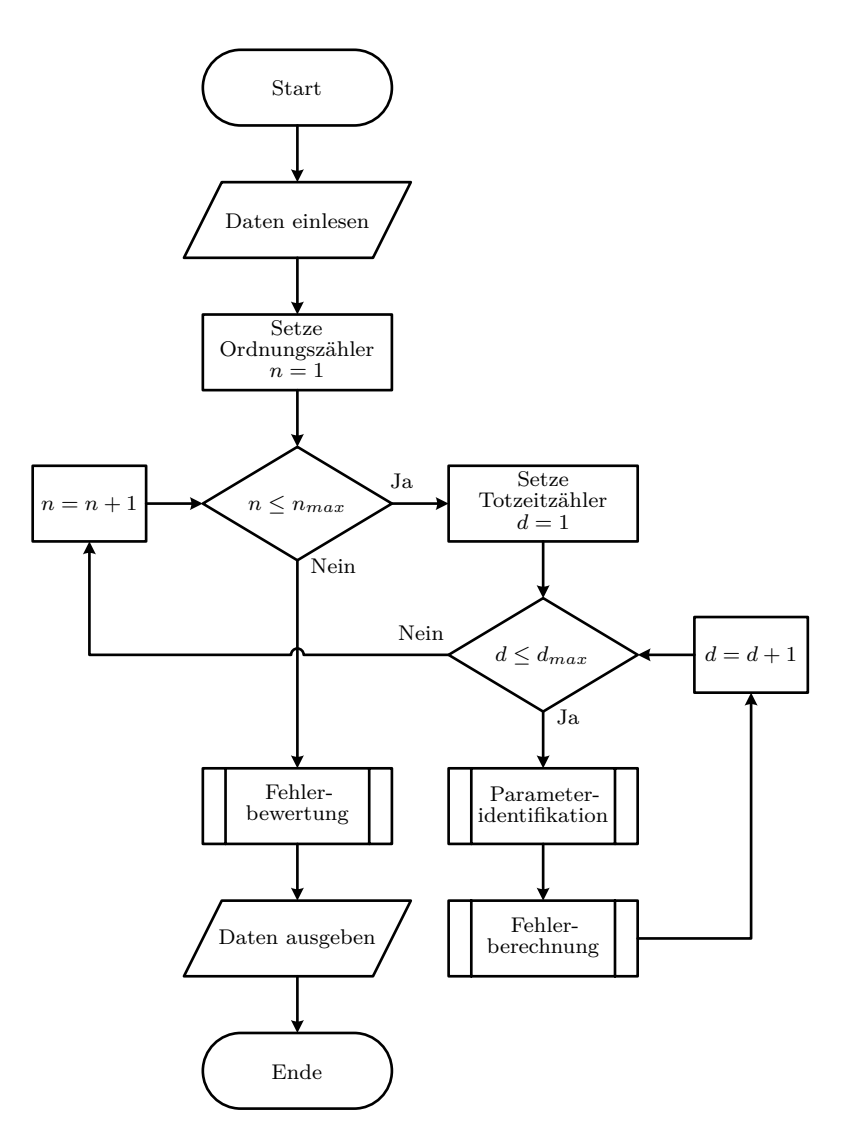

Abbildung 4.1: Prozessvisualisierung der Identifikation

Die ermittelten Übertragungsfunktionen inklusive aller Parameter und die berechneten Fehler werden in Datenarrays gespeichert. Die Fehler werden anschließend als Funktion der Ordnung *n* und Totzeit *d* in einem Plot dargestellt (Abb. [4.2\)](#page-70-0).

## **4.1 Anpassungsfehler**

Zur Fehlerbewertung können im Allgemeinen einige unterschiedliche Methoden zum Einsatz kommen. Da es sich sowohl bei der gemessenen Systemantwort **y** als auch bei der geschätzten **y**ˆ um Zahlenreihen der Länge *N* handelt können die auftretenden Residuen zwischen den beiden Vektoren mit Hilfe der sogenannten P-Normen auf ein skalares Fehlermaß gebracht werden (nach Norbert Köckler, [2011\)](#page-118-0).

Mittels der ersten Norm eines Vektors

$$
\mathbf{r} = \mathbf{x} - \hat{\mathbf{x}},\tag{4.1}
$$

auch Betragsnorm genannt, wird wie in Gleichung [\(4.2\)](#page-66-0) dargestellt, die sogenannte Residuen Summe (Residual Sum RS) berechnet.

<span id="page-66-0"></span>
$$
RS = ||\mathbf{r}||_1 = \sum_{i=1}^{N} |x_i - \hat{x}_i|
$$
\n(4.2)

Über die zweite Norm eines Vektors **r**, auch Euklidische Norm genannt, wird durch Quadrierung wie in Gleichung [\(4.3\)](#page-66-1) dargestellt, die sogenannte Quadratische Residuen Summe (Residual Square Sum RSS) berechnet.

<span id="page-66-1"></span>
$$
RSS = ||\mathbf{r}||_2^2 = \sum_{i=1}^{N} |x_i - \hat{x}_i|^2
$$
\n(4.3)

Mit der unendlichen Norm eines Vektors **r**, oder auch Maximums-Norm genannt, wird wie in Gleichung [\(4.4\)](#page-66-2) dargestellt, das sogenannte Residuen Maximum (Residual Maximum RM) berechnet.

<span id="page-66-2"></span>
$$
RM = ||\mathbf{r}||_{\infty} = \max_{i=1,\dots,N} |x_i - \hat{x}_i|
$$
\n(4.4)

Um besser vergleichbare Ergebnisse bei der Fehlerberechnung zu erhalten ist es sinnvoll das Fehlermaß zumindest unabhängig von der Länge *N* des Residuenvektors zu gestalten. Am einfachsten erreicht man dies über eine

Mittelung der Fehler mit  $\frac{1}{N}$  wie z.B. beim mittleren, quadratischen Fehler (Mean Squared Error MSE) (nach The MathWorks, Inc., [2019b\)](#page-118-1)

$$
\text{MSE} = \frac{1}{N} ||\mathbf{r}||_2^2 = \frac{1}{N} \sum_{i=1}^{N} |x_i - \hat{x}_i|^2
$$
 (4.5)

oder bei der Wurzel des mittleren, quadratischen Fehlers (Root Mean Squared Error RMSE).

RMSE = 
$$
\sqrt{\text{MSE}} = \sqrt{\frac{1}{N} \sum_{i=1}^{N} |x_i - \hat{x}_i|^2}
$$
 (4.6)

Noch besser für einen Vergleich geeignet sind die beiden folgenden, auf ihren Mittelwert *x*¯ normalisierten, Methoden zur Fehlerbewertung. Diese können Werte zwischen 0 und  $\infty$  annehmen, allerdings sind nur Werte zwischen 0 und 1 als sinnvoll zu erachten. Wobei 0 für absolut keinen Fehler zwischen **x** und **x**ˆ steht und 1 würde einer Systemantwort die dem Mittelwert  $\bar{\mathbf{x}}$  des Signalvektors **x** gleichkommt darstellen (nach The MathWorks, Inc., [2019b\)](#page-118-1).

Die Wurzel des mittleren, quadratischen Fehlers normalisiert (Normalised Root Mean Squared Error NRMSE) berechnet sich wie in Gleichung [\(4.7\)](#page-67-0) dargestellt.

<span id="page-67-0"></span>NRMSE = 
$$
\frac{\|\mathbf{r}\|_2}{\|\mathbf{x} - \bar{\mathbf{x}}\|_2} = \sqrt{\frac{\sum_{i=1}^{N} |x_i - \hat{x}_i|^2}{\sum_{i=1}^{N} |x_i - \bar{x}|^2}}
$$
(4.7)

Der normalisierte, mittlere, quadratische Fehler (Normalised Mean Squared Error NMSE) wird wie in Gleichung [\(4.8\)](#page-67-1) berechnet.

<span id="page-67-1"></span>
$$
\text{NMSE} = \frac{\|\mathbf{r}\|_2^2}{\|\mathbf{x} - \bar{\mathbf{x}}\|_2^2} = \frac{\sum_{i=1}^N |x_i - \hat{x}_i|^2}{\sum_{i=1}^N |x_i - \bar{x}|^2}
$$
(4.8)

Mittels dieser Definitionen für den Anpassungsfehler, kann die Anpassungsgüte der identifizierten Übertragungsfunktionen gut miteinander verglichen werden. Die Anpassungsgüte (goodness of fit GOF) ist in Gleichung [\(4.9\)](#page-67-2) definiert (nach The MathWorks, Inc., [2019b\)](#page-118-1).

<span id="page-67-2"></span>
$$
GOF = 1 - NRMSE
$$
 (4.9)

## **4.2 Messdatenauswertung**

Es sollen zwei unterschiedliche Systeme identifiziert werden. Das erste System befindet sich zwischen der Stellgröße des Kraftreglers *F<sup>y</sup>* und der gemessenen Stempelkraft *FSt,x* (*G*<sup>1</sup> siehe Abb. [2.4\)](#page-38-0). Das zweite System befindet sich zwischen  $F_y$  und der gemessenen Radaufstandskraft  $F_{RA,x}$  ( $G_2$  siehe Abb. [2.4\)](#page-38-0). Mit der Bestimmung einer Ordnung *n* und einer diskreten Totzeit *d* wird die mathematische Struktur der Übertragungsfunktion eindeutig festgelegt. Diese Parameter werden im Folgenden auch als Strukturparameter bezeichnet. Die Vorgehensweise bei der Struktursuche ist für beide Systeme gleich. Im Folgenden wird die Strukturparametersuche anhand des ersten Systems  $G_1$  ( $F_y \rightarrow F_{St,x}$ ) gezeigt. Die Ergebnisse werden im Anschluss tabellarisch für beide Systeme angegeben. In Tabelle [4.1](#page-68-0) sind alle, zur Suche nach einer geeigneten Struktur der Übertragungsfunktion, ausgewählten Messreihen aufgelistet. Dabei werden stets Versuche mit Regelung auf die Radaufstandskraft *FRA* verwendet.

<span id="page-68-0"></span>Tabelle 4.1: Zur Struktursuche verwendete Messreihen

| Nr:                         | Datum:     |    | Messnr.: Messerverfahren |
|-----------------------------|------------|----|--------------------------|
|                             | 31.05.2017 |    | rec                      |
| $\mathcal{D}_{\mathcal{L}}$ | 27.09.2017 |    | rec                      |
| З                           | 25.10.2017 |    | mess                     |
|                             | 02.11.2017 |    | mess                     |
| 5                           | 19.07.2018 | 19 | rec                      |

Als Signalform der Stellgröße *FRA,w* wurde eine Rechteckfunktion mit den Parametern aus Tabelle [3.1](#page-61-0) verwendet. Bei den Messverfahren wird zwischen Recorder (rec) und zyklischer Messung (mess) unterschieden. Die Nummerierung der Versuche aus Tabelle [4.1](#page-68-0) wird für alle folgenden Tabellen übernommen. Tabelle [4.2](#page-69-0) zeigt die, bei den Versuchen eingestellten Reglerparameter.

| rabono nei Emgobionio reogiorparamotor |             |       |                 |                   |  |  |  |  |
|----------------------------------------|-------------|-------|-----------------|-------------------|--|--|--|--|
| $Nr$ .:                                | Kraftregler |       | Wegregler       |                   |  |  |  |  |
|                                        | $k_I$       | $k_P$ | $k_I$           | $k_P$             |  |  |  |  |
|                                        | mm/Ns       | mm/N  | $\%/_{\rm mms}$ | $\%/_{\text{mm}}$ |  |  |  |  |
| 1                                      | 0,04        | 0,002 | $-1$            | $-2,25$           |  |  |  |  |
| 2                                      | 0,06        | 0,002 | -1              | $-2,25$           |  |  |  |  |
| 3                                      | 0,06        | 0,002 | $-1$            | $-2,25$           |  |  |  |  |
| 4                                      | 0,06        | 0,002 | $-1$            | $-2,25$           |  |  |  |  |
| 5                                      | 0,01        | 0,002 | -1              | $-2,25$           |  |  |  |  |
|                                        |             |       |                 |                   |  |  |  |  |

<span id="page-69-0"></span>Tabelle 4.2: Eingestellte Reglerparameter

Die Parameter *k<sup>I</sup>* und *k<sup>P</sup>* stehen dabei für die Verstärkungsfaktoren des Proportional- bzw. Integralteils des PI-Reglers. Die Regelparameter, des in die Strecke integrierten Wegreglers, sind immer gleich eingestellt. Tabelle [4.3](#page-69-1) beinhaltet alle eingestellten Beschränkungen und Filtereinstellungen.

<span id="page-69-1"></span>

| Tabelle 4.5: Emigesteme Degrenzungen und Filter |                  |               |               |                  |               |               |           |  |  |  |
|-------------------------------------------------|------------------|---------------|---------------|------------------|---------------|---------------|-----------|--|--|--|
| $Nr$ .:                                         | Kraftregler      |               |               | Wegregler        |               |               |           |  |  |  |
|                                                 | $F_{w_{\Delta}}$ | $F_{w_{min}}$ | $F_{w_{max}}$ | $s_{w_{\Delta}}$ | $s_{w_{min}}$ | $s_{w_{max}}$ | $f_{f_g}$ |  |  |  |
|                                                 | $N_{\rm s}$      | N             | N             | mm/s             | mm            | mm            | kHz       |  |  |  |
| 1                                               | 100000           | $-500$        | 11000         | 1000             | 15            | <b>200</b>    | aus       |  |  |  |
| 2                                               | 100000           | $-2000$       | 9500          | 1000             | 10            | 185           | aus       |  |  |  |
| 3                                               | 100000           | $-2000$       | 9500          | 1000             | 10            | 210           | N/A       |  |  |  |
| 4                                               | 100000           | $-2000$       | 9500          | 1000             | 10            | 210           | N/A       |  |  |  |
| 5                                               | 100000           | $-2000$       | 9500          | 300              | 15            | 270           | aus       |  |  |  |

Tabelle 4.3: Eingestellte Begrenzungen und Filter

*F<sup>w</sup>*<sup>∆</sup> steht für den Sollwert der Gradienten-Begrenzung des Kraftreglers. *F<sup>w</sup>min* und *F<sup>w</sup>max* stehen für die untere und obere Beschränkung der Kraftvorgabe. Analog dazu steht $s_{w_\Delta}$ für den Sollwert der Gradienten-Begrenzung des Wegreglers. *s<sup>w</sup>min* und *s<sup>w</sup>max* stehen für die untere und obere Beschränkung der Wegvorgabe. Die Sollwertbeschränkungen des Wegreglers entsprechen, im kaskadierten Regelkreis, den Stellwertbeschränkungen des Kraftreglers. *f<sup>f</sup><sup>g</sup>* ist die Grenzfrequenz der Istgrößen Filterung. Die Begrenzungen sind größten Teils gleich eingestellt.

#### 4 Parameteridentifikation für den Prüfstand

Obwohl sich die Anpassungsgüte mit Hilfe des NRMSE zwischen den verschiedenen Übertragungsfunktionen sehr gut bewerten lässt, können nicht einfach Schranken für den Anpassungsfehler bestimmt werden, innerhalb derer jedes Experiment ein sehr gutes Identifikationsergebnis liefert. Um trotzdem systematisch die bestmöglichen Systemstrukturen zu erkennen, wird ein Zielbereich an Ordnungen *n* und Totzeiten *d* vorgegeben, in welchem die tatsächliche Systemstruktur vermutet wird. Die innerhalb dieses Bereichs besten Schätzungen werden visuell Überprüft. Ziel dieser Prozedur ist es das bestmögliche Ergebnis bei gleichzeitig geringer Systemordnung zu erreichen. Abbildung [4.2](#page-70-0) visualisiert die Entwicklung des Anpassungsfehlers in Abhängigkeit der Strukturparameter *n* und *d* stellvertretend für alle ausgewählten Messreihen.

<span id="page-70-0"></span>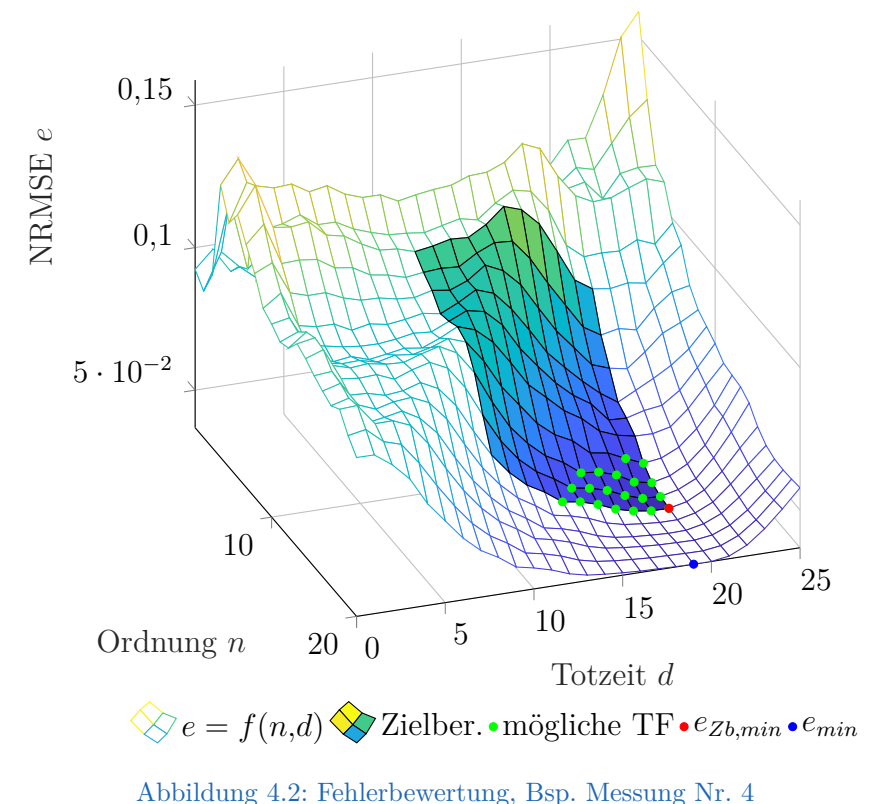

Abbildung [4.2](#page-70-0) zeigt wie sich der Anpassungsfehler *e* (NRMSE) als Funktion der Ordnung *n* und Totzeit *d* entwickelt. Die Übertragungsfunktion mit dem geringsten Anpassungsfehler (*emin*) ist als blauer Kreis eingezeichnet. Außerdem wird der sogenannte Zielbereich mit den im Vorfeld als möglich erachteten Ordnungen und Totzeiten als Oberflächen Plot dargestellt. Das Schätzergebnis mit dem geringsten Anpassungsfehler innerhalb des Zielbereichs (*eZb,min*) ist als roter Punkt im Plot eingetragen. Die zwanzig besten Schätzergebnisse innerhalb des Zielbereichs (mögliche TF) sind als grüne Kreise eingezeichnet.

Um besser abschätzen zu können wie groß die Unterschiede zwischen den verschiedenen Identifikationsergebnissen sind zeigt Abb. [4.3](#page-72-0) das beste Identifikationsergebnis inner- und außerhalb des Zielbereichs im Vergleich mit den Messdaten.
<span id="page-72-0"></span>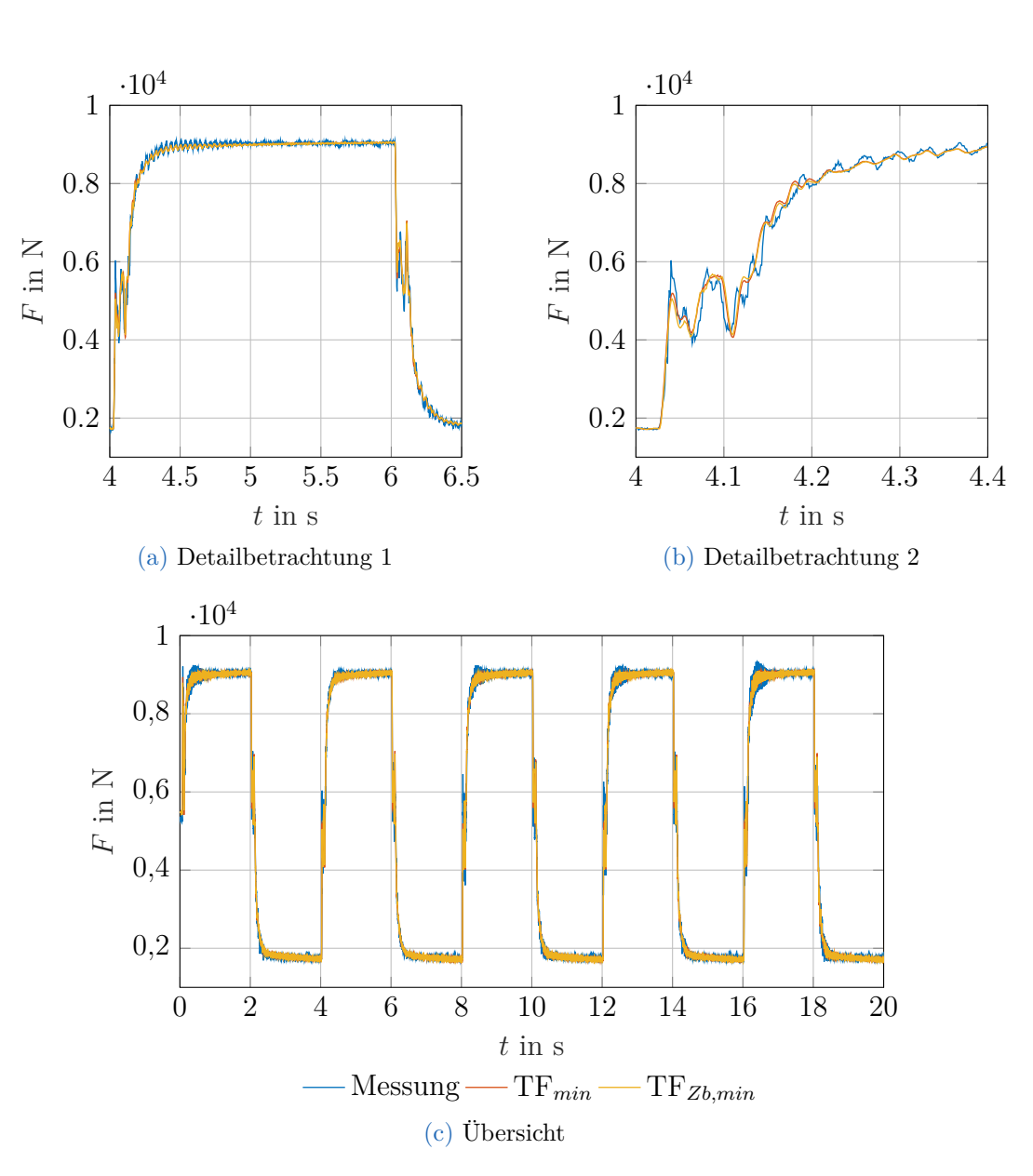

## 4 Parameteridentifikation für den Prüfstand

Abbildung 4.3: Vergleich Systemantwort von TF(*emin*) und TF(*eZb,min*); Bsp. Messung Nr. 4

Aus Abb. [4.3](#page-72-0) ist ersichtlich, dass sich die Identifikationsergebnisse nur geringfügig voneinander unterscheiden und das Messergebnis gut nachbilden.

In Abb. [4.4](#page-73-0) werden die Identifikationsergebnisse der ausgewählten Experimente miteinander verglichen. Aus diesen Ergebnissen wird schlussendlich auch die Ordnung *n* und Verzögerungszeit *d* für das verwendete Simulationsmodell ermittelt.

<span id="page-73-0"></span>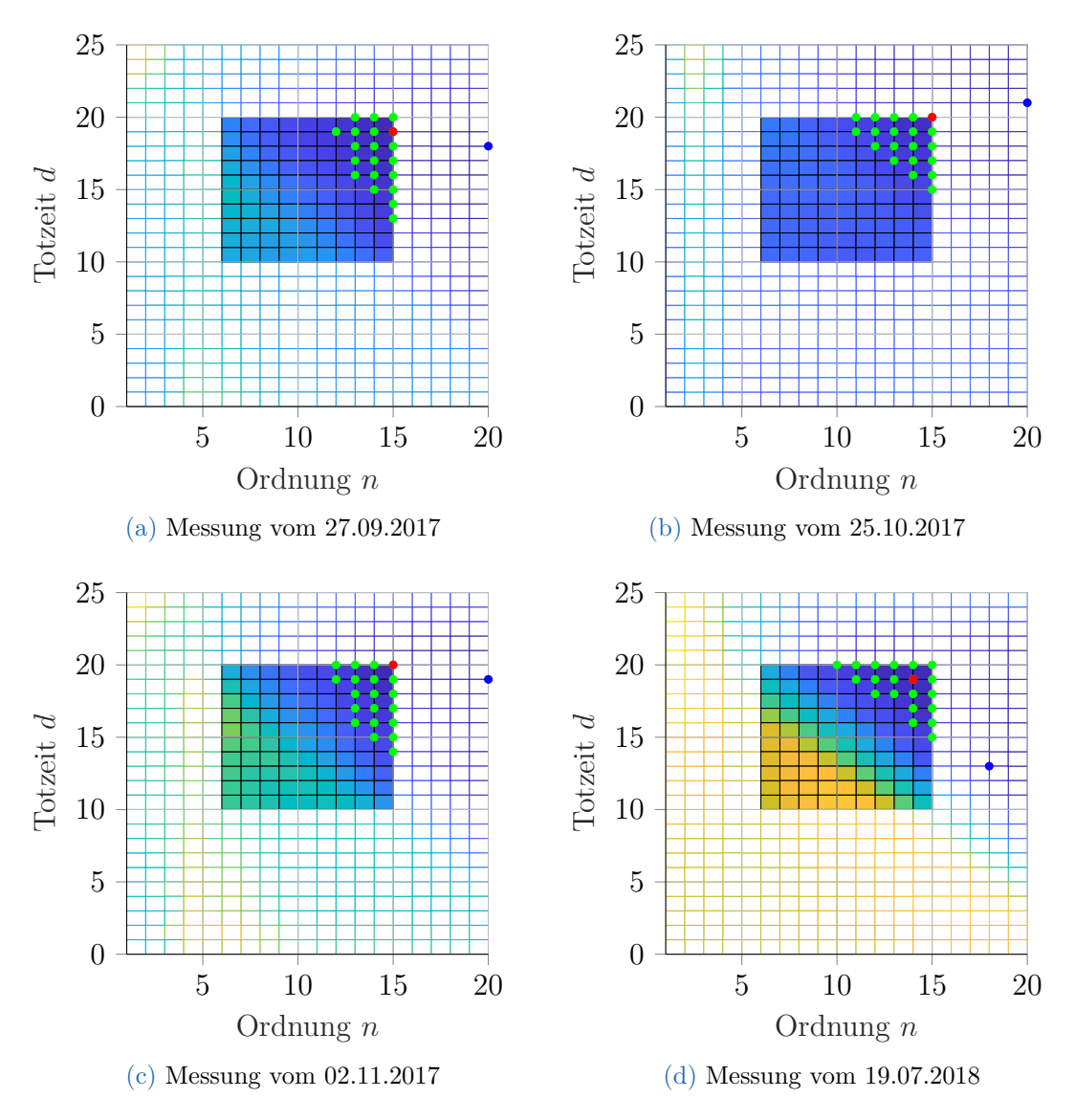

Abbildung 4.4: Vergleich der Anpassungsfehler NRMSE =  $f(n,d)$ 

In Abb. [4.4](#page-73-0) ist sehr gut zu erkennen, dass die besten Schätzergebnisse der unterschiedlichen Messreihen in sehr ähnlichen Bereichen der Strukturparameter vorkommen. In Tabelle [4.4](#page-74-0) wird gezeigt wie häufig die zwanzig besten Schätzergebnisse innerhalb des Zielbereichs einer bestimmten Totzeit zuzuordnen sind. Die diskrete Totzeit *d* die am häufigsten vorkommt wird anschließend als Totzeit des Systems festgelegt.

<span id="page-74-0"></span>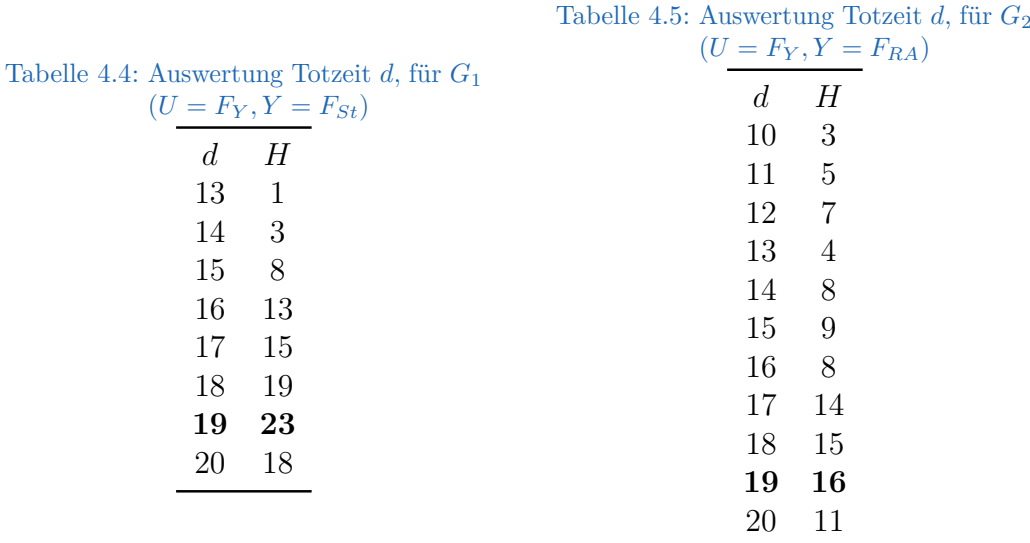

Wie aus Tabelle [4.4](#page-74-0) zu entnehmen ist wird die diskrete Totzeit also auf *d* = 19 festgelegt. Um die Ordnung des Systems gering zu halten werden bei festgelegter Totzeit *d* die jeweils kleinsten Ordnungen der 20 besten Schätzergebnisse innerhalb des Zielbereichs gemittelt. Das aufgerundete Ergebnis wird anschließend als Ordnung *n* festgelegt und ist in Tabelle [4.6](#page-75-0) eingetragen.

<span id="page-75-0"></span>

| Tabelle 4.6: Auswertung Ordnung $n$ , für<br>$G_1$ $(U = F_Y, Y = F_{St})$ |                                |    | Tabelle 4.7: Auswertung Ordnung $n$ , für<br>$G_2$ $(U = F_Y, Y = F_{RA})$ |                |                                |  |
|----------------------------------------------------------------------------|--------------------------------|----|----------------------------------------------------------------------------|----------------|--------------------------------|--|
|                                                                            | Nr.: $n_{min}$ $\bar{n}_{min}$ |    |                                                                            |                | Nr.: $n_{min}$ $\bar{n}_{min}$ |  |
|                                                                            | $1 \qquad 11$                  |    |                                                                            |                |                                |  |
| 2                                                                          | - 11                           |    |                                                                            | $\overline{2}$ | -13                            |  |
| 3                                                                          | - 12                           |    |                                                                            | 3              | -13                            |  |
| 4                                                                          | 12                             | 12 |                                                                            | 4              | -12                            |  |
| $5^{\circ}$                                                                | - 10                           |    |                                                                            | $\mathcal{D}$  | 5 <sup>5</sup>                 |  |
|                                                                            |                                |    |                                                                            |                |                                |  |

Wie in Tabelle [4.6](#page-75-0) gezeigt wird die Ordnung des Systems auf  $n = 12$  festgelegt. Damit ist die Struktur der Übertragungsfunktion eindeutig bestimmt. Abbildung [4.5](#page-76-0) zeigt einen Vergleich zwischen dem Messergebnis, der gewählten Systemstruktur und der besten Systemstruktur.

<span id="page-76-0"></span>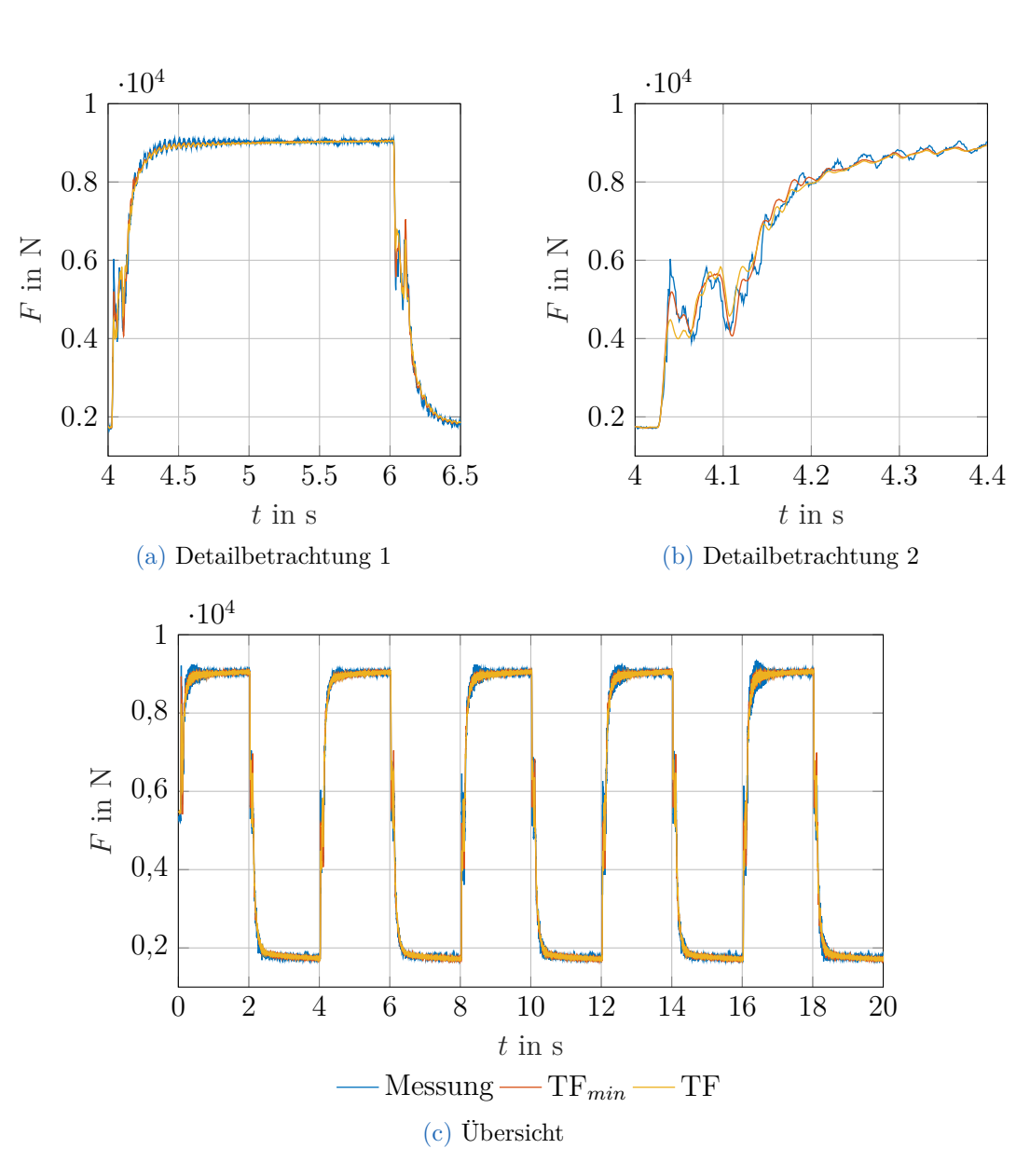

## 4 Parameteridentifikation für den Prüfstand

Abbildung 4.5: Vergleich Systemantwort von TF(*emin*) und TF; Bsp. Messung Nr. 4

Anhand von Abb. [4.5](#page-76-0) lässt sich sehr gut erkennen, dass die Systemantwort der gewählten Übertragungsfunktion der Messung sehr nahe kommt und dem besten Identifikationsergebnis praktisch gleich kommt.

# **4.3 Verifikation der Übertragungsfunktion**

Es soll gezeigt werden, dass die zuvor gefundenen Übertragungsfunktionen zur Simulation des Systems geeignet sind. Dazu wird zunächst der gesamte Regelkreis als Koppelplan in Simulink realisiert (Abb. [4.6\)](#page-79-0). Anschließend sollen verschiedene Testszenarien, zur Verifikation der Systemmodelle *G*<sup>1</sup> und *G*2, durchlaufen werden. Um vergleichbare Ergebnisse zu erzielen, wird die gemessene Führungsgröße *F<sup>w</sup>* für das Simulationsmodell verwendet. Im Anschluss werden die Simulationsergebnisse mit den Messergebnissen verglichen. Für den Vergleich werden die aus Messung Nr. 4 gewonnenen Übertragungsfunktionen *G*<sup>1</sup> und *G*<sup>2</sup> verwendet. Das qualitative Ergebnis der Verifikation ist für alle ermittelten Übertragungsfunktionen dasselbe und besteht aus folgenden Testszenarien:

- Vorgabe eines Rechtecksignals und Regelung auf die Radaufstandskraft *FRA*. Dieses Szenario deckt den stabilen Betrieb der Anlage ab (siehe Messung Nr. 4, Abb. [4.11\)](#page-82-0).
- Vorgabe eines konstanten Wertes und Regelung auf die Stempelkraft *FSt*. Dieses Szenario deckt den Fehlerfall der Anlage ab (siehe Messung Nr. 6, Abb. [4.12\)](#page-85-0).

Ein stabiler Betrieb der Anlage bei Regelung auf die Stempelkraft ist entweder nur mit Hilfe einer TP-Filterung (mit niedriger Grenzfrequenz) der Regelgröße oder einer relativ niedrigen Gradientenbeschränkung der Stellgröße des Kraftreglers möglich. Der zweite Fall wurde in Messung Nr. 6 festgehalten. Diese Messreihe eignet sich besonders gut zur Validierung der Systeme im Fehlerfall, da die Regelung bis zu einem definierten Zeitpunkt funktioniert und erst danach instabil wird. Um dieses Verhalten zu erreichen, wurde die Gradientenbeschränkung des Stellausgangs des Kraftreglers zuerst sehr niedrig vorgegeben und im Anschluss, zum Fehlerzeitpunkt, auf seinen Standardwert gesetzt. Es wären natürlich noch weitaus mehr Testszenarien denkbar, allerdings stellen die beiden untersuchten Fälle sehr hohe Anforderungen an die Vergleichbarkeit zwischen Simulation und Messung und werden daher als ausreichend betrachtet.

# **4.3.1 Koppelplan**

Abbildung [4.6](#page-79-0) zeigt den gesamten, in Simulink realisierten Koppelplan des Regelkreises. Der Kraftregler kann durch den Umschalter (switch1) zwischen den unterschiedlichen Quellen der Ist-Kraft *F<sup>x</sup>* wechseln. Möglich sind Regelung auf

- die gemessene Regelgröße *Fx*,
- die aus  $(G_1)$  ermittelte Radaufstandskraft  $F_{RA}$ ,
- die aus  $(G_2)$  ermittelte Stempelkraft  $F_{St}$  und
- die gefilterte Stempelkraft  $F_{St,f}$  ( $G_2$  &  $G_f$ ).

Der zweite Umschalter (switch2) speist die beiden Übertagungsfunktionen *G*<sup>1</sup> und *G*<sup>2</sup> wahlweise mit dem gemessenen oder simulativ ermittelten Stellausgang des Kraftreglers *Fy*. Die Möglichkeit den gemessenen Stellausgang aufschalten zu können besteht nur, um Regler und Übertragungsfunktionen getrennt voneinander, mit der Vorgabe der jeweiligen Messreihen, auf ihre Funktion und Genauigkeit hin überprüfen zu können.

<span id="page-79-0"></span>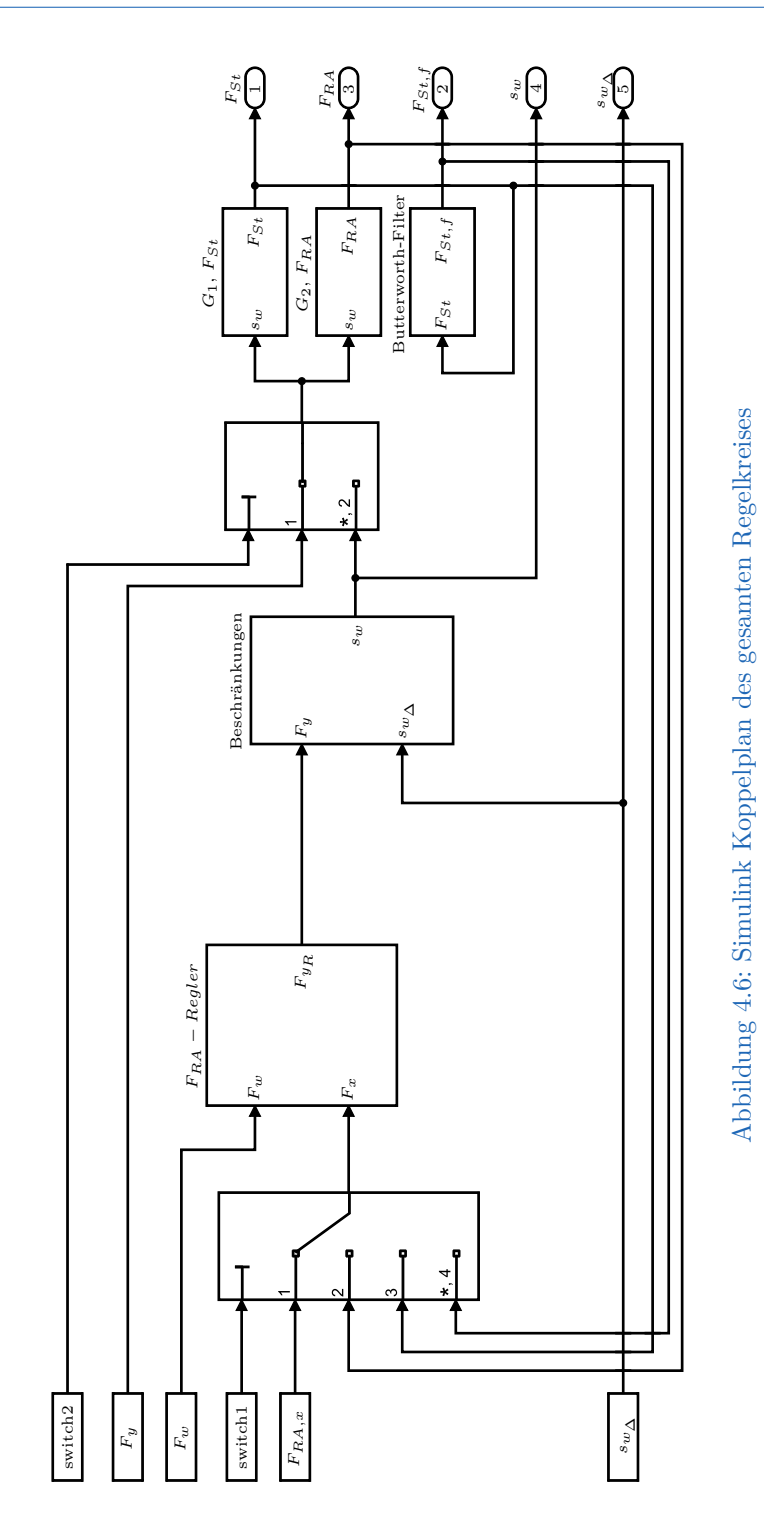

In Abb. [4.7](#page-80-0) ist der Inhalt des Kraftregler-Blocks dargestellt. Dabei handelt es sich um eine PI-Regelstruktur mit begrenztem Integralteil. Der Anfangswert des zeitdiskreten Integrators wurde nicht direkt gemessen, allerdings sind *Fw*, *F<sup>x</sup>* und *F<sup>y</sup>* bekannt. Damit lässt sich der Anfangswert des Integrators

<span id="page-80-1"></span>
$$
F_{y,I} = F_{y_1} - k_P(F_{w_1} - F_{x_1})
$$
\n(4.10)

<span id="page-80-0"></span>leicht, wie in Gleichung  $(4.10)$  über die Anfangswerte  $F_{y_1}, F_{w_1}, F_{x_1}$  der Messsignale berechnen.

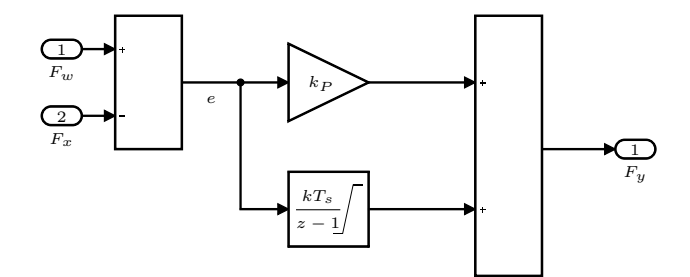

Abbildung 4.7: Simulink Koppelplan des zeitdiskreten PI-Reglers

<span id="page-80-2"></span>Abbildung [4.8](#page-80-2) illustriert das Innenleben des Beschränkungen Blocks. Er besteht aus einer Schwellwertbegrenzung und einer Steilheitsbegrenzung. Die Begrenzung der Steilheit erfolgt dynamisch und ermöglicht die Vorgabe einer beliebigen maximalen Steigung des Signals auch während der laufenden Simulation. Der Anfangswert der Steilheitsbegrenzung wird auf *F<sup>y</sup>*<sup>1</sup> gesetzt.

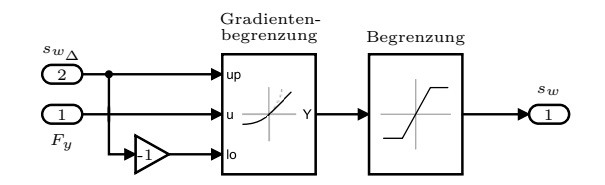

Abbildung 4.8: Simulink Koppelplan der Stellwertbegrenzung des Kraftreglers

In Abb. [4.9](#page-81-0) wird der Inhalt des Blocks *G*<sup>1</sup> gezeigt. In ihm befindet sich sowohl die zuvor identifizierte Übertragungsfunktion *G*<sup>1</sup> inklusive der Totzeit *d*, als auch die bekannten Gleichwerte *Fy,*<sup>00</sup> und *FSt,*<sup>00</sup> der absoluten Signalwerte *F<sup>y</sup>* und  $F_{St}$ .

#### 4 Parameteridentifikation für den Prüfstand

<span id="page-81-0"></span>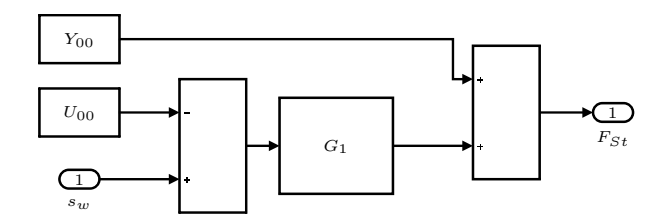

Abbildung 4.9: Simulink Koppelplan des Systems *G*<sup>1</sup>

<span id="page-81-1"></span>Für das System *G*<sup>2</sup> (Abb. [4.10\)](#page-81-1) gilt dasselbe wie für *G*<sup>1</sup> (Abb. [4.9\)](#page-81-0). In ihm befindet sich die Übertragungsfunktion *G*<sup>2</sup> inklusive der Totzeit *d* und die bekannten Gleichwerte *Fy,*<sup>00</sup> und *FRA,*<sup>00</sup> der absoluten Signalwerte *F<sup>y</sup>* und *FRA*.

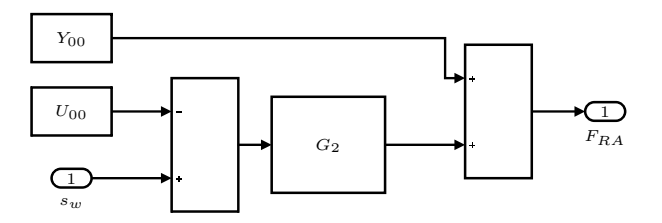

Abbildung 4.10: Simulink Koppelplan des Systems *G*<sup>2</sup>

# **4.3.2 Ergebnisse**

## **Stabiler Betrieb der Anlage**

Die Plots in Abb. [4.11](#page-82-0) zeigen den zeitlichen Verlauf der Kraftvorgabe *Fw*, der Regelgröße *FRA* sowie der resultierenden Stempelkraft *FSt* und der Stellgröße *F<sup>y</sup>* aus Versuch Nr. 4.

<span id="page-82-0"></span>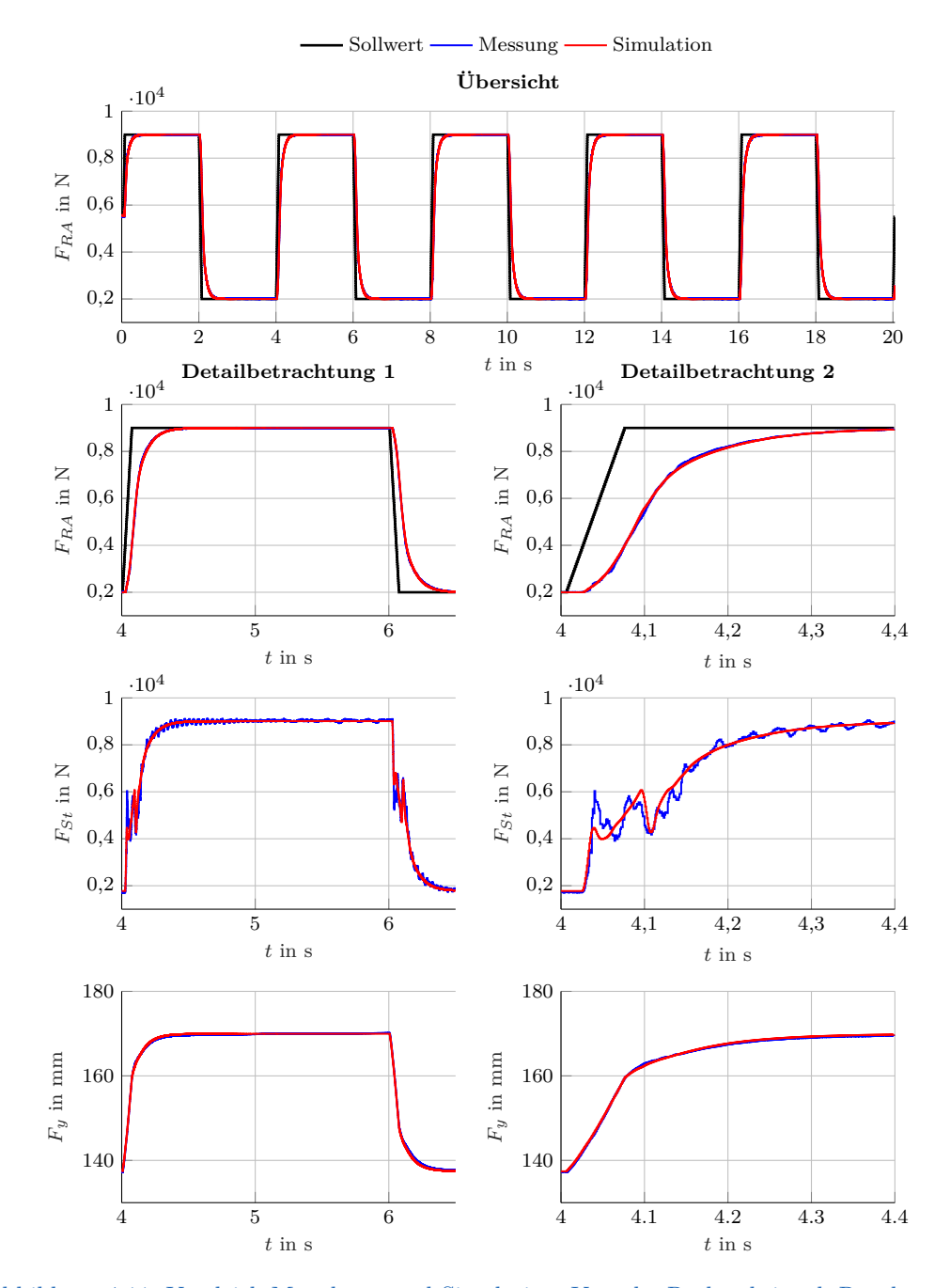

## 4 Parameteridentifikation für den Prüfstand

Abbildung 4.11: Vergleich Messdaten und Simulation, Vorgabe Rechtecksignal, Regelung auf *FRA* (stabil) Messung Nr. 4

Abbildung [4.11](#page-82-0) zeigt, dass die Regelgröße *FRA* der Kraftvorgabe *F<sup>w</sup>* gut folgen kann. Es besteht beinahe keine Abweichung zwischen Simulation und Messung der Radaufstandskraft *FRA*. Die Detailbetrachtung der Stempelkraft *FSt* zeigt ebenfalls nur sehr geringe Abweichungen zwischen Modell und Messung. Erwartungsgemäß ist die Simulation der Stellgröße *F<sup>y</sup>* des Reglers beinahe deckungsgleich mit der Messung. Ein Vergleich zwischen Modell und Messung aller anderen stabilen Experimente liefert qualitativ dasselbe Ergebnis.

#### **Instabiler Betrieb der Anlage**

Nachdem gezeigt wurde, dass die Systeme *G*<sup>1</sup> und *G*2, im geschlossenen Regelkreis, bei stabiler Regelung auf *FRA* sehr realitätsnahe Ergebnisse liefern, muss nur noch das Verhalten der Systeme im Fehlerfall untersucht werden. Abbildung [4.12](#page-85-0) soll zeigen, dass das Simulationsmodell des Regelkreises unter denselben Bedingungen aufschwingt wie es auch beim realen Regelkreis der Fall ist. Dafür eignet sich der provozierte Fehlerfall aus Messung Nr. 6 am besten (Tabellen [4.8](#page-83-0) bis [4.10\)](#page-84-0).

Tabelle 4.8: Messreihe Fehlerfall

<span id="page-83-0"></span>

|            | Nr.: Datum: Messnr.: Messerverfahren |
|------------|--------------------------------------|
| 07.12.2017 | rec                                  |

Tabelle 4.9: Eingestellte Reglerparameter, Fehlerfall

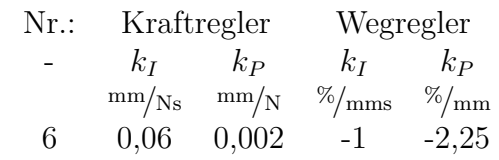

<span id="page-84-0"></span>

| Tabelle 4.10: Eingestellte Begrenzungen und Filter |                |               |               |                  |               |               |        |
|----------------------------------------------------|----------------|---------------|---------------|------------------|---------------|---------------|--------|
| Nr.:                                               | Kraftregler    |               |               | Wegregler        |               |               |        |
|                                                    | $F_{w_\Delta}$ | $F_{w_{min}}$ | $F_{w_{max}}$ | $s_{w_{\Delta}}$ | $s_{w_{min}}$ | $s_{w_{max}}$ | $Jf_q$ |
|                                                    | $N_{\rm s}$    |               |               | mm/s             | mm            | mm            | kHz    |
| 6                                                  | 100000         | $-2000$       | 10000         | 10/1000          | 10            | 210           |        |

Die Plots in Abb. [4.12](#page-85-0) zeigen den zeitlichen Verlauf der konstanten Kraftvorgabe *Fw*, der Regelgröße *FSt* sowie der resultierenden Radaufstandskraft *FRA* und der Stellgröße *F<sup>y</sup>* aus Versuch Nr. 6.

<span id="page-85-0"></span>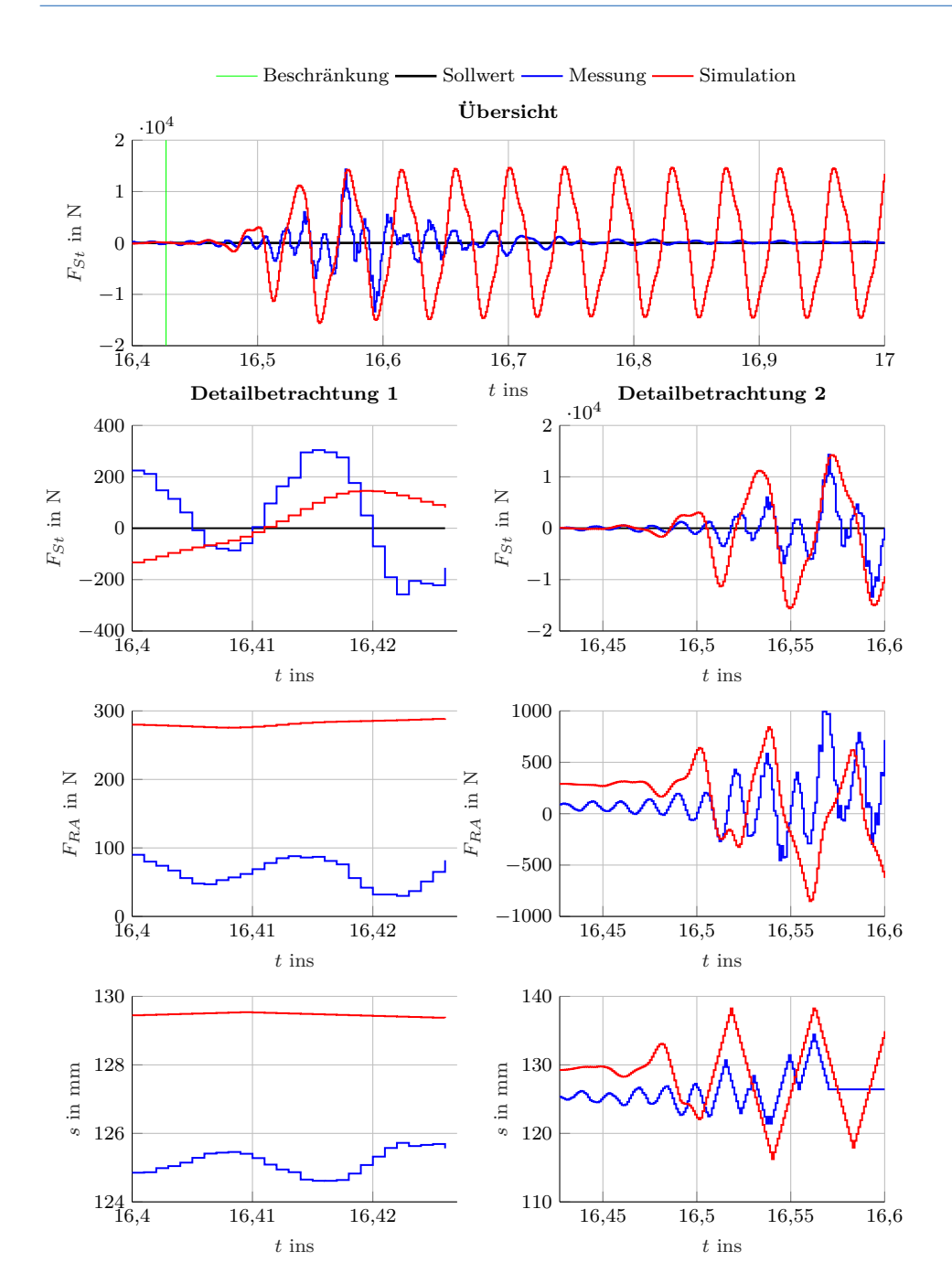

## 4 Parameteridentifikation für den Prüfstand

Abbildung 4.12: Vergleich Messdaten und Simulation, Vorgabe konstanter Wert, Regelung auf  $F_{St}$  (Fehlerfall)

## 4 Parameteridentifikation für den Prüfstand

Abbildung [4.12](#page-85-0) zeigt den zeitlichen Verlauf der Stempelkraft *FSt* bei Vorgabe eines konstanten Sollwertes *F<sup>w</sup>* und Regelung auf *FSt*. Ein unkontrolliertes Aufschwingen des Systems wird anfänglich über die Gradientenbegrenzung $s_{w_\Delta}$ des Stellausgangs *F<sup>y</sup>* des Kraftreglers verhindert. Zu einem bestimmten Zeitpunkt wird die Gradientenbegrenzung auf ihren Standardwert gesetzt (Abb. [4.12,](#page-85-0) grüne Markierung) und es kommt zum Aufschwingen des Systems mit sehr hohen Kraftamplituden. Es ist gut zu erkennen, dass das Simulationsmodell bei Regelung auf *FSt* ebenfalls instabil wird. Wichtig an diesem Vergleich ist einzig die Tatsache, dass der Fehler auch innerhalb der Simulation zum selben Zeitpunkt (ändern der Beschränkung  $s_{w_{\Delta}}$ ) auftritt. Die Kraftamplituden klingen in der Messung relativ schnell wieder ab. Das hängt aber nur mit dem Notbetrieb der Anlage nach dem Überschreiten der maximal zulässigen Stempelkraft zusammen. Im Notbetrieb wird der Kraftregler deaktiviert und eine neutrale Stempelposition angefahren und gehalten. Dieses Verhalten wird in der Simulation nicht berücksichtigt, deshalb klingt der Fehler auch nicht, wie in der Messung aufgenommen, wieder ab. Der deutlich sichtbare Offset zwischen gemessener und simulierter Radaufstandskraft *FRA* ist dem Umstand geschuldet, dass die verwendeten Übertragungsfunktionen durch ein anderes Experiment ermittelt wurden. Dasselbe gilt für den Stellausgang *F<sup>y</sup>* des Reglers.

Damit ist gezeigt, dass die ermittelten Übertragungsfunktionen zur Simulation des Prüfstandverhaltens geeignet sind. Als nächstes sollen Maßnahmen zur Verbesserung des Regelverhaltens gefunden und mit Hilfe des Simulationsmodells getestet werden.

# **5 Maßnahmen zur Verbesserung des Regelverhaltens**

Die Ursache des Aufschwingens ist weiterhin nicht genau bekannt. Daher können im Bezug auf eine Verbesserung des Regelverhaltens auch nur vage Aussagen getroffen werden. Allerdings können mit Hilfe des Simulationsmodells mögliche Verbesserungen getestet werden.

# **5.1 Steuerung der Aufstandskraft**

Da die Positionsregelung des Prüfstands einwandfrei funktioniert, wird versucht den Kraftregler durch eine Steuerung zu ersetzen. Ziel der Steuerung ist es einen vorgegeben Kraftwert in eine Wegvorgabe für den Wegregler umzurechnen. Am einfachsten kann das mit einem affinen Modell der Form

<span id="page-87-0"></span>
$$
F_{y,S} = k_S F_w + d_S \tag{5.1}
$$

erreicht werden. Die Steuergröße *Fy,S* wird aus dem affinen Zusammenhang mit der Kraftvorgabe *F<sup>w</sup>* wie in Gleichung [\(5.1\)](#page-87-0) berechnet. Die beiden Parameter *k<sup>S</sup>* und *d<sup>S</sup>* werden im folgenden Abschnitt ermittelt.

# **5.1.1 Steuerungsparameter des affinen Modells**

Um die Parameter der Steuerung, *k<sup>S</sup>* und *d<sup>S</sup>* identifizieren zu können werden die bereits vorhandenen Messreihen verwendet. Hier gilt wieder, dass nach jedem Umbau der Anlage die Parameter erneut ermittelt werden müssen. Prinzipiell könnten auch Messungen mit Regelung auf die Stempelposition

*sRA* verwendet werden um die Parameter *k<sup>S</sup>* und *d<sup>S</sup>* zu ermitteln. Dabei muss nur darauf geachtet werden, dass die Stempelkraft *FSt* gemessen wird. Dieses Experiment hätte den Vorteil, dass auf eine Verwendung der Messfelge zur Parameterermittlung verzichtet werden könnte.

## **Schätzen der Polynomkoeffizienten**

Allgemein kann ein beliebiges Polynom vom Grad *n* wie folgt dargestellt werden.

$$
y_k = p_1 x_k^n + p_2 x_k^{n-1} + \dots + p_{n+1}
$$
\n(5.2)

Dieselbe Form mit unterschiedlichen Koeffizienten wird für ein Digitalrechnermodell gewählt.

$$
\hat{y}_k = \hat{p}_1 x_k^n + \hat{p}_2 x_k^{n-1} + \dots + \hat{p}_{n+1}
$$
\n(5.3)

Der Parametervektor

$$
\hat{\boldsymbol{p}}^{\mathsf{T}} = \begin{bmatrix} \hat{p}_1 & \hat{p}_2 & \dots & \hat{p}_{n+1} \end{bmatrix} \tag{5.4}
$$

beinhaltet die *n* + 1 Parameter des Polynoms vom Grad *n*.

Diesmal kann der Ausgangsfehler nach Abb. [3.2a](#page-44-0)

$$
e_k = y_k - \hat{y}_k \tag{5.5}
$$

als Fehlermodell verwendet werden.

Für *m* Messungen von *x<sup>k</sup>* und *y<sup>k</sup>*

$$
e_1 = y_1 - (\hat{p}_1 x_1^n + \hat{p}_2 x_1^{n-1} + \dots + \hat{p}_{n+1})
$$
  
\n
$$
e_2 = y_2 - (\hat{p}_1 x_2^n + \hat{p}_2 x_2^{n-1} + \dots + \hat{p}_{n+1})
$$
  
\n
$$
\vdots
$$
  
\n
$$
e_m = y_m - (\hat{p}_1 x_m^n + \hat{p}_2 x_m^{n-1} + \dots + \hat{p}_{n+1})
$$

ergeben sich ebenso viele Fehler *ek*.

Einführung der Matrizenschreibweise:

Die Vektoren

$$
\boldsymbol{x} := \begin{bmatrix} x_1 \\ x_2 \\ \vdots \\ x_m \end{bmatrix}, \quad \boldsymbol{y} := \begin{bmatrix} y_1 \\ y_2 \\ \vdots \\ y_m \end{bmatrix}, \quad \boldsymbol{e} := \begin{bmatrix} e_1 \\ e_2 \\ \vdots \\ e_m \end{bmatrix}
$$
(5.6)

besitzen die Dimension *m* **×** 1.

Die Matrix **V**, aufgrund ihrer speziellen Form Vandermonde-Matrix genannt,

$$
\mathbf{V} := \begin{bmatrix} x_1^n & x_1^{n-1} & \dots & 1 \\ x_2^n & x_2^{n-1} & \dots & 1 \\ \vdots & \vdots & \ddots & \vdots \\ x_m^n & x_m^{n-1} & \dots & 1 \end{bmatrix}
$$
 (5.7)

besitzt die Dimension  $m \times (n+1)$  und wird aus  $x$  gewonnen (The MathWorks, Inc., [2019c\)](#page-118-0).

Für den Fehler *e* kann

$$
e = y - V\hat{p} \tag{5.8}
$$

geschrieben werden.

Jetzt soll der Parametervektor  $\hat{p}$  so gewählt werden, dass die Zielfunktion

$$
V = \sum_{k=1}^{m} e_k^2 \to \min \tag{5.9}
$$

minimiert wird.

Das Ergebnis dieser Optimierungsaufgabe

$$
\hat{\mathbf{p}} = \left(\mathbf{V}^{\mathsf{T}}\mathbf{V}\right)^{-1}\mathbf{V}^{\mathsf{T}}\mathbf{y}
$$
\n(5.10)

wurde bereits in Abschnitt [3.2.1](#page-51-0) hergeleitet (siehe Gleichung [\(3.31\)](#page-54-0)). In Matlab wird dieses Verfahren vom Befehl polyfit(x,y,n) verwendet.

In der folgenden Auswertung werden, wie schon zuvor, die Messreihen aus Messung Nr. 4 verwendet (Tabelle [4.1\)](#page-68-0).

## **Ergebnisse der Auswertung**

Abbildung [5.1](#page-90-0) zeigt die Ergebnisse des Fittings von Messung Nr. 4 in rot. Links in Abb. [5.1](#page-90-0) befindet sich die Stellgröße *F<sup>y</sup>* des Kraftreglers aufgetragen über die von der Messfelge aufgezeichnete Radaufstandskraft *FRA* in blau. Rechts in Abb. [5.1](#page-90-0) befindet sich die Stellgröße *F<sup>y</sup>* aufgetragen über die von der Messdose aufgezeichnete Stempelkraft *FSt* in blau.

<span id="page-90-0"></span>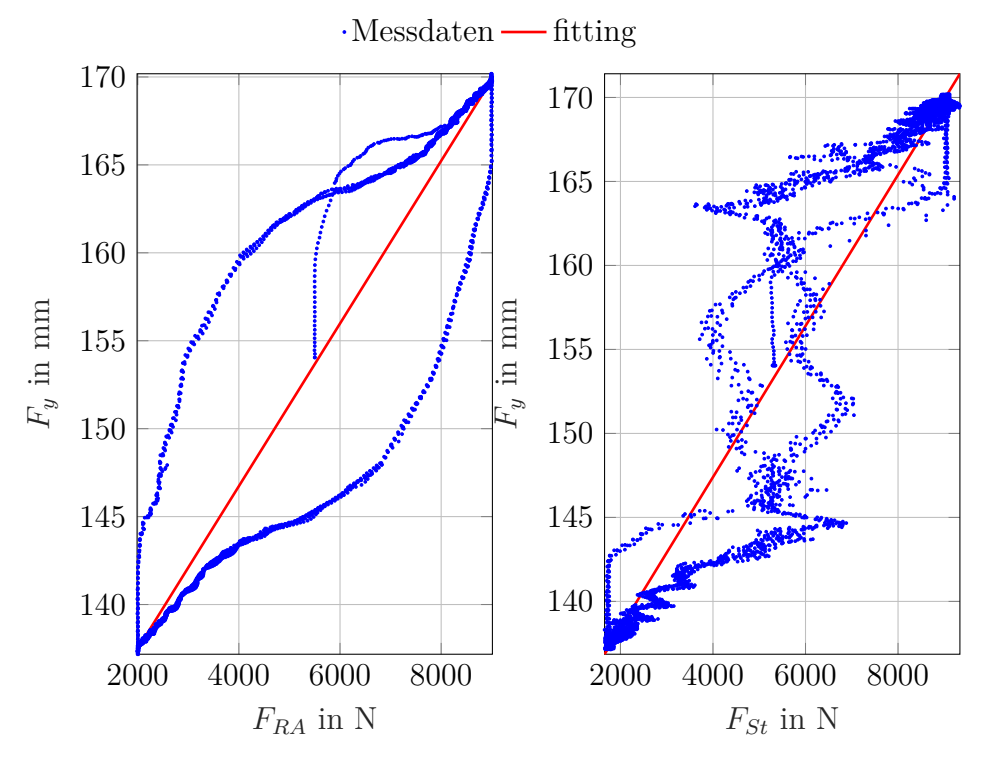

Abbildung 5.1: Fitting

Tabelle [5.1](#page-91-0) beinhaltet die identifizierten Polynomkoeffizienten der Ausgleichsgeraden. Der Faktor *k<sup>S</sup>* ändert sich nur geringfügig in Abhängigkeit der verschiedenen Experimente. Auch die für das Fitting verwendete Kraft (*FRA* bzw. *FSt*) hat nur einen sehr geringen Einfluss auf das Ergebnis. Am Offset *d<sup>S</sup>* lässt sich gut erkennen, dass sich die absolute Position des Stempels nach jedem Umbau der Anlage ändern kann. Außerdem besteht eine, auf die Kalibrierung der

<span id="page-91-0"></span>Messdose zurückzuführende Abweichung des Parameters *d<sup>S</sup>* zwischen Stempelund Radaufstandskraft.

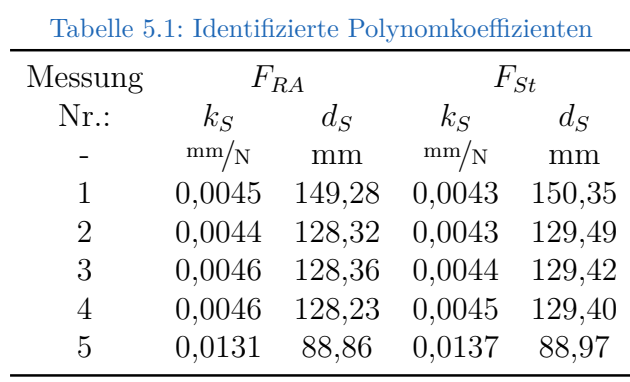

Als nächstes soll die Steuerung mit Hilfe des Simulationsmodells in Simulink getestet werden.

# <span id="page-91-1"></span>**5.1.2 Steuerung der Aufstandskraft**

In diesem Abschnitt werden die ermittelten Polynomkoeffizienten am Simulationsmodell getestet. Abbildung [5.2](#page-92-0) zeigt den Koppelplan mit Steuerung.

<span id="page-92-0"></span>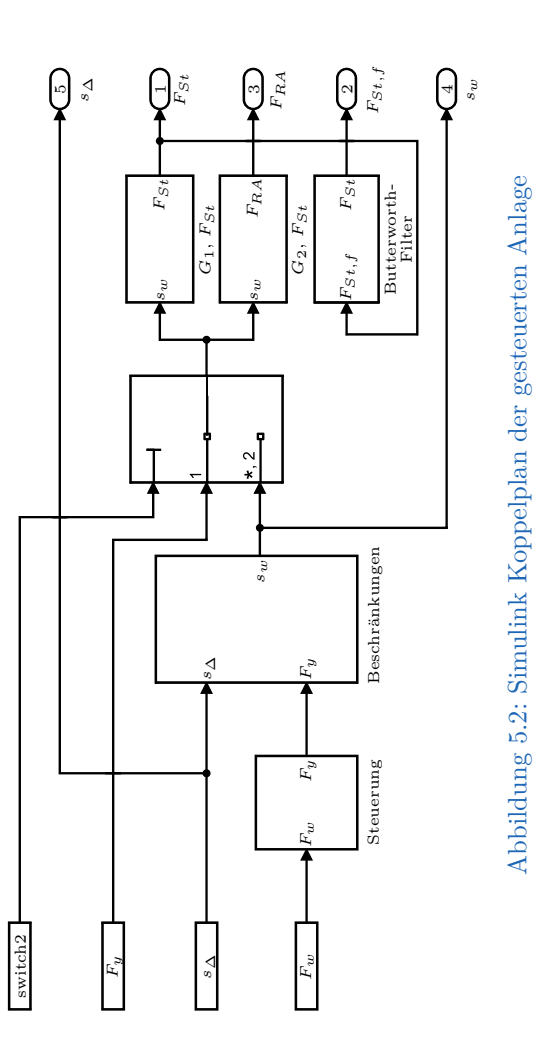

<span id="page-93-0"></span>Abbildung [5.3](#page-93-0) zeigt den Koppelplan der Steuerung. In ihm ist lediglich Gleichung [\(5.1\)](#page-87-0) realisiert.

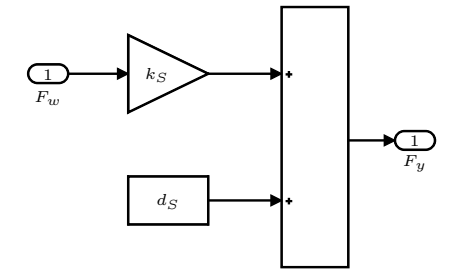

Abbildung 5.3: Simulink Koppelplan der Steuerung

Die Systemantworten der gesteuerten Übertragungsfunktionen passen sehr gut zur Vorgabe. Sowohl die aus der Radaufstandskraft *FRA* gewonnen Koeffizienten als auch die aus der Stempelkraft *FSt* gewonnenen Koeffizienten eignen sich zur Steuerung der Übertragungsfunktionen *G*<sup>1</sup> und *G*<sup>2</sup> (siehe Abbildungen [5.4](#page-94-0) und [5.5\)](#page-95-0).

In Abb. [5.4](#page-94-0) ist ein Vergleich der Simulationsergebnisse des geregelten Systems *G*<sup>2</sup> mit den Ergebnissen des gesteuerten Systems *G*<sup>2</sup> dargestellt. Die Plots in Abb. [5.4](#page-94-0) zeigen den zeitlichen Verlauf der Kraftvorgabe *Fw*, einen Vergleich zwischen der Steuer- bzw. Regelgröße *FRA* und den daraus resultierenden Stellgrößen *Fy,R* und *Fy,S*.

<span id="page-94-0"></span>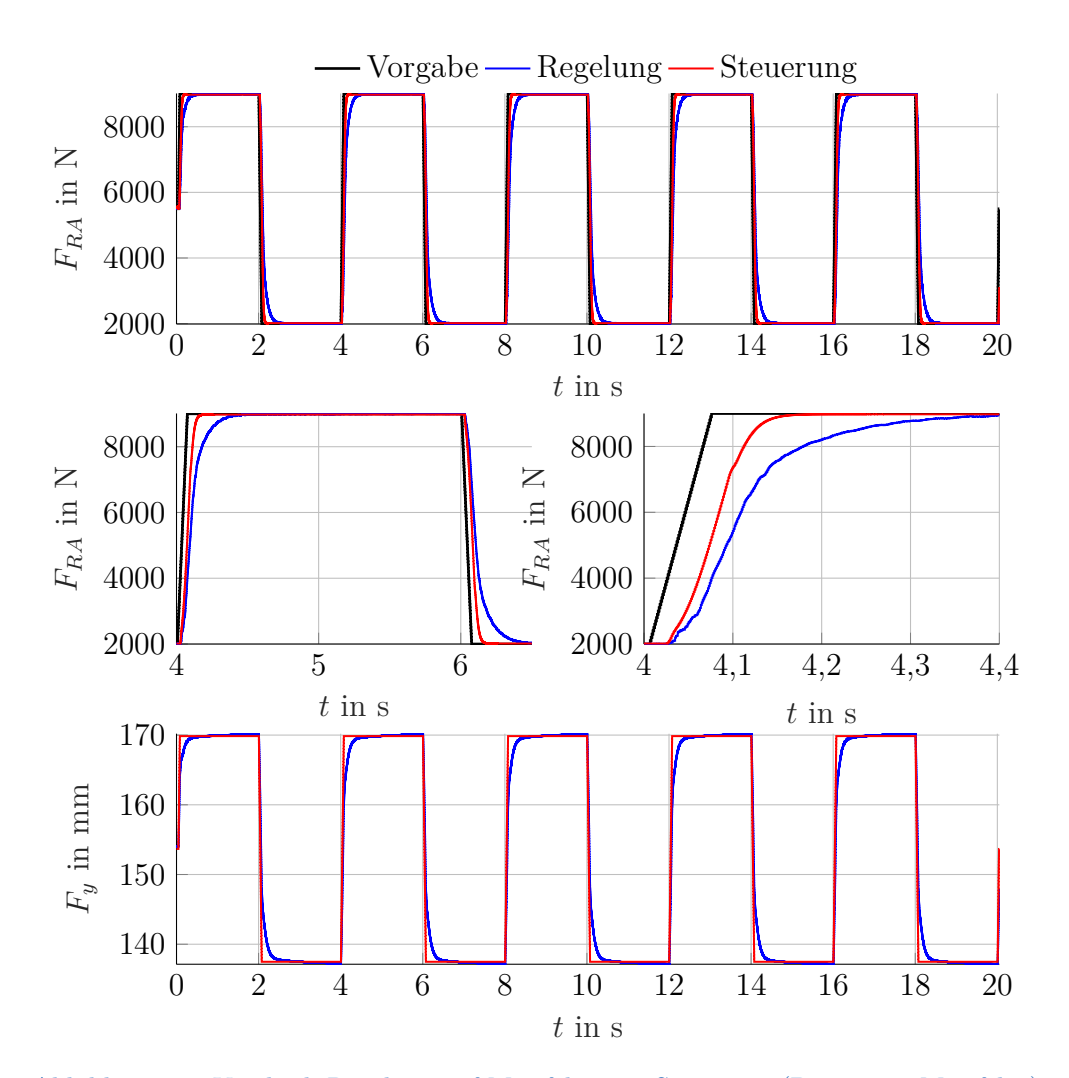

#### 5 Maßnahmen zur Verbesserung des Regelverhaltens

Abbildung 5.4: Vergleich Regelung auf Messfelge mit Steuerung (Parameter Messfelge)

Als Steuerparameter wurden die aus der gemessenen Radaufstandskraft *FRA* gewonnenen Koeffizienten *k<sup>S</sup>* und *d<sup>S</sup>* verwendet. Die Steuergröße *FRA* erreicht den Vorgabewert *F<sup>w</sup>* schnell und sehr gut. Die bleibende Abweichung zwischen *FRA* und *F<sup>w</sup>* ist so gering, dass sie in Abb. [5.4](#page-94-0) nicht auszumachen ist.

Abbildung [5.5](#page-95-0) zeigt die Simulationsergebnisse des gesteuerten Systems *G*1. Auf einen Vergleich mit dem geregelten System *G*<sup>1</sup> wird verzichtet, da eine stabile Regelung auf *G*<sup>1</sup> nicht möglich ist. Die Plots in Abb. [5.5](#page-95-0) zeigen den zeitlichen Verlauf der Kraftvorgabe *Fw*, die Steuergröße *FSt* und die daraus resultierende Stellgröße *Fy,S*.

<span id="page-95-0"></span>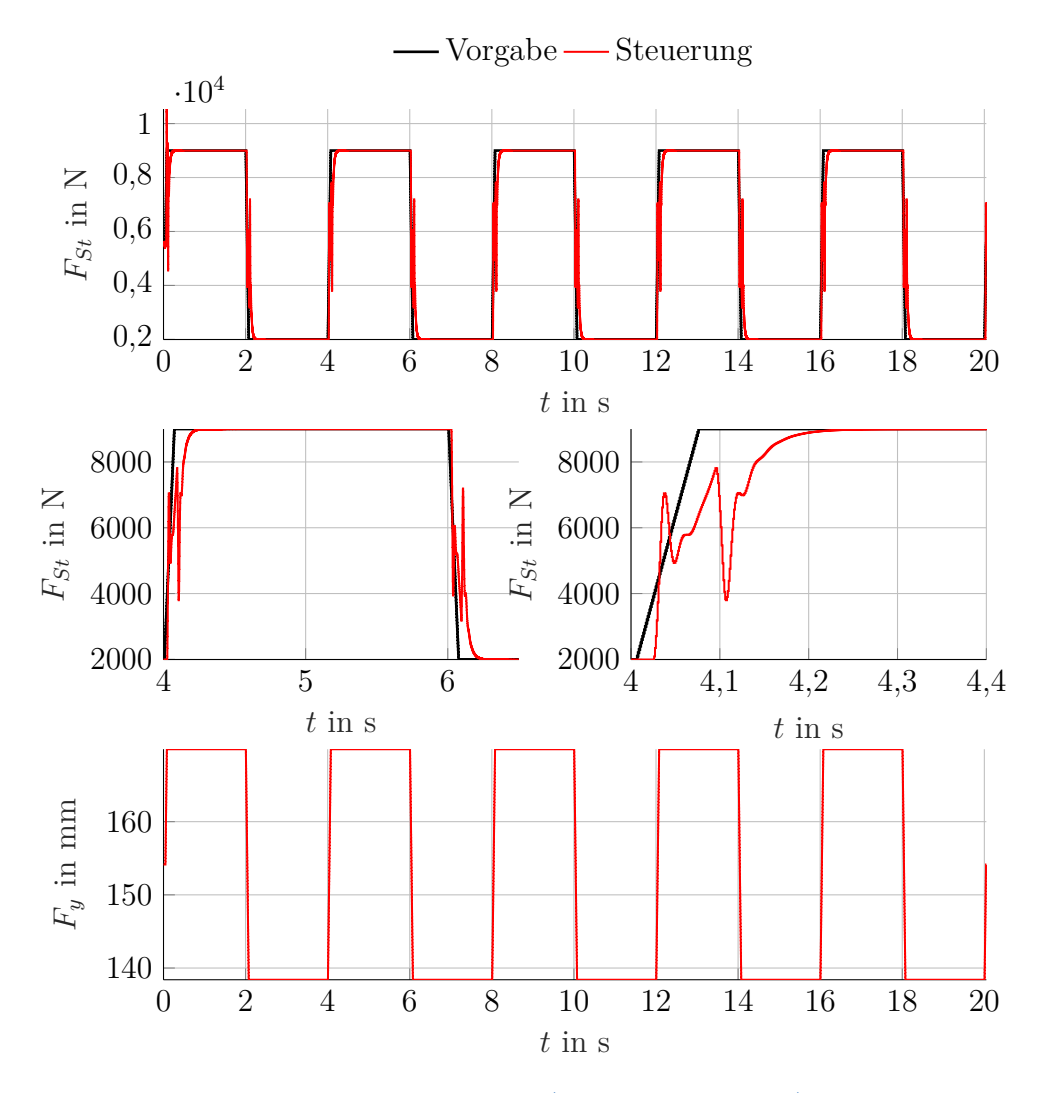

Abbildung 5.5: Steuerung (Parameter Messfelge)

Als Steuerparameter wurden die aus der gemessenen Stempelkraft *FSt* gewonnenen Koeffizienten *k<sup>S</sup>* und *d<sup>S</sup>* verwendet. Die Steuergröße *FSt* erreicht den Vorgabewert *F<sup>w</sup>* schnell und sehr gut. Die bleibende Abweichung zwischen *FSt* und *F<sup>w</sup>* ist nur sehr gering und in Abb. [5.5](#page-95-0) nicht auszumachen. Die an den

Flanken der Steuergröße auftretenden Kraftspitzen überschreiten die maximal zulässigen Kräfte nicht und das System bleibt während des gesamten Versuchs stabil.

# **5.2 Vorsteuerung mit PI-Regelung der Aufstandskraft**

Nachdem die Steuerung am Simulationsmodell erfolgreich getestet wurde soll untersucht werden, ob eine Vorsteuerung mit PI-Regler des Systems *G*<sup>1</sup> möglich ist. Die Vorsteuerung mit PI-Regler soll aus dem bereits bekannten PI- Regler und der Steuerung mit den zuvor ermittelten Polynomkoeffizienten aufgebaut werden. Ziel der Vorsteuerung mit PI-Regler ist es die Stabilität und Geschwindigkeit der Steuerung ohne bleibende Regelabweichung zu erreichen oder zu verbessern. Dazu wird die Stellgröße *Fy,R* mit einem Wert *Fy,S* beaufschlagt, der unabhängig von den Zuständen der Regelstrecke und den daraus resultierenden Regelgrößen *FSt* und *FRA* ist. Die Vorsteuerung ermittelt den zu erwartenden Stellgrößen-Bedarf  $F_{y,S}$  aufgrund des Sollwertverlaufs  $F_w$ . Da es sich um eine Steuerung handelt, kann das Führungsverhalten verbessert werden ohne die Stabilität des Regelkreises zu gefährden.

# **5.2.1 Simulation mit Vorsteuerung und PI-Regler**

Abbildung [5.6](#page-97-0) zeigt den Koppelplan der Vorsteuerung mit PI-Regler. Die Steuerung muss hierfür lediglich als Steuergröße *Fy,S* zur Stellgröße des Kraftreglers *Fy,R* addiert werden.

<span id="page-97-0"></span>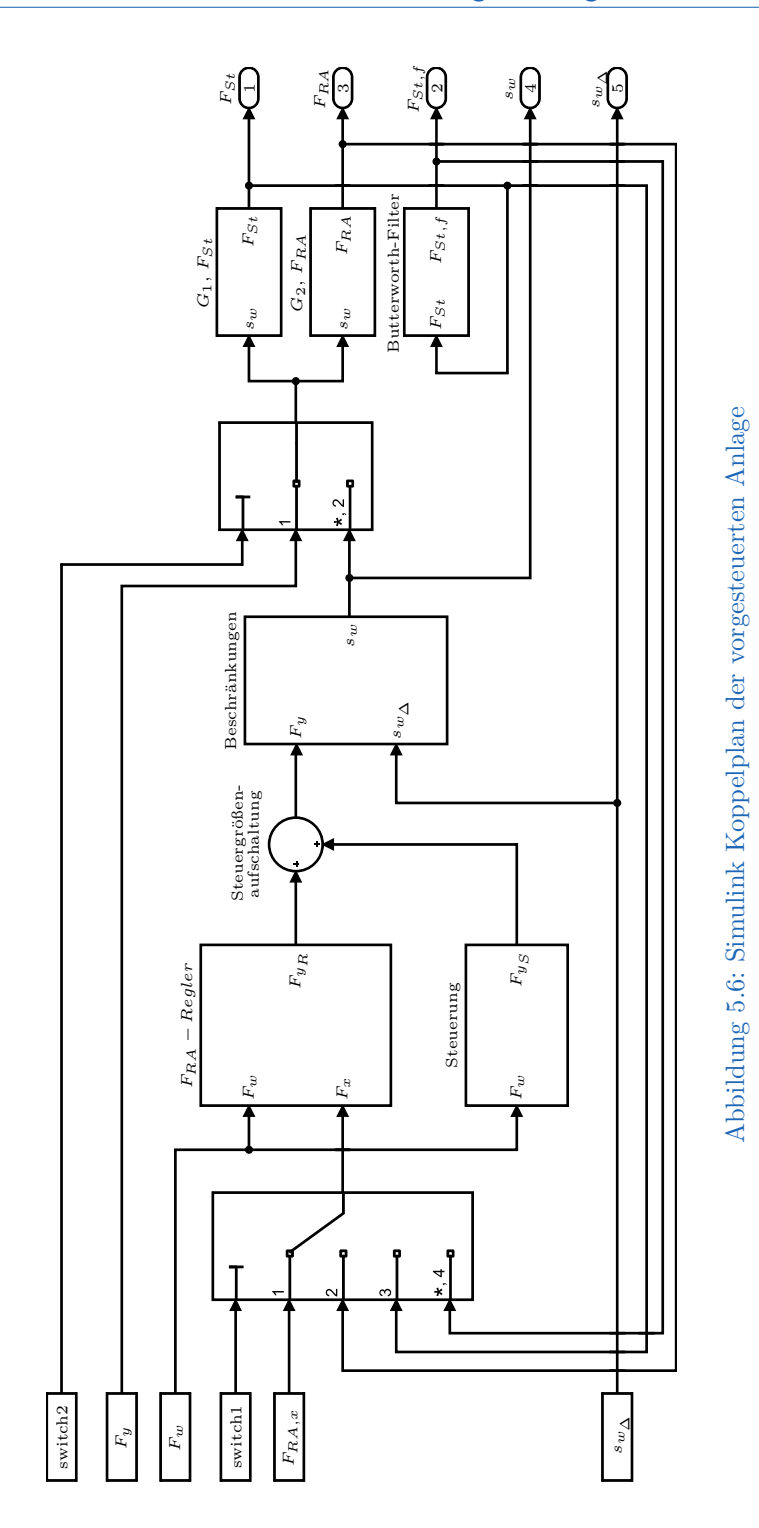

Die im Beschränkungen- Block definierten Grenzwerte können bei ihren ursprünglichen Werten belassen werden. Die harte Begrenzung des Integralteils des PI- Reglers muss jedoch angepasst werden, da der Regler nur noch die Differenz zwischen Regel- und Steuergröße ausregeln muss. Im Simulationsmodell wurde auf die Begrenzung des Integralteils des Kraftreglers gänzlich verzichtet. Außerdem entspricht der Anfangswert des Integrators *Fy,I* nicht mehr dem Ergebnis aus Gleichung [\(4.10\)](#page-80-1). Der Anfangswert des Integrators wird mit Hilfe der Anfangswerte der Messsignale  $(F_{y_1}, F_{w_1}, F_{x_1})$  auf

$$
F_{y,I} = F_{y_1} - k_P(F_{w_1} - F_{x_1}) - F_{w_1}k_S - d_S \approx 0 \tag{5.11}
$$

gesetzt. Einige Versuche am Simulationsmodell haben gezeigt, dass um das System *G*<sup>1</sup> stabil regeln zu können der Proportionalanteil des Reglers stark verringert werden muss. Das Verhalten des Regelsystems verschlechtert sich auch dann nicht, wenn  $k_p = 0$  gewählt wird. Tabelle [5.2](#page-98-0) zeigt alle neu eingestellten Parameter.

<span id="page-98-0"></span>Tabelle 5.2: Regler Anpassungen zur Vorsteuerung mit PI-Regler

| Messung  |              | Kraft-Regler |                                   |     |
|----------|--------------|--------------|-----------------------------------|-----|
| $Nr$ .:  | kт           | $k_{P}$      | $F_{y, I_{min}}$ $F_{y, I_{max}}$ |     |
| $\equiv$ | $\rm{mm/Ns}$ | mm/N         | mm                                | mm. |
|          | 0.04         | 0,0002       |                                   | -   |

In Abb. [5.7](#page-99-0) werden die Simulationsergebnisse aus Steuerung und Vorsteuerung mit PI-Regler des Systems *G*<sup>1</sup> miteinander verglichen. Die Plots in Abb. [5.7](#page-99-0) zeigen den zeitlichen Verlauf der Kraftvorgabe *Fw*, der Regel- bzw. Steuergröße *FSt* sowie der resultierenden Stellgröße *F<sup>y</sup>* aus dem modifizierten Versuch Nr. 4.

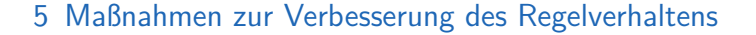

<span id="page-99-0"></span>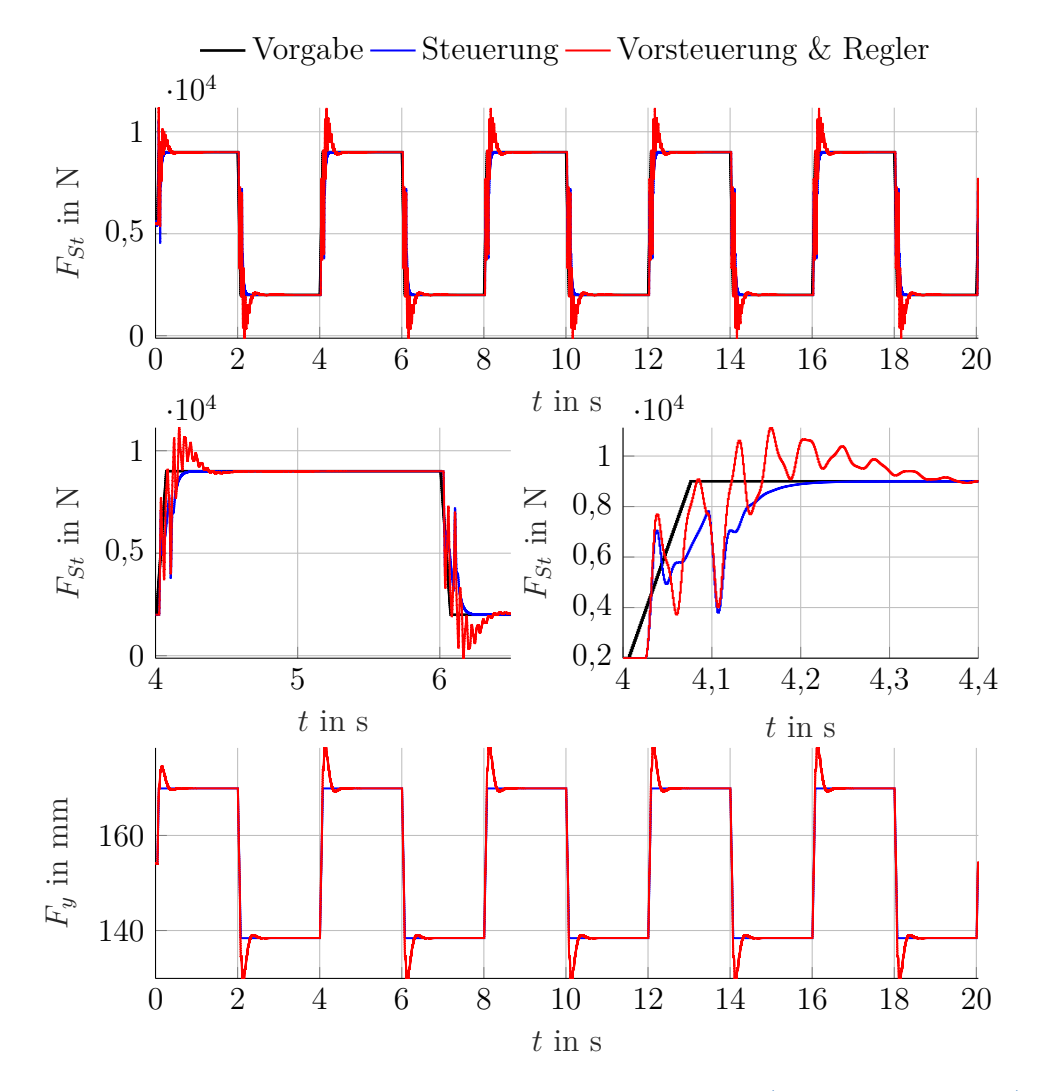

Abbildung 5.7: Vergleich Regelung auf Messfelge mit Steuerung (Parameter Messfelge)

Das vorgesteuerte Simulationsmodell mit PI-Regler braucht etwas länger um die Kraftvorgabe *F<sup>w</sup>* zu erreichen, allerdings wird diese auch ohne bleibende Abweichung erreicht. Die auftretenden Kraftspitzen überschreiten die vorgegebenen Grenzen des Prüfstands gerade noch nicht und das Regelsystem arbeitet stabil. Die Stabilitätsprobleme des Regelkreises die in Zusammenhang mit dem Proportionalfaktor des Reglers *k<sup>P</sup>* stehen, könnten auf eine für den Regelkreis zu hohe Totzeit *T<sup>d</sup>* hindeuten. Es wäre also sinnvoll das totzeitfreie Streckenmodell

im Regelkreis zu testen.

# **5.3 Smith-Prädiktor**

Wie zuvor erwähnt könnte das Aufschwingen des Regelkreises an der veränderten Dynamik des Systems  $G_1$  in Kombination mit der relativ hohen Totzeit  $T_d$  = 19 ms liegen (The MathWorks, Inc., [2019a;](#page-118-1) Lunze, [2014\)](#page-118-2). Im Simulationsmodell kann der Einfluss der Totzeit auf die Stabilität des Regelkreises einfach überprüft werden. Zu diesem Zweck wird die diskrete Totzeit  $d_1$  des Systems  $G_1$  im Rückkoppelkreis des Reglers auf  $d_1 = 0$  gesetzt. Das totzeitbehaftete System  $G_1$ wird im Simulationsexperiment ebenfalls von der Stellgröße des Reglers versorgt. Abbildung [5.8](#page-100-0) zeigt das Blockschaltbild des totzeitfreien Regelkreises.

<span id="page-100-0"></span>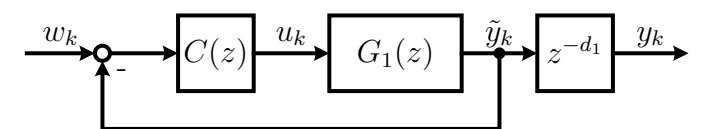

Abbildung 5.8: Regelung auf die totzeitfreie Strecke  $G_2(z)$ 

 $C(z)$  entspricht der Übertragungsfunktion des PI-Reglers,  $G_1(z)$  stellt das totzeitfreie Digitalrechnermodell des Systems dar und *z* <sup>−</sup>*d*<sup>1</sup> entspricht der identifizierten Totzeit des Modells. Der totzeitfreie Regelkreis wird in Simulink wie in Abb. [5.9](#page-101-0) realisiert. Auch die totzeitbehafteten Strecken werden von der Stellgröße *s<sup>w</sup>* des Reglers angesprochen um die resultierenden Systemantworten zu erhalten.

<span id="page-101-0"></span>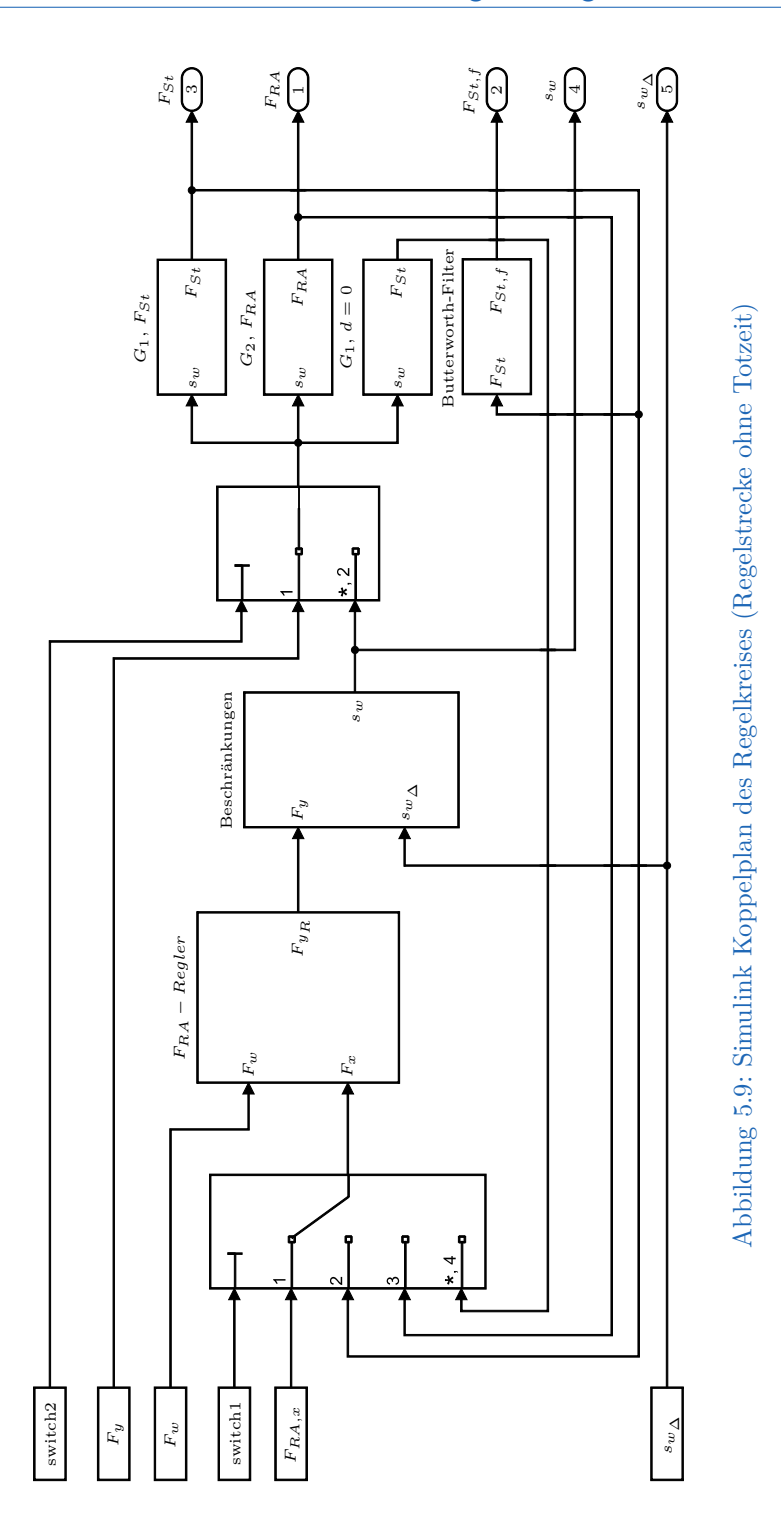

93

Abbildung [5.10](#page-102-0) zeigt die Systemantwort von *G*<sup>1</sup> in dieser Simulationskonfiguration im Vergleich mit der Steuerung. Die Plots in Abb. [5.10](#page-102-0) zeigen den zeitlichen Verlauf der Kraftvorgabe *Fw*, der Regel- bzw. Steuergröße *FSt* sowie der resultierenden Stellgröße *F<sup>y</sup>* aus Versuch Nr. 4.

<span id="page-102-0"></span>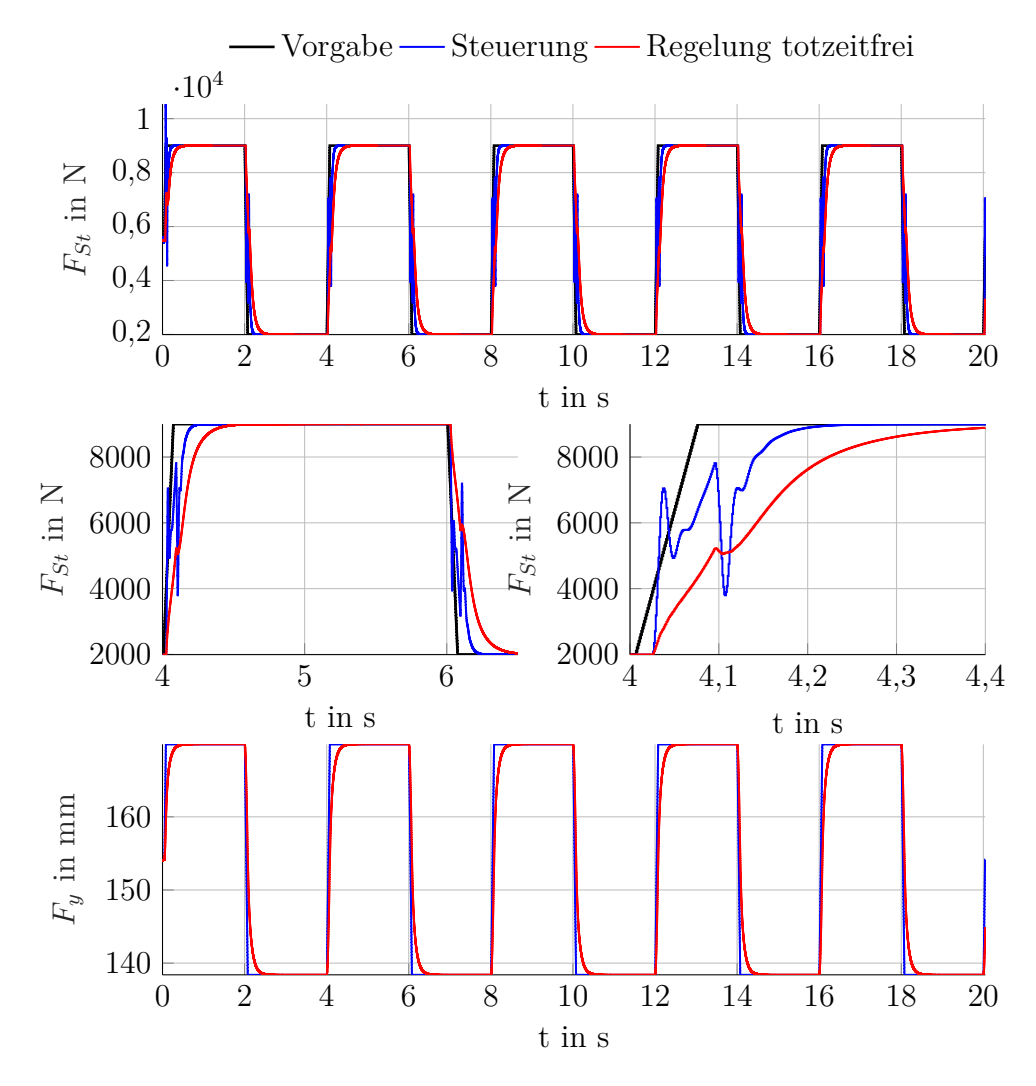

Abbildung 5.10: Vergleich Regelung auf Messfelge mit Steuerung (Parameter Messfelge)

Es ist gut zu erkennen, dass System *G*<sup>1</sup> ohne Totzeit *d*<sup>1</sup> gut regelbar ist. Allerdings reagiert der Regelkreis sehr empfindlich auf alle Änderungen von *d*1.

<span id="page-103-0"></span>Um am Fahrwerksprüfstand eine quasi totzeitfreie Regelstrecke zu erhalten kann ein sogenannter Smith-Prädiktor verwendet werden. Abbildung [5.11](#page-103-0) illustriert das Funktionsprinzip in Form eines Blockschaltbildes des Smith-Prädiktors.

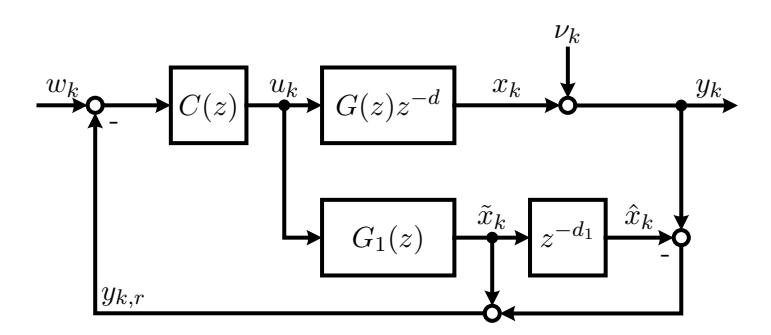

Abbildung 5.11: Blockschaltbild Smithprädiktor

*C*(*z*) entspricht der Übertragungsfunktion des PI-Reglers. Im oberen Zweig des Blockschaltbildes befindet sich das reale System mit der totzeitbehafteten Übertragungsfunktion  $G(z)z^{-d}$ . Die Störfolge  $\nu_k$  wird zur Ausgangsfolge *x<sup>k</sup>* des Systems addiert und ergibt die gemessene Ausgangsfolge *y<sup>k</sup>* (*x<sup>k</sup>* kann nicht gemessen werden). Im unteren Zweig des Blockschaltbildes befindet sich das totzeitfreie Digitalrechnermodell des Systems, *G*1(*z*), mit der Ausgangsfolge  $\tilde{x}_k$ . Darauf folgt ein Totzeitmodell  $z^{-d_1}$  mit der Ausgangsfolge  $\hat{x}_k$  des totzeitbehafteten Digitalrechnermodells. Unter der Annahme, dass

$$
G(z)z^{-d} = G_1(z)z^{-d_1}
$$
\n(5.12)

also alle identifizierte Parameter entsprechen den tatsächlichen Systemparametern und die Fehlerfolge

$$
\nu_k = 0 \tag{5.13}
$$

befindet sich nur noch die totzeitfreie Übertragungsfunktion  $G_1(z)$  im Rückkoppelkreis des Regelsystems (Abb. [5.8\)](#page-100-0).

$$
y_{k,r} = \tilde{x}_k \tag{5.14}
$$

Mit Hilfe des Smith-Prädiktors kann die Anlage, aus Sicht des Kraftreglers also totzeitfrei geregelt werden. Ein totzeitinduziertes Aufschwingen des Regelkreises könnte damit ausgeschlossen werden. Die Probleme des Smith-Prädiktors liegen in den Unsicherheiten der ermittelten Parameter des Systems *G*<sup>1</sup> aber vor allem an der Unsicherheit der ermittelten Totzeit *d*1. Der Prädiktor reagiert sehr empfindlich auf Änderungen der Totzeit und könnte im schlimmsten Fall die Stabilität der Anlage weiter verschlechtern. Um die Prädiktion robuster gegenüber Modellfehlern zu gestalten, kann ein TP-Filter *F*(*z*) wie in Abb. [5.12](#page-104-0) verwendet werden (The MathWorks, Inc., [2019a\)](#page-118-1).

<span id="page-104-0"></span>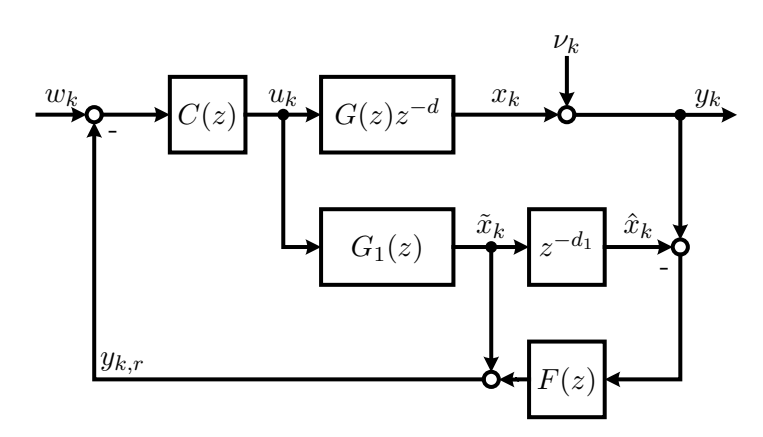

Abbildung 5.12: Blockschaltbild Smithprädiktor mit TP-Filter

Als TP-Filter *F*(*z*) kann der bereits implementierte Butterworth-Filter der Prüfstandsautomatisierung verwendet werden. Die Grenzfrequenz *f<sup>g</sup>* des Filters *F*(*z*) sollte so niedrig gewählt werden, dass nur niederfrequente Störungen (Drift, Offset) in den Rückkoppelkreis gelangen. Mit dieser Modifikation kann ein Digitalrechnermodell mit niedriger Ordnung z.B. *n* = 2 gewählt werden an das der Regler angepasst werden kann.

# **5.4 Abschießende Versuche am Prüfstand**

Die zuvor ermittelten Verbesserungsansätze sollen nun am Prüfstand implementiert und getestet werden.

# **5.4.1 Steuerung**

Zunächst wird die Steuerung in der Prüfstandsoftware als Echtzeitblock implementiert und alle benötigten Variablen definiert. Nun können die nötigen Identifikationsexperimente mit aktiviertem Kraftregler *FRA* durchgeführt werden (Tabellen [4.1](#page-68-0) bis [4.3,](#page-69-0) Messung Nr. 5). Mit den gewonnenen Messdaten können nun die beiden Parameter *k<sup>S</sup>* und *d<sup>S</sup>* der Steuerung identifiziert werden (Tabelle [5.1,](#page-91-0) Messung Nr. 5). Die Kraftregelung wird deaktiviert und die Steuerung aktiviert.

<span id="page-105-0"></span>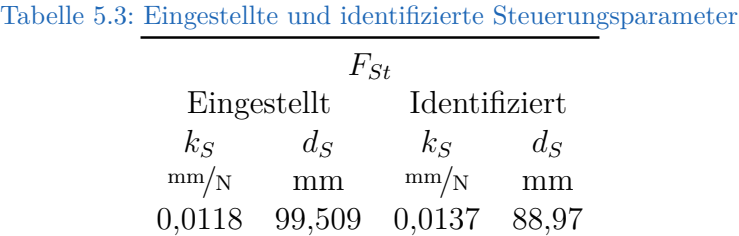

Abbildung [5.13](#page-106-0) zeigt wie sich der Prüfstand mit Kraftsteuerung im Vergleich zur Simulation mit den eingestellten Parametern verhält (Tabelle [5.3\)](#page-105-0). Die Plots in Abb. [5.13](#page-106-0) zeigen den zeitlichen Verlauf der Kraftvorgabe *Fw*, der Steuergröße *FSt* sowie der resultierenden Stellgrößen *F<sup>y</sup>* aus Messung Nr. 5.

<span id="page-106-0"></span>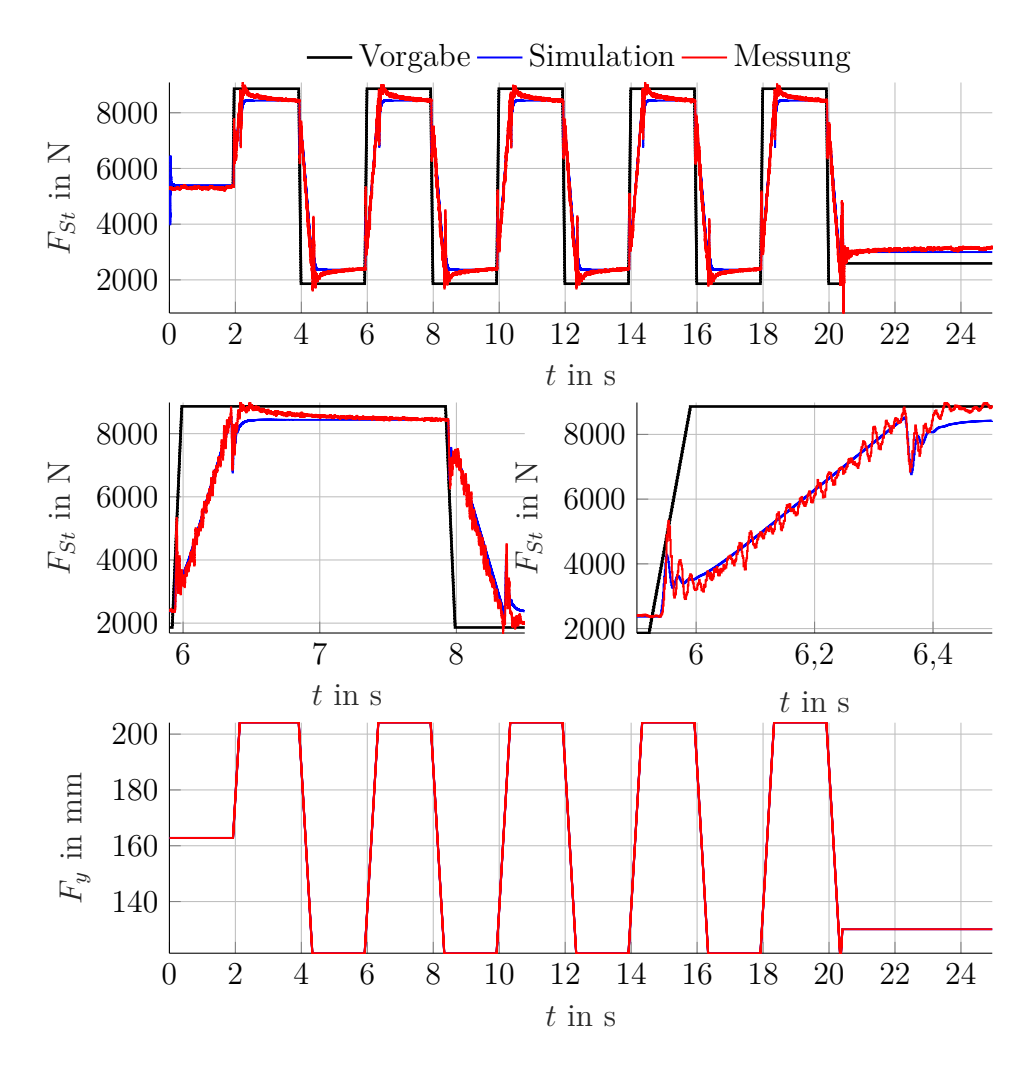

#### 5 Maßnahmen zur Verbesserung des Regelverhaltens

Abbildung 5.13: Vergleich von Messung und Simulation der Prüfstandsteuerung (eingestellte Parameter)

Die an der Anlage getestete Steuerung funktioniert erwartungsgemäß gut und stabil. Die bleibende Abweichung zwischen Steuergröße *FSt* und Führungsgröße *F<sup>w</sup>* fällt am Prüfstand und in der Simulation deutlich höher aus als in den Simulationsexperimenten in Abschnitt [5.1.2](#page-91-1) Abb. [5.7](#page-99-0) dargestellt. Das liegt vor allem an den eingestellten Steuerparametern (Tabelle [5.3\)](#page-105-0) die sich von den nachträglich identifizierten Parametern (Tabelle [5.1\)](#page-91-0) unterscheiden. Die eingestellten Steuerparameter wurden während der Versuche direkt am Prüfstand

identifiziert und modifiziert.

Abb. [5.14](#page-107-0) vergleicht die Messdaten aus Versuch Nr. 5 mit den eingestellten Steuerungsparametern und den Simulationsergebnissen der identifizierten Steuerungsparameter. Die Plots in Abb. [5.14](#page-107-0) zeigen den zeitlichen Verlauf der Kraftvorgabe  $F_w$ , der Steuergröße  $F_{St}$  sowie der resultierenden Stellgrößen  $F_y$ aus Messung Nr. 5.

<span id="page-107-0"></span>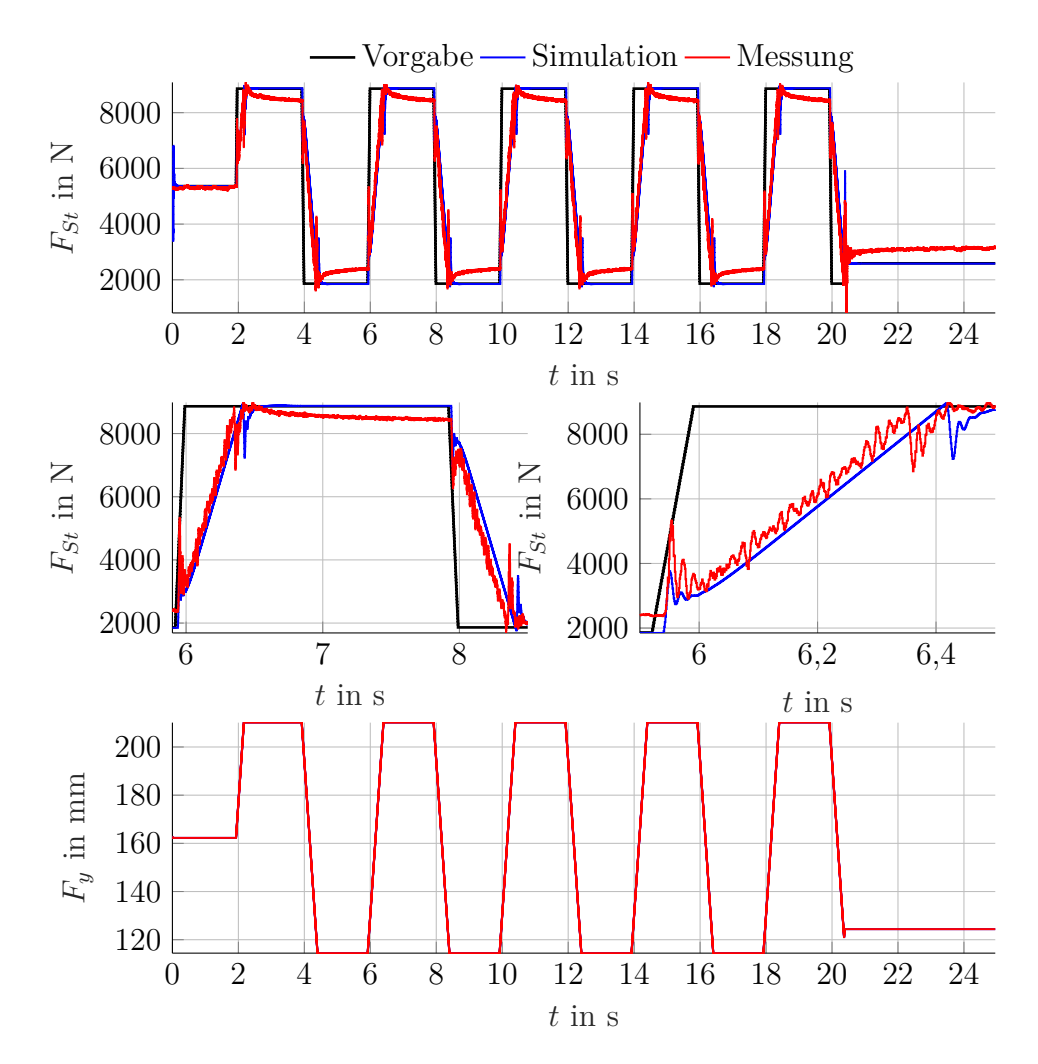

Abbildung 5.14: Vergleich von Messung und Simulation der Prüfstandsteuerung (identifizierte Parameter)
Es ist gut zu erkennen, dass die identifizierten Steuerparameter ein besseres Simulationsergebnis liefern als dies in Abb. [5.13](#page-106-0) für die eingestellten Parameter der Fall ist. Es existieren keine Messungen mit den nachträglich identifizierten Parametern. Auf einen Vergleich muss also verzichtet werden.

## **5.4.2 Vorsteuerung mit PI-Regler**

<span id="page-108-0"></span>Um die bleibende Abweichung zu eliminieren soll als nächstes eine Vorsteuerung mit PI-Regler aus der PI-Regelstruktur und der Steuerung erfolgen. Dies erfolgt mit Messung Nr.7 (Tabellen [5.4](#page-108-0) bis [5.6\)](#page-108-1).

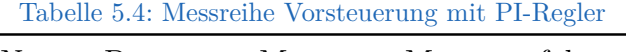

|              | Nr.: Datum: Messnr.: Messerverfahren |
|--------------|--------------------------------------|
| 7 19.07.2018 | rec                                  |

Tabelle 5.5: Eingestellte Reglerparameter Vorsteuerung mit PI-Regler

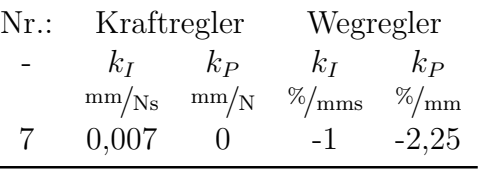

<span id="page-108-1"></span>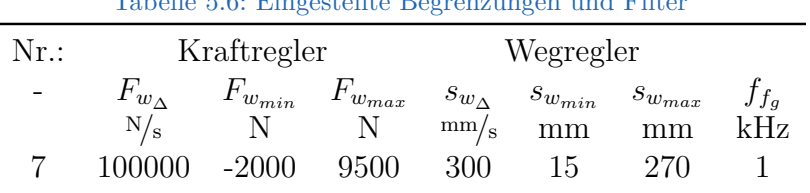

 $TT<sub>1</sub>$  to  $T<sub>2</sub>$ . Eingestellte Begrenzungen und Filter

Abbildung [5.15](#page-109-0) zeigt einen Vergleich zwischen Simulation und Messung der Vorsteuerung mit PI-Regler mit den eingestellten Steuerparametern (Tabelle [5.3\)](#page-105-0). Die Plots in Abb. [5.15](#page-109-0) zeigen den zeitlichen Verlauf der Kraftvorgabe

<span id="page-109-0"></span>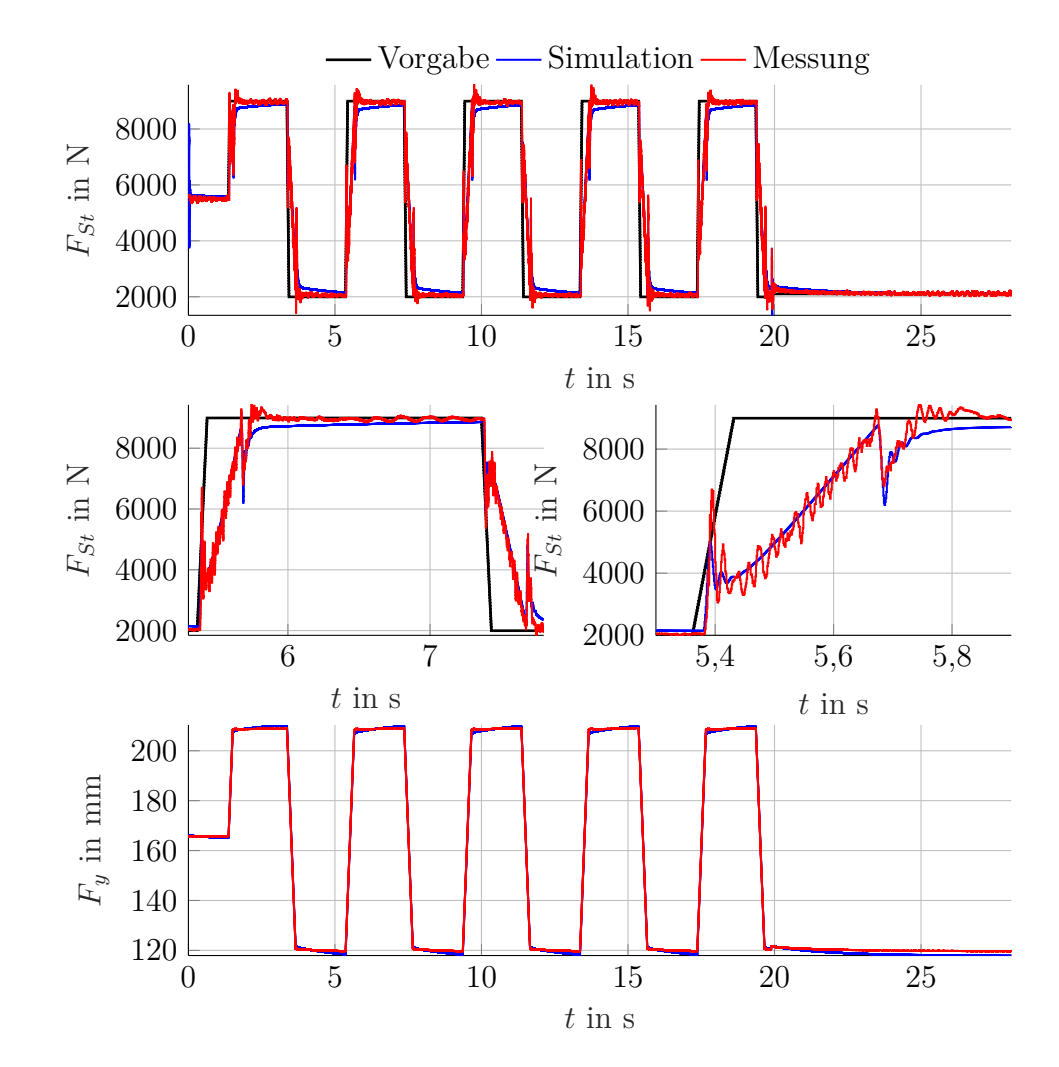

*Fw*, der Regelgröße *FSt* sowie der resultierenden Stellgrößen *F<sup>y</sup>* aus Messung Nr. 7.

Abbildung 5.15: Vergleich von Messung und Simulation der Prüfstandvorsteuerung mit PI-Regler (eingestellte Parameter)

Es ist gut zu erkennen, dass die Vorsteuerung mit PI-Regler mit den eingestellten Parametern am Prüfstand stabil und ohne bleibende Regelabweichung arbeitet. Das liegt vor allem daran, dass die Parameter der Steuerung während der Versuche angepasst wurden. In der Simulation kann die Kraftvorgabe mit

den eingestellten Steuerungsparametern jedoch nicht schnell genug erreicht werden. Das liegt unter anderem auch an der Wahl der Reglerparameter. Der Proportionalfaktor des Kraftreglers musste, um einen stabilen Betrieb erreichen zu können, auf *k<sup>P</sup>* = 0 gesetzt werden. Insgesamt ist der Regler zu langsam um die bleibende Regelabweichung in der vorgegebenen Zeit zu eliminieren.

Abbildung [5.16](#page-111-0) zeigt einen Vergleich zwischen Simulation und Messung der Vorsteuerung mit PI-Regler mit den identifizierten Parametern der Steuerung. Die Plots in Abb. [5.14](#page-107-0) zeigen den zeitlichen Verlauf der Kraftvorgabe *Fw*, der Regelgröße *FSt* sowie der resultierenden Stellgrößen *F<sup>y</sup>* aus Messung Nr. 7.

<span id="page-111-0"></span>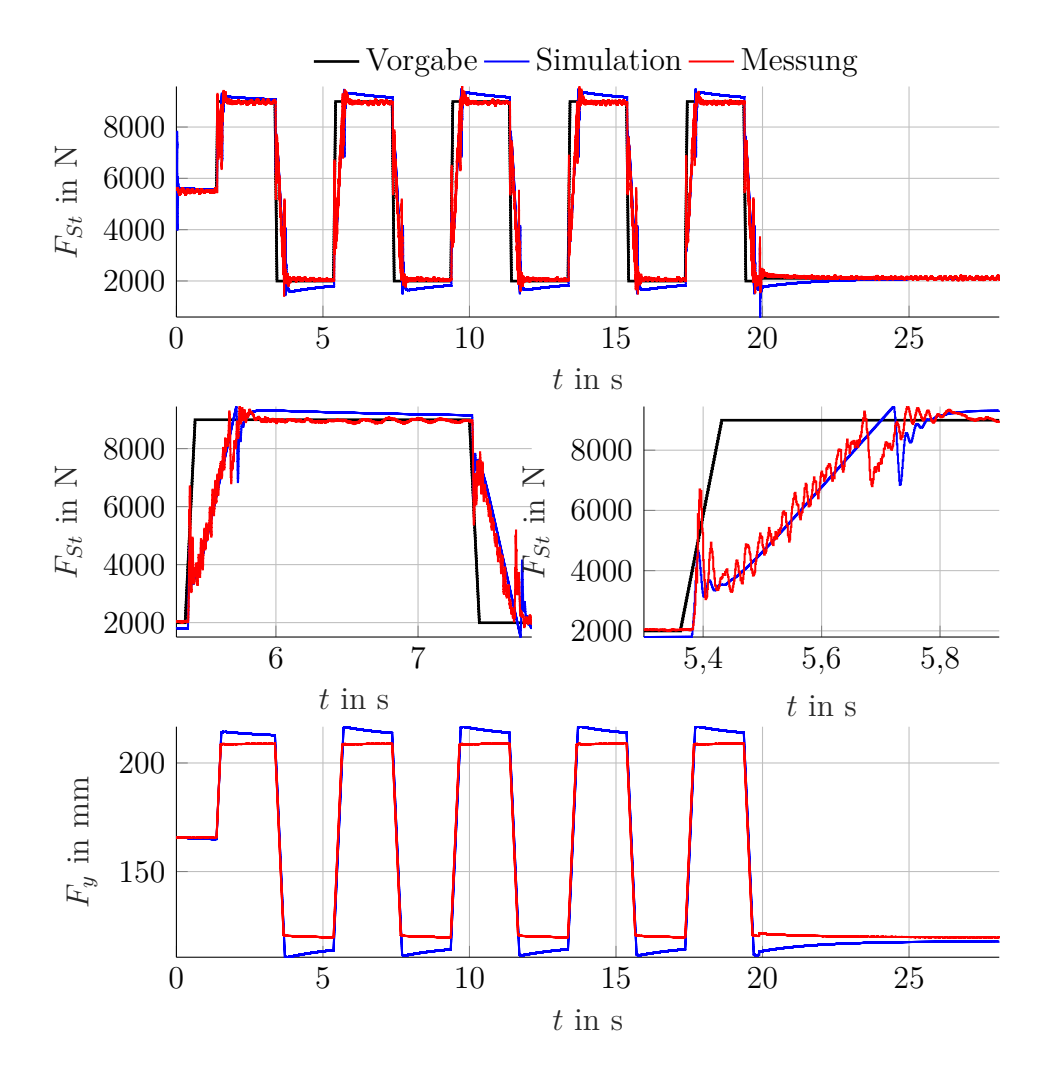

#### 5 Maßnahmen zur Verbesserung des Regelverhaltens

Abbildung 5.16: Vergleich von Messung und Simulation der Prüfstandvorsteuerung mit PI-Regler (identifizierte Parameter)

Es ist gut zu erkennen, dass die Vorsteuerung mit PI-Regler mit den identifizierten Parametern in der Simulation stabil aber mit bleibender Regelabweichung arbeitet. In der Simulation wird die Kraftvorgabe mit den identifizierten Steuerungsparametern überschritten. Das liegt an der Wahl der Reglerparameter in Verbindung mit der relativ hohen Totzeit des Regelsystems. Insgesamt ist der Regler zu langsam um die bleibende Regelabweichung in der vorgegeben Zeit zu eliminieren.

### **5.4.3 Smith-Prädiktor**

Prinzipiell wäre die Implementierung eines Smith-Prädiktors am Prüfstand möglich. Dieser könnte, mit Hilfe einer Übertragungsfunktion niedriger Ordnung und eines TP-Filters im Zweig des Prädiktionsfehlers, robust eingestellt werden. Der Smith-Prädiktor wird im Zuge dieser Arbeit jedoch nicht in die Prüfstandsregelung eingearbeitet und daher existieren auch keine Messungen.

#### **5.4.4 Diskussion der Ergebnisse**

Die Steuerung der Stempel- bzw. Radaufstandskraft funktioniert sowohl in der Simulation als auch am Prüfstand problemlos. Die Steuerung beeinflusst die Stabilität des Regelsystems in keinster Weise. Es besteht keine Möglichkeit einer bleibenden Regelabweichung entgegenzuwirken. Auf langsame Änderungen der Strecke (z.B. durch den Verschleiß des Prüflings) kann im laufenden Betrieb nicht reagiert werden (siehe Abb. [5.13](#page-106-0) und [5.14\)](#page-107-0).

Die Vorsteuerung mit PI-Regler funktioniert in der Simulation und auch am Prüfstand relativ Problemlos. Die Vorteile der Vorsteuerung mit PI-Regler gegenüber der reinen Steuerung liegen vor allem darin, dass bei ausreichend schneller Regelung, innerhalb der Grenzen des Prüfstandes, keine bleibende Regelabweichung zu erwarten ist. Allerdings müssen, um einen stabilen Betrieb der Anlage zu erreichen, die Reglerparameter dermaßen ungünstig eingestellt werden  $(k_P = 0)$ , dass auch bei der Vorsteuerung mit PI-Regler eine bleibende Regelabweichung bestehen bleibt (siehe Abb. [5.15](#page-109-0) und [5.16\)](#page-111-0). Langsame Änderungen der Strecke im laufenden Betrieb können jedoch ausgeregelt werden.

Die totzeitfreie Strecke lässt sich in der Simulation sehr gut mit einem PI-Regler ausregeln. Am Prüfstand könnte ein Smith-Prädiktor mit TP-Filter im Zweig des Prädiktionsfehlers ein ähnliches, gutes und stabiles Ergebnis liefern. Wenn eine Übertragungsfunktion mit niedriger Ordnung als Prädiktionsmodell gewählt wird könnte relativ einfach eine Anpassung der Reglerparameter an das aktuelle Modell erfolgen. Bei ausreichend schneller Regelung, innerhalb der Grenzen des Prüfstandes, ist mit keiner bleibenden Regelabweichung zu rechnen. Ist das Aufschwingen des Regelkreises tatsächlich der relativ hohen Totzeit des Systems geschuldet wäre der Smith-Prädiktor die beste in dieser Arbeit vorgestellte Strategie zur Verbesserung des Regelverhaltens der Anlage.

Abbildung [5.17](#page-114-0) zeigt einen Vergleich der Simulationsergebnisse aller in dieser Arbeit behandelten Maßnahmen zur Verbesserung des Regelverhaltens der Anlage. Die Steuerung arbeitet in der Simulation sehr gut und schnell aber mit bleibender Regelabweichung. Die Vorsteuerung mit PI-Regler funktioniert ohne bleibende Regelabweichung, weist jedoch in Abhängigkeit der gewählten Reglerparameter, ein ausgeprägtes Überschwingen auf. Die totzeitfreie Strecke lässt sich relativ einfach mit dem vorhandenen PI-Regler ausregeln. Die Regelgröße weißt einen relativ glatten Verlauf auf und erreicht ihren Sollwert ungefähr gleich schnell wie dies bei der Vorsteuerung mit PI-Regler der Fall ist.

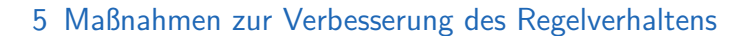

<span id="page-114-0"></span>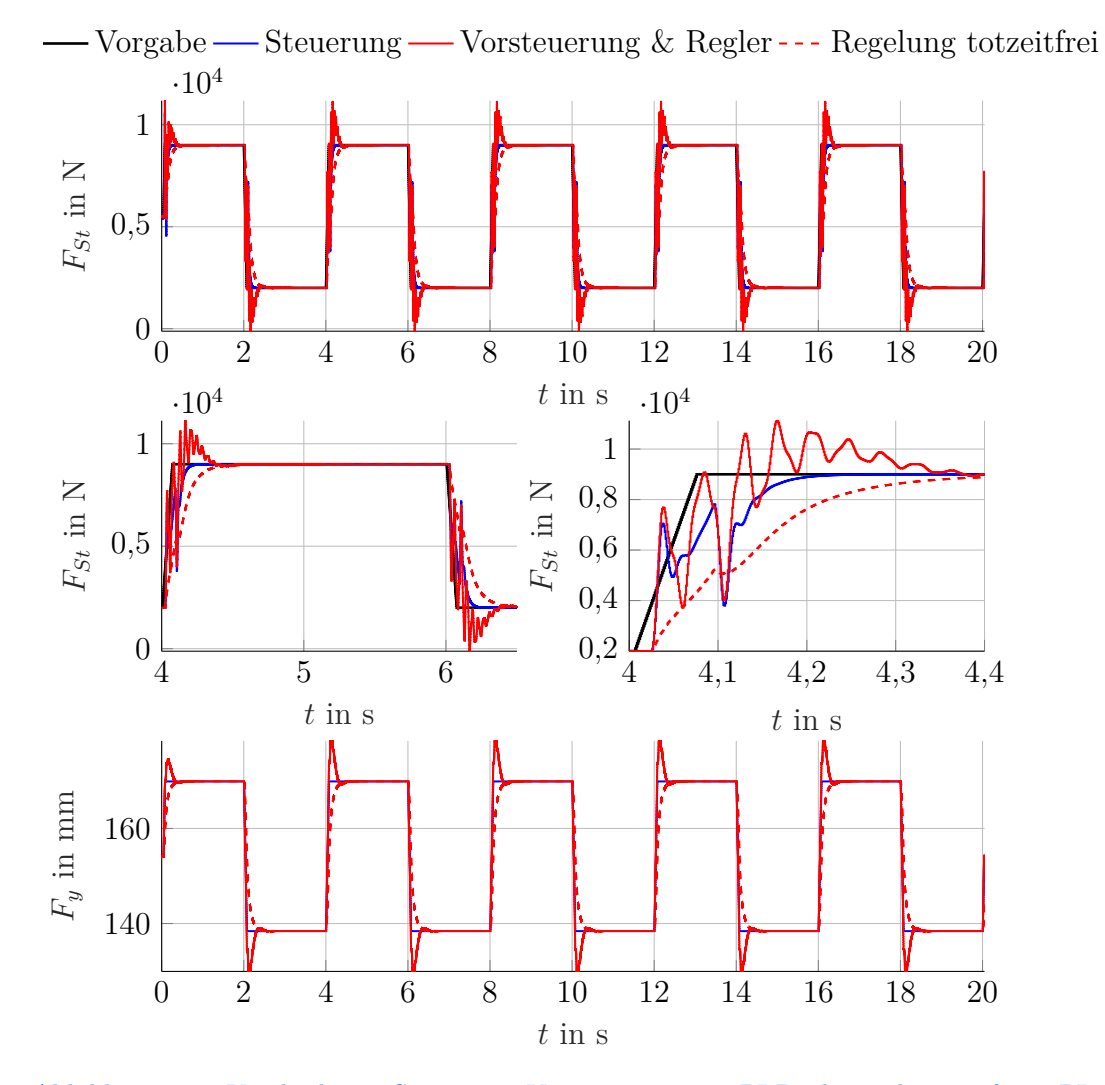

Abbildung 5.17: Vergleich von Steuerung, Vorsteuerung mit PI-Regler und totzeitfreier PI-Regelung (Simulation)

# **6 Zusammenfassung**

In dieser Arbeit wird die nicht zufriedenstellend funktionierende Radaufstandskraftregelung eines Fahrwerkprüfstands untersucht um im Anschluss Verbesserungsmöglichkeiten finden bzw. testen zu können. Zunächst wird beobachtet welche Bedingungen zu einem Versagen der Regelung führen. Einige Testläufe zeigen, dass die Regelung der Stempelkraft, welche im Zuge einer Erweiterung der Prüfstandsautomatisierung implementiert wurde, von einem Aufschwingen der Regelgröße betroffen ist. Die Fehlerursachen sind jedoch nicht bekannt und könnten sehr vielfältig sein. Die Regelung der Radaufstandskraft ist von diesem Effekt nicht betroffen. Auch die unterlagerte Positionsregelung des Prüfstandes funktioniert einwandfrei.

Um dieses Verhalten weiter untersuchen zu können ist es nötig ein Digitalrechnermodell der Prüfstands-Automatisierung zu entwickeln. Zu diesem Zweck wird das gesamte Regelsystem, also alle wesentlichen Systemteile und Messsignale zur Aufstandskraft - und Stempelkraftregelung, beschrieben. Das mechanische System, also das zu prüfende Fahrwerk, wird prinzipiell bei jedem Testlauf getauscht. Um trotzdem die selben Testbedingungen zu schaffen wird die Anlage mit einer starren Achse betrieben. Als nächstes werden die bekannten Eigenschaften der relevanten Systemkomponenten und der Messgeräte protokolliert um einen Gesamtüberblick des Regelsystems zu erhalten. Besonderes Augenmerk wird dabei auf die mechanischen Grenzen der Messinstrumente und des hydraulischen Antriebs gelegt, um Beschädigungen der Anlage, im Zuge weiterer Experimente, zu vermeiden. Zusätzlich werden theoretisch mögliche Verzögerungszeiten der gesamten Messdatenerfassung inklusive der Bussysteme notiert. Außerdem sollten auf diesem Weg eventuell vorhandene Fehlerquellen bereits im Vorfeld erkannt bzw. eliminiert werden. Mit dem gewonnenen Wissen über die Beschaffenheit der Anlage ist es im Anschluss möglich ein detailliertes Blockschaltbild des Regelkreises inklusive möglicher Messpunkte zu erstellen.

#### 6 Zusammenfassung

Basierend auf den gesammelten Daten, den möglichen Messpunkten und dem Verwendungszweck des Digitalrechnermodells fällt die Entscheidung auf eine rein experimentelle Modellbildung der Systeme. Als mathematische Modellstruktur wird eine zeitdiskrete Übertragungsfunktion unbekannter Ordnung *n* und Totzeit *d* gewählt. Zur Identifikation der Systemparameter wird die nichtrekursive Methode der kleinsten Quadrate (LS) verwendet. Um bessere Identifikationsergebnisse zu erhalten wird die Identifikationsmethode um eine implizite Gleichwertparameterschätzung erweitert. Da für eine Parameterschätzung mittels der LS-Methode die Ordnung *n* und die diskrete Totzeit *d* der verwendeten Übertragungsfunktion bekannt sein muss, wird ein Bereich an Ordnungen und Totzeiten vorgegeben, in denen sich die zu identifizierenden Übertragungsfunktionen befinden sollen. Die so gewonnenen Übertragungsfunktionen werden anhand der gemessenen Systemantworten durch ein Gütemaß (NRMSE) bewertet und anschließend in einem weiteren Verfahren auf eine Ordnung *n* und eine diskrete Totzeit *d* eingegrenzt. Die so gewonnenen Übertragungsfunktionen und das restliche Regelsystem werden in Simulink implementiert und mit Hilfe einiger Testdaten verifiziert.

Als Verbesserungsansätze werden abschließend die Möglichkeiten einer Steuerung und Vorsteuerung mit PI-Regler simulativ geprüft. Die Strecke kann problemlos gesteuert und mit geänderten Reglerparametern vorgesteuert und geregelt werden. Auch ein abschließender Test am Prüfstand verläuft positiv jedoch mit einer Auffälligkeit bei der Wahl der Reglerparameter. Wie bereits während der Simulation der Vorsteuerung mit PI-Regelung beobachtet muss der Proportionalfaktor des Kraftreglers stark verringert werden, was ein Indiz für totzeitinduziertes Schwingen der Regelung darstellen könnte. Die totzeitbereinigte Strecke lässt sich zumindest in der Simulation stabil regeln. Mit Hilfe eines Smith-Prädiktors kann die Totzeit *d* des Digitalrechnermodells kompensiert werden. Erweitert man den Smith-Prädiktor um einen TP-Filter im Zweig des Prädiktionsfehlers wird er im Bezug auf Parameterunsicherheiten robuster und ein einfaches Modell z.B. zweiter Ordnung kann genügen um eine stabile Regelung zu implementieren. Die Realisierung eines Smith-Prädiktors am Prüfstand könnte die Annahme des totzeitinduzierten Schwingens des Regelsystems bestätigen und kann daher als nächster logischer Schritt für weiterführende Arbeiten gesehen werden.

## **Bibliographie**

- Ersoy, Metin (2017). *Fahrwerkhandbuch*. Gabler, Betriebswirt.-Vlg. isbn: 978- 3-658-15468-4. url: [https://www.ebook.de/de/product/31601191/](https://www.ebook.de/de/product/31601191/fahrwerkhandbuch.html) [fahrwerkhandbuch.html](https://www.ebook.de/de/product/31601191/fahrwerkhandbuch.html) (siehe S. [4\)](#page-12-0).
- Gantner Instruments GmbH (2017). *Manual Q.bloxx.* URL: https://gi[productbase . gantner - instruments . com / de / rest \\_ api / downloads /](https://gi-productbase.gantner-instruments.com/de/rest_api/downloads/public/71/) [public/71/](https://gi-productbase.gantner-instruments.com/de/rest_api/downloads/public/71/) (besucht am 06. 10. 2019) (siehe S. [15\)](#page-23-0).
- Hänchen (2018). *Technische Information Hydraulikzylinder*. Herbert Hänchen GmbH & Co. KG. URL: https://www.haenchen.de/technische[information / hydraulikzylinder / berechnung / sinusbewegung . html](https://www.haenchen.de/technische-information/hydraulikzylinder/berechnung/sinusbewegung.html) (besucht am 06. 10. 2019) (siehe S. [8,](#page-16-0) [9\)](#page-17-0).
- Harrich, Alexander (2006). *Der neue dynamische Bremsen- und Radaufhängungsprüfstand an der TU Graz*. Techn. Ber. Technische Universität Graz (siehe S. [6,](#page-14-0) [10\)](#page-18-0).
- HBM (2018). *U2B Kraftaufnehmer*. Achtung download der Betreibsanleitung nur mit einem HBM-Account möglich! Hottinger Baldwin Messtechnik GmbH. URL: [https://www.hbm.com/de/2407/u2b-kraftaufnehmer](https://www.hbm.com/de/2407/u2b-kraftaufnehmer-zum-messen-von-zug-druckkraeften/)[zum-messen-von-zug-druckkraeften/](https://www.hbm.com/de/2407/u2b-kraftaufnehmer-zum-messen-von-zug-druckkraeften/) (besucht am 06. 10. 2019) (siehe S. [14\)](#page-22-0).
- Hofer, Anton (2015). *Computerunterstützte Modellbildung und Simulation*. Technische Universität Graz (siehe S. [33,](#page-41-0) [39,](#page-47-0) [42,](#page-50-0) [46\)](#page-54-0).
- Isermann, Rolf (2011). *Identifikation dynamischer Systeme 1*. 2. Aufl. Springer Berlin Heidelberg. 352 S. isbn: 3642846807. url: [https://www.ebook.de/](https://www.ebook.de/de/product/19305127/rolf_isermann_identifikation_dynamischer_systeme_1.html) [de/product/19305127/rolf\\_isermann\\_identifikation\\_dynamischer\\_](https://www.ebook.de/de/product/19305127/rolf_isermann_identifikation_dynamischer_systeme_1.html) [systeme\\_1.html](https://www.ebook.de/de/product/19305127/rolf_isermann_identifikation_dynamischer_systeme_1.html) (siehe S. [33,](#page-41-0) [35](#page-43-0)[–38\)](#page-46-0).
- Kistler (2018). *Betriebsanleitung. RoaDyn® für System 2000 S625 Typ 9266A1 S635 – Typ 9267A1 S650 – Typ 9268A1 Bordelektronik Typ 9891A und Zubehör*. Achtung download der Betreibsanleitung nur mit einem Kistler-Account möglich! Kistler Instrumente AG. url: [https://www.kistler.](https://www.kistler.com/de/produkt/type-9266a1/)

[com/de/produkt/type-9266a1/](https://www.kistler.com/de/produkt/type-9266a1/) (besucht am 06. 10. 2019) (siehe S. [16,](#page-24-0) [17\)](#page-25-0).

- Kristl, Seibt & Co Engineers (2015). *Tornado*. Benutzerhandbuch Tornado Designer. Version Revision 1.31 (siehe S. [18,](#page-26-0) [21\)](#page-29-0).
- Lunze, Jan (2014). *Regelungstechnik 1: Systemtheoretische Grundlagen, Analyse und Entwurf einschleifiger Regelungen (Springer-Lehrbuch) (German Edition)*. Springer Vieweg. isbn: 978-3-642-53908-4. url: [https://www.amazon.](https://www.amazon.com/Regelungstechnik-Systemtheoretische-Grundlagen-einschleifiger-Springer-Lehrbuch/dp/3642539084?SubscriptionId=AKIAIOBINVZYXZQZ2U3A&tag=chimbori05-20&linkCode=xm2&camp=2025&creative=165953&creativeASIN=3642539084) [com/Regelungstechnik-Systemtheoretische-Grundlagen-einschleifi](https://www.amazon.com/Regelungstechnik-Systemtheoretische-Grundlagen-einschleifiger-Springer-Lehrbuch/dp/3642539084?SubscriptionId=AKIAIOBINVZYXZQZ2U3A&tag=chimbori05-20&linkCode=xm2&camp=2025&creative=165953&creativeASIN=3642539084)ger-[Springer-Lehrbuch/dp/3642539084?SubscriptionId=AKIAIOBINVZYXZQ](https://www.amazon.com/Regelungstechnik-Systemtheoretische-Grundlagen-einschleifiger-Springer-Lehrbuch/dp/3642539084?SubscriptionId=AKIAIOBINVZYXZQZ2U3A&tag=chimbori05-20&linkCode=xm2&camp=2025&creative=165953&creativeASIN=3642539084)Z2U3A&  $\text{tag} = \text{chimbori05} - 20 \& \text{linkCode} = \text{xm2} \& \text{camp} = 2025 \& \text{createive} = 165953 \& \text{$ [creativeASIN=3642539084](https://www.amazon.com/Regelungstechnik-Systemtheoretische-Grundlagen-einschleifiger-Springer-Lehrbuch/dp/3642539084?SubscriptionId=AKIAIOBINVZYXZQZ2U3A&tag=chimbori05-20&linkCode=xm2&camp=2025&creative=165953&creativeASIN=3642539084) (siehe S. [92\)](#page-100-0).
- MOOG (2018). *Servoventile mit Steuerbuchse und integrierter 24 Volt Elektronik. Baureihe D661-G....A ISO 4401 Größe 05*. MOOG GmbH. url: [http : / / www . moog . de / content / dam / moog / literature / ICD / d661 -](http://www.moog.de/content/dam/moog/literature/ICD/d661-G_AseriesvalvesD.pdf) [G\\_AseriesvalvesD.pdf](http://www.moog.de/content/dam/moog/literature/ICD/d661-G_AseriesvalvesD.pdf) (besucht am 06. 10. 2019) (siehe S. [11\)](#page-19-0).
- MTS (2018). *BETRIEBSANLEITUNG R-Serie Analog*. Version Revision C. MTS Sensor Technologie GmbH & Co. KG. url: [http://www.mtssensors.](http://www.mtssensors.de/fileadmin/medien/download/Manual_R/Operation_Manual_R-Series_Analog_551393_DE.pdf) de/fileadmin/medien/download/Manual R/Operation Manual R-[Series\\_Analog\\_551393\\_DE.pdf](http://www.mtssensors.de/fileadmin/medien/download/Manual_R/Operation_Manual_R-Series_Analog_551393_DE.pdf) (besucht am 06. 10. 2019) (siehe S. [12,](#page-20-0) [13\)](#page-21-0).
- Norbert Köckler, Hans-Rudolf Schwarz (2011). *Numerische Mathematik*. Vieweg+Teubner Verlag. 592 S. isbn: 978-3-8348-1551-4. url: [https://www.](https://www.ebook.de/de/product/14682419/norbert_koeckler_hans_rudolf_schwarz_numerische_mathematik.html) [ebook.de/de/product/14682419/norbert\\_koeckler\\_hans\\_rudolf\\_](https://www.ebook.de/de/product/14682419/norbert_koeckler_hans_rudolf_schwarz_numerische_mathematik.html) schwarz numerische mathematik.html (siehe S. [58\)](#page-66-0).
- Technische Universität Graz (2018). *Radaufhängungs- und Bremsenprüfstand*. Hrsg. von FTG. URL: https://www.tugraz.at/institute/ftg/ [forschung/labor/fahrwerkspruefstand/](https://www.tugraz.at/institute/ftg/forschung/labor/fahrwerkspruefstand/) (besucht am 06. 10. 2019) (siehe S. [3\)](#page-11-0).
- The MathWorks, Inc. (2019a). *Control of Processes with Long Dead Time: The Smith Predictor*. url: [https://de.mathworks.com/help/control/](https://de.mathworks.com/help/control/examples/control-of-processes-with-long-dead-time-the-smith-predictor.html) [examples/control-of-processes-with-long-dead-time-the-smith](https://de.mathworks.com/help/control/examples/control-of-processes-with-long-dead-time-the-smith-predictor.html)[predictor.html](https://de.mathworks.com/help/control/examples/control-of-processes-with-long-dead-time-the-smith-predictor.html) (besucht am 06. 10. 2019) (siehe S. [92,](#page-100-0) [96\)](#page-104-0).
- The MathWorks, Inc. (2019b). *Goodness of fit between test and reference data*. url: [https://de.mathworks.com/help/ident/ref/goodnessoffit.](https://de.mathworks.com/help/ident/ref/goodnessoffit.html) [html](https://de.mathworks.com/help/ident/ref/goodnessoffit.html) (besucht am 06. 10. 2019) (siehe S. [59\)](#page-67-0).
- The MathWorks, Inc. (2019c). *polyfit*. URL: [https://de.mathworks.com/](https://de.mathworks.com/help/matlab/ref/polyfit.html) [help/matlab/ref/polyfit.html](https://de.mathworks.com/help/matlab/ref/polyfit.html) (besucht am 06. 10. 2019) (siehe S. [81\)](#page-89-0).

Bibliographie

Tschöke, Helmut (2014). *Die Elektrifizierung des Antriebsstrangs*. Gabler, Betriebswirt.-Vlg. isbn: 978-3-658-04644-6. url: [https://www.ebook.de/](https://www.ebook.de/de/product/23272479/die_elektrifizierung_des_antriebsstrangs.html) [de/product/23272479/die\\_elektrifizierung\\_des\\_antriebsstrangs.](https://www.ebook.de/de/product/23272479/die_elektrifizierung_des_antriebsstrangs.html) [html](https://www.ebook.de/de/product/23272479/die_elektrifizierung_des_antriebsstrangs.html) (siehe S. [2\)](#page-10-0).